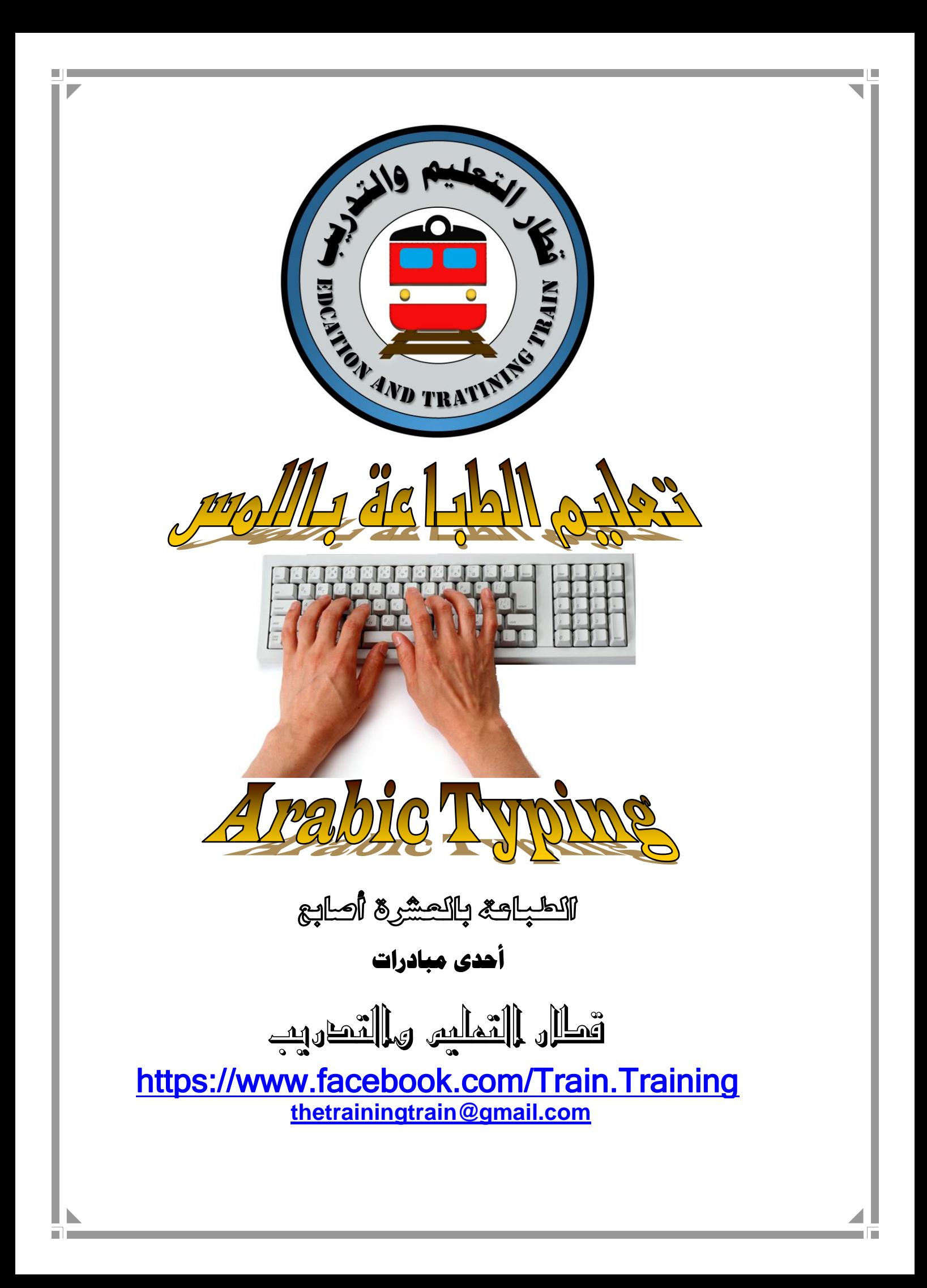

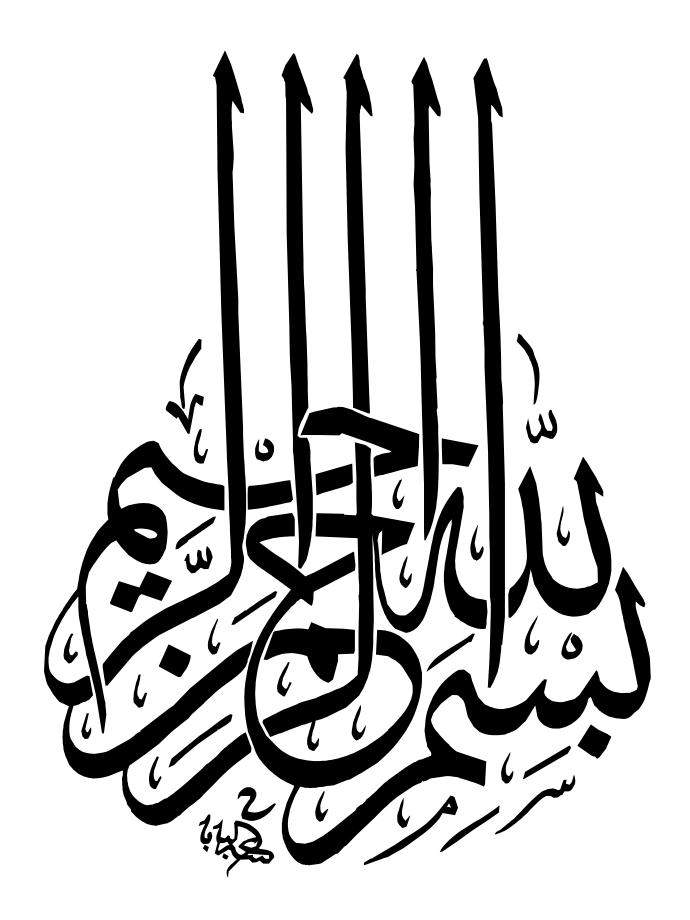

بسبه الله الرحمن الرحيبه

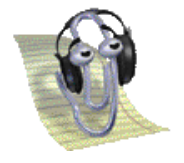

#### **المقدمــــــة :**

الحمد لله رب العالمين والصلاة والسلام على خير الأنام المبعوث رحمة لجميع الناس محمد ﷺ أما بعد ... يسعدنا ۞۞۞ ويشرفنا أن نلتقي معكم من خلال هذا الكتاب **تعليم الطباعة باللمس** والذي سوف نتعلم من خلاله مهارات الطباعة بالعشرة أصابع بدون النظر إىل لوحة املفاتيح.

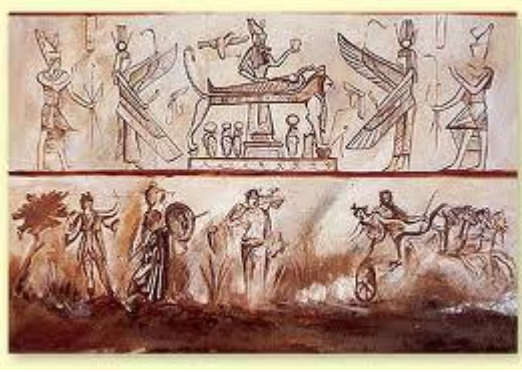

منذ فجر التاريخ والإنسان مهتم بالكتابة ففي العصور القديمة كتب الإنسان على الجدران وعلى الصخور وداحل الكهوف لقد عرف الإنسـان التـدوين والتسـجيل منـذ قـدم الأزل، واسـتخدَّم الحجـارة، والأشحار، والمعادن، لهذا الغرض، والشاهد على ذلك جدران المعابد التي جعلها الإنسان مادة للتدوين والكتابة فسجل عليها انتصاراته وأفراحه كما سجل عاداته في فرحه وحزنه هذا ما فعله الإنسان القديم،

ثم استحدث مادة جديدة وهي ورق البردي، الذي استخدم في صناعته نبات البردي ثم اخترع الورق العادي والقلم ثم اخترع الآلة الكاتبة ثم أخترع الحاسب الآلي.

عند النظر إلى لوحة المفاتيح نري جيش كبير من المفاتيح قد يصل عددها إلى (١٠٠) مفتاح، كيف يمكن السيطرة على هذه المفاتيح ونحن نمتلك فقط عشرة أصابع؟! للإجابة على هذا السؤال يجب أن نتبع القواعد الصحيحة لإستخدام لوحة المفاتيح من خلال إرساء أصابع اليدين على صف الارتكاز للوحة المفاتيح وهكذا يكون لكل أصبع مجموعة من المفاتيح يكون مسئول عنها أثنا عملية الطباعة.

وفي النهاية نرجو من الله العلي القدير أن نكون قد وفقنا في هذا العمل، كما نرجو أن ينال استحسانكم، وأخر دعوانا ربنا لا تؤاخذنا إن نسينا أو أخطأنا.

 **مع تحيات**

**قطار التعليم والتدريب**

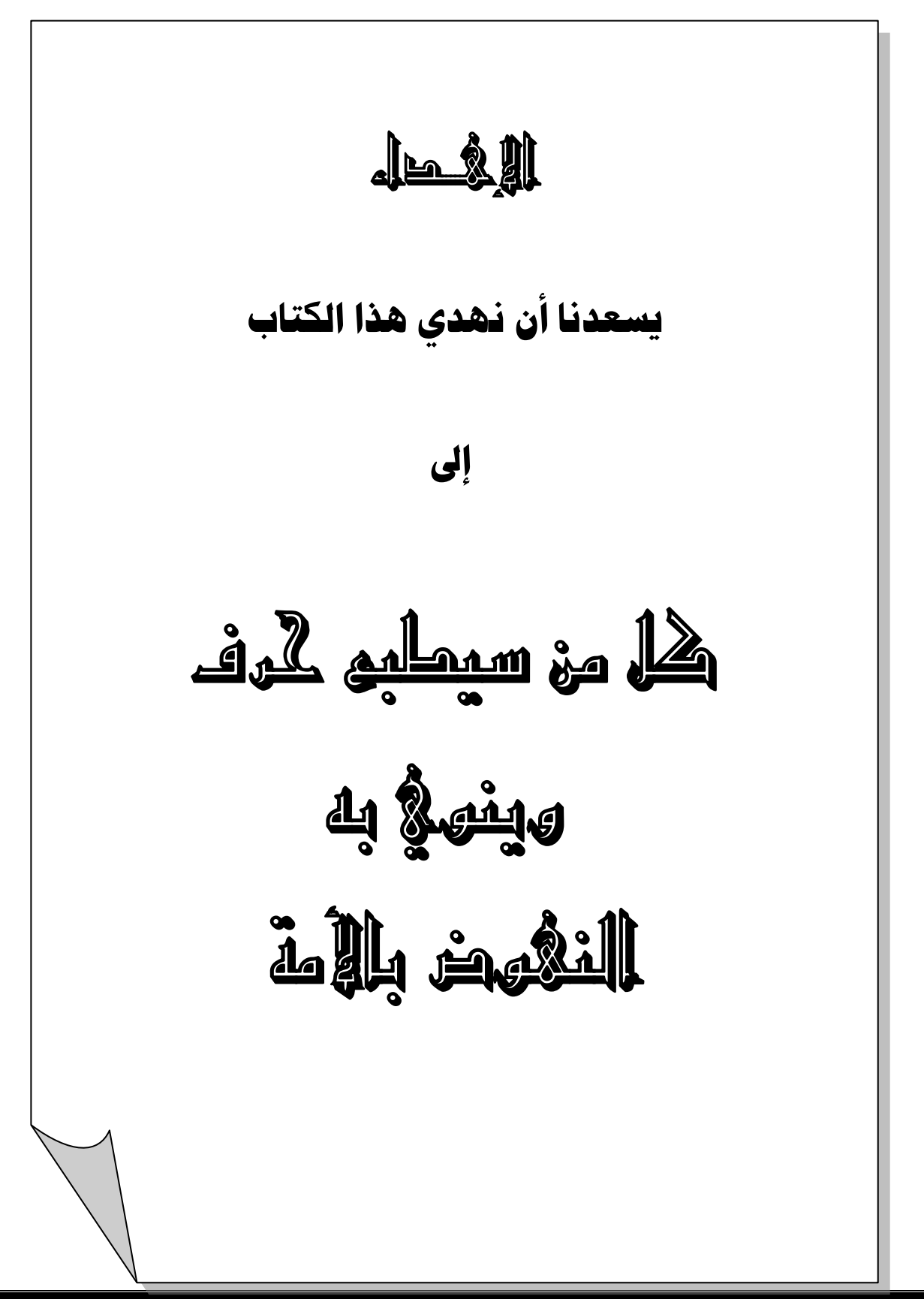

# قطار التعليم والتدريب

قطار التعليم والتدريب حلم بقي يراودنا كثيراً إلى أن نضجت فكرته وأصبح من الممكن أخراج هذه الفكرة إلى أرض الواقع فتقرر أن تخرج على شكل قطار لما للقطار من مدلوالت في الحياة من ناحية تكوينه وطريقة سيرة، فالقطار يتكون من الرأس والعربات، حيث أن الرأس هو فريق العمل الذي سوف يقود القطار، والعربات ترمز إلى التنوع في الطرح حيث أنه سيكون هناك عدة مجاالت تعليمية وتدريبية سوف يتم الوصول إليها من خالل قطار التعليم والتدريب والتي سوف تكون على شكل محطات سوف يمر ، أيضاً القطار بها سكة القطار هي خط واضح ومستقيم يستخدمه القطار للوصول إلى أهدافه وال ننسى عملاؤنا الأعزاء الذين سوف يحملهم القطار من خلال رحالته التعليمية والتدريبية.

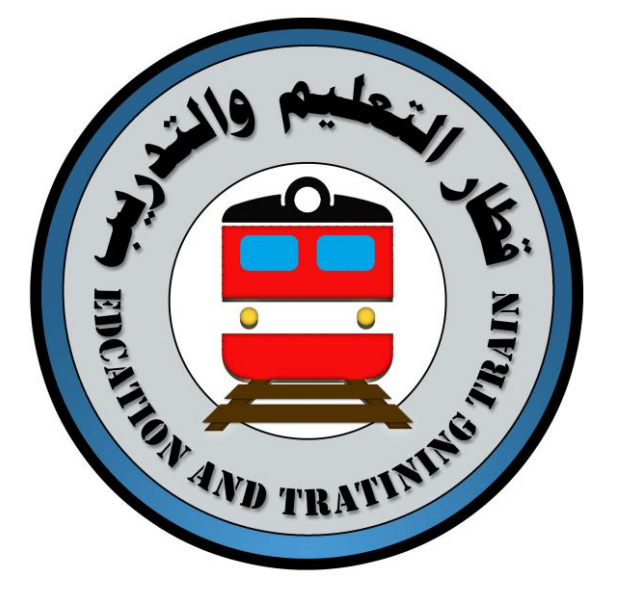

**رؤيتنا :** تحقيق الريادة في مجال التعليم والتدريب والوصول إلى أكبر عدد ممكن من المستفيدين من خدمات قطارالتعليم والتدريب.

**رسالتنا :** اللتزام بتقديم خدمة تعليمية وتدريبية متميزة، انتم محطاتنا ويسرنا أن نقدم لكم كل ما هو مفيد وممتع.

#### **قيمنا :**

- التنوع واإلبداع.
- المصداقية والمسؤولية.
	- الدقة والوضوح.

#### **شعارنا :**

**قطار التعليم والتدريب للجميع والركوب به مجاني** 

# قطار التعليم وللتدريب

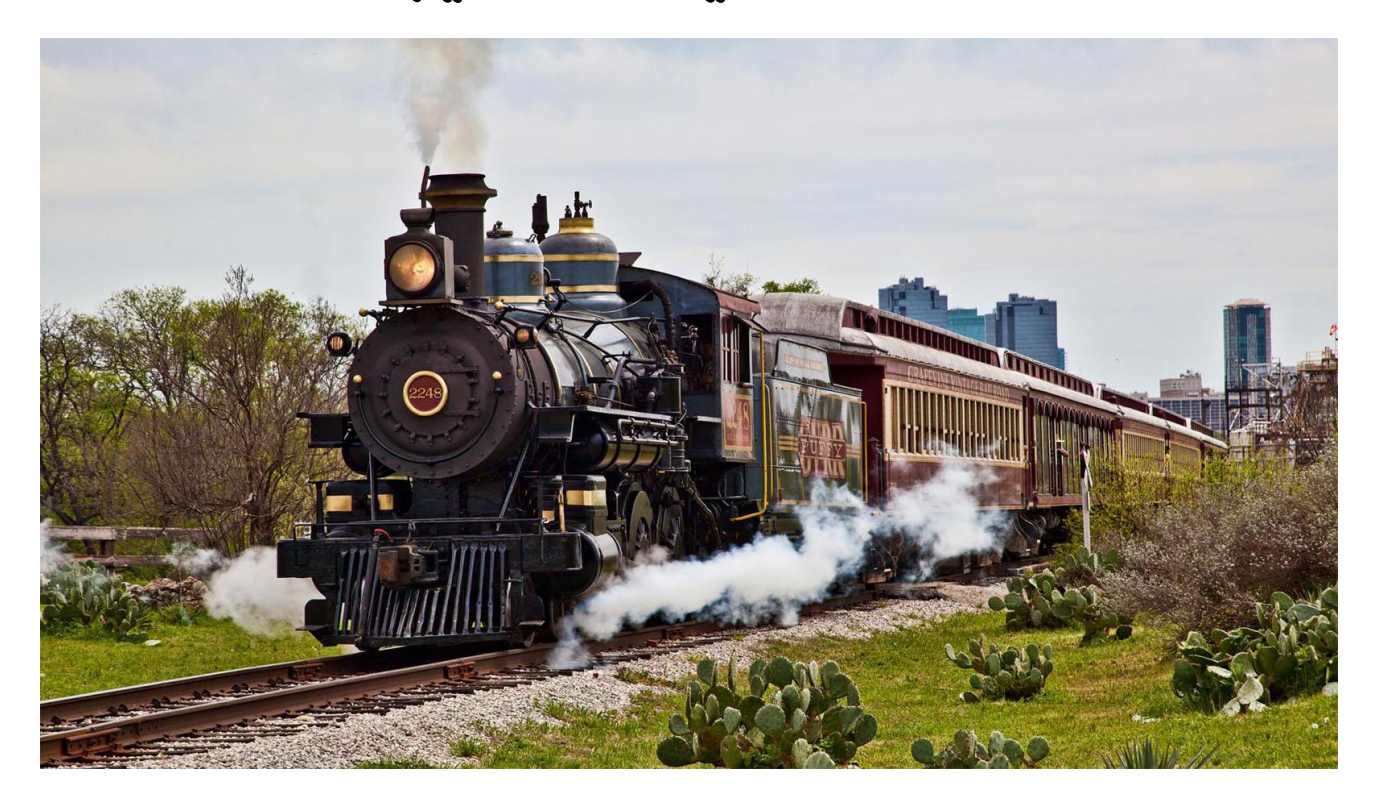

قطار التعليم والتدريب يتشرف بالمساهمة في تقديم استشارات التدريب والتعليم والتخطيط وإعداد وتنفيذ الدورات والبرامج التطويرية والتأهيلية، بما يُلبي احتياجات سوق العمل من الكوادر المدربة والمؤهلة محلياً وعالميا سواء من الباحثين عن فرصة عمل أو من يرغبون في تطوير مهاراتهم الوظيفية الحالية، وقد تم تحديد ً جملة من المسارات اإلدارية والتعليمية والتدريبية التي تشكل في مجموعها منظومة متناغمة ومتكاملة للوفاء برسالة قطار التعليم والتدريب والتي تشمل:

- استشارات التعليم والتدريب.
- تطوير الذات والمهارات الشخصية.
	- تطوير وإعداد القيادات اإلدارية.
		- تكامل التعليم مع التدريب.
		- الحلول التدريبية المتكاملة .
	- تغيير المسار الوظيفي والمهني.
	- توظيف تقنية المعلومات واألتمته.
- إعداد الحقائب التعليمية والتدريبية.

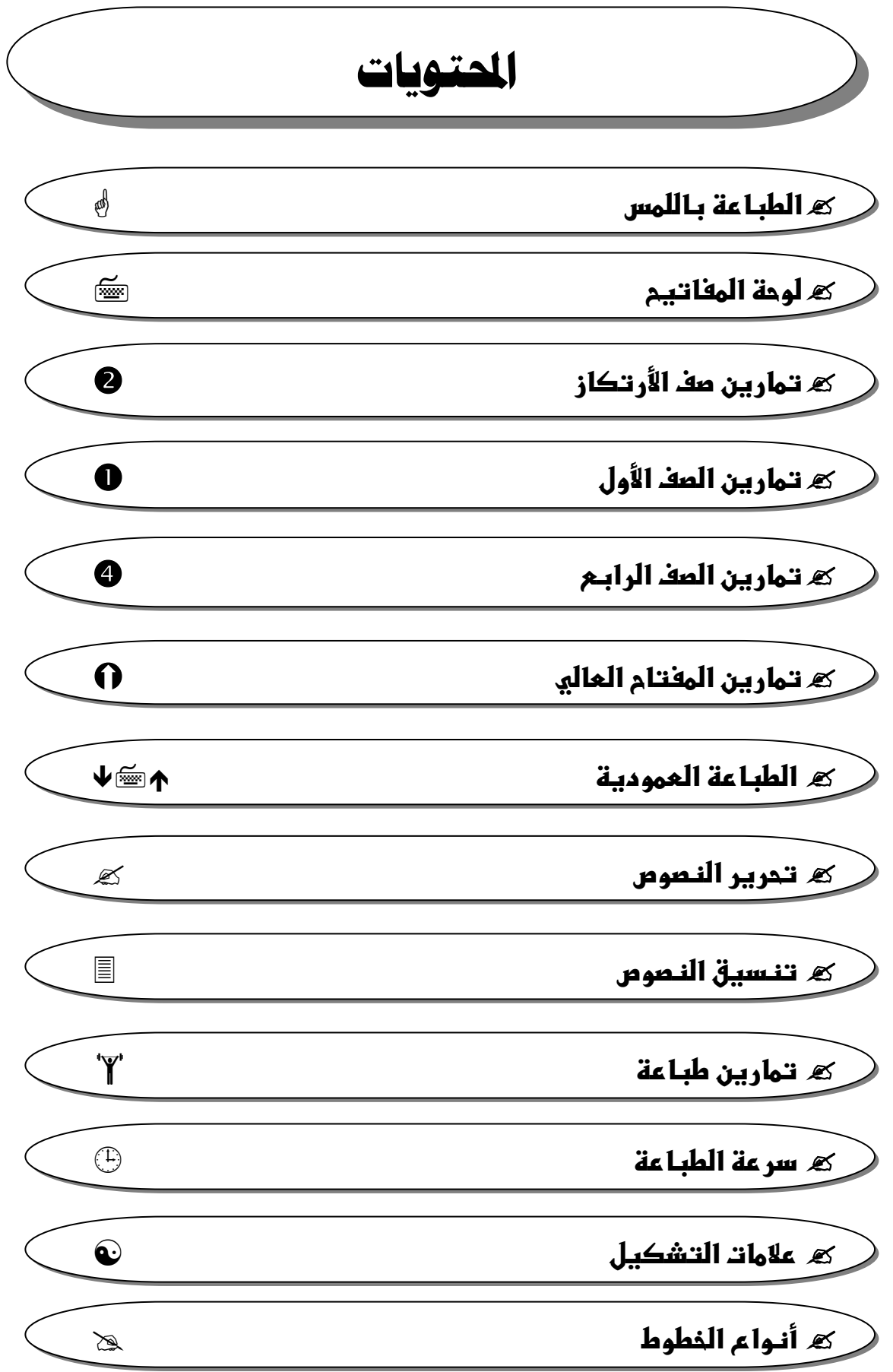

(Mg

**الطباعة باللمس**

الطباعة باللمس : هي مهارة يمكن اكتساها من خلال إتباع القواعد الصحيحة للطباعة و المداومة على تمارين الطباعة بحيث يصبح الشخص قادر على طباعة نصوص الكمبيوتر بدون النظر للوحة المفاتيح ويصل لسرعة معينة بالطباعة تقاس بعدد الكلمات التي يمكن كتابتها بالدقيقة الواحدة (ك/د) باستخدام لوحة المفاتيح.

أساليب الطباعة :

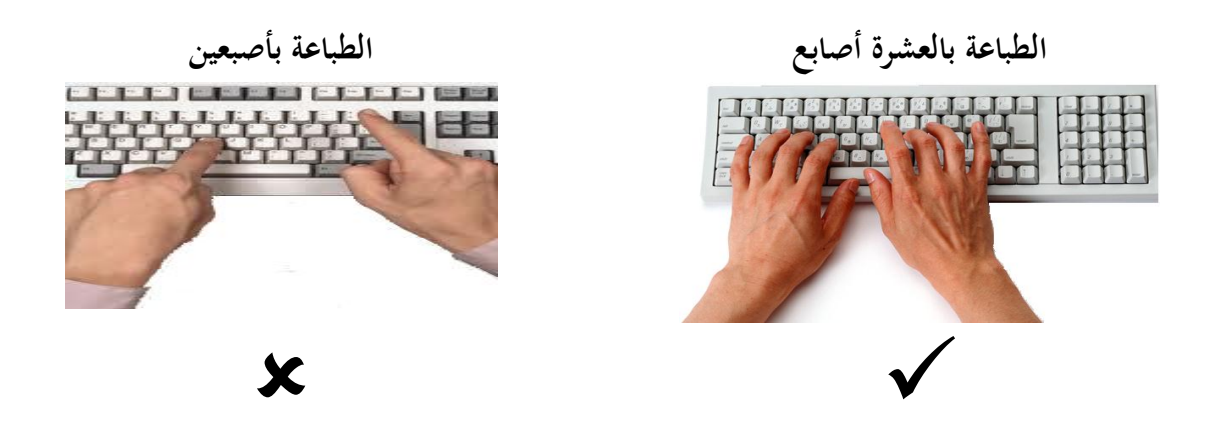

القواعد الصحيحة للطباعة : أولاً لابد أن تعلم أن الطريقة الصحيحة للطباعة هي طريقة اللمس والتي تعتمد في الكتابة على أصابع اليدين العشرة وهي الطريقة المتبعة في جميع أنحاء العالم. أما الطريقة التي تستخدم إصبع أو إصبعين فهي طريقة بكل تأكيد طريقة خاطئة إلى جانب كونها مضيعة للوقت وتعتمد على حاسة البصر حيث ينتقل الشخص ببصره بين المصدر المنقول ومفاتيح اللوحة وبذلك لا يمكنه أن يحقق الشروط المطلوبة في العمل المتقن الجيد للطباعة وهي : **-**0 **لطدقب.**

- **-2 لطسرةب.**
- **-3 لطنظعم.**

**طتحقمقاهذهالطشروطالطثالثبافيالطباعةب اللدامناأنانأخذالعمنالالةتاعرامعايلي :**

١ - تركيز العينين على المادة المراد نقلها (الورقة) وعدم النظر إلى لوحة المفاتيح إلا في الحالات الضرورية . 7 - تقسيم لوحة المفاتيح إلى محموعتين رئيستين تختص المحموعة اليمني منها باليد اليمني كما تختص المحموعة اليسري منها باليد اليسرى.

ومن هنا نحد أن كل إصبع من أصابع اليدين يختص بضرب عدد معين من المفاتيح بحميع صفوف لوحة المفاتيح لا يضربَها سواه وبهذا نستطيع أن نحقق السرعة مع الدقة من خلال تكثيف التدريب على التمارين مع التركيز والدقة .

لمالحظة : في بداية تدريباتك على الطباعة ستجد بعض الصعوبات في استخدام أصابع اليدين ولكن جاهد نفسك على الاستمرار فسوف تتعود على ذلك -إن شاء الله- في خلال يومين أو ثلاثة أيام ولكن إذا عودت نفسك من البداية على استخدام إصبع من كل يد فقط في الطباعة سيكون من الصعب جداً تغيير تلك العادة ۖ إلى الطريقة الصحيحة في المستقبل فانتبه إلى ذلك وتذكر ذلك دائماً. 

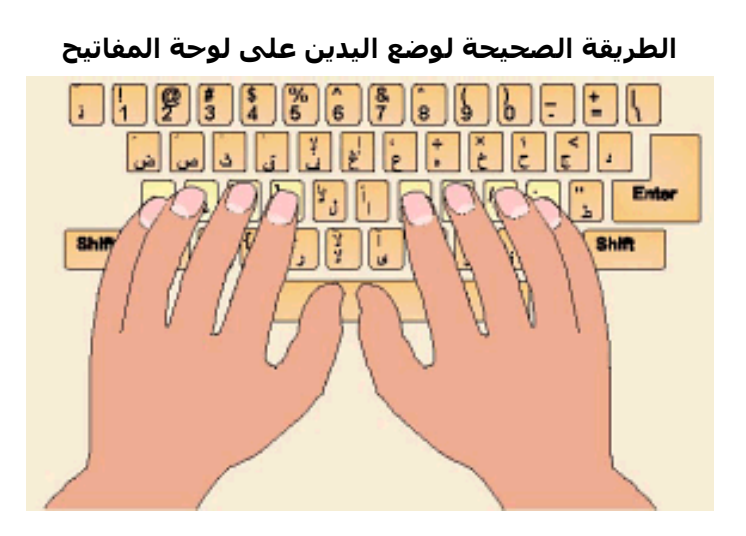

الجلسة الصحيحة أثناء الطباعة :

حتى يستطيع الشخص الطباعة بالشكل الصحيح ويداوم على الطباعة لابد له من أن يجلس جلسة صحية وذلك لتجنب آزم الظهر والذراعني وحىت يشعر بالراحة أثنا الطباعة.

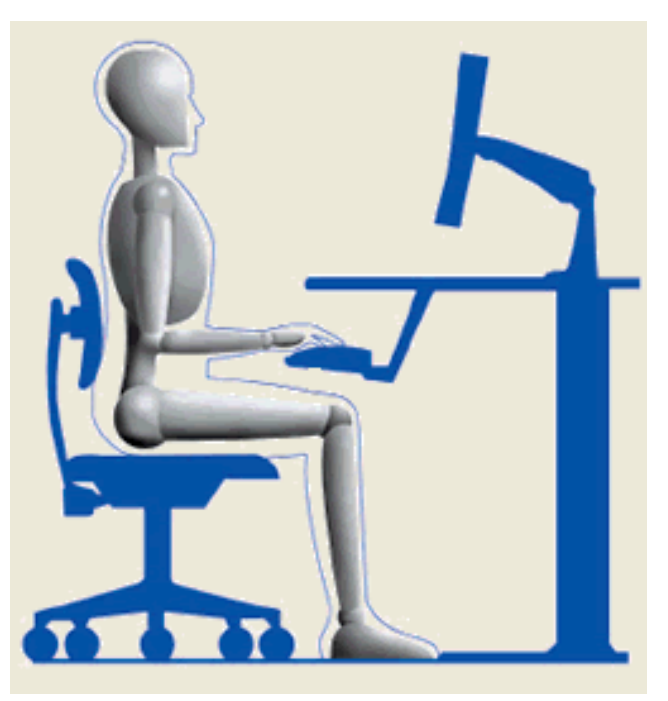

**الجلسة الصحيحة أثناء الطباعة**

- ٠١ اجلس على الكرسي واجعل ظهرك معتدلاً وملامساً للكرسي.
- ٢. مد رجليك إلى الأمام قليلاً بحيث تتقدم واحدة عن الأخرى.
- ٣. اجعل يديك على صف الارتكاز للوحة المفاتيح حسب التوزيع والذي سيتم ذكره في درس لاحق.
	- ٤. احن أصابعك على أزرار لوحة المفاتيح ولا تجعلها ممدودة.
		- 0. اجعل أصابع الإبحام على مسطرة المسافة .
- ٦. ضع الورقة التي تنقل منها النص في الجهة اليسري من لوحة المفاتيح لكي تستخدم الجهة اليمني في تحريك الفأرة والعكس إذاكنت ممن يستخدمون اليد اليسري.
- ٧. اضغط على مفاتيح الأحرف ضغطة خفيفة ارفع أصابعك بعد الضغط فوراً حتى لا يتكرر كتابة الحرف عدة مرات وهذا مما يخطئ فيه الشخص المبتدئ كثيراً.

**أسماء أصابع اليدين**

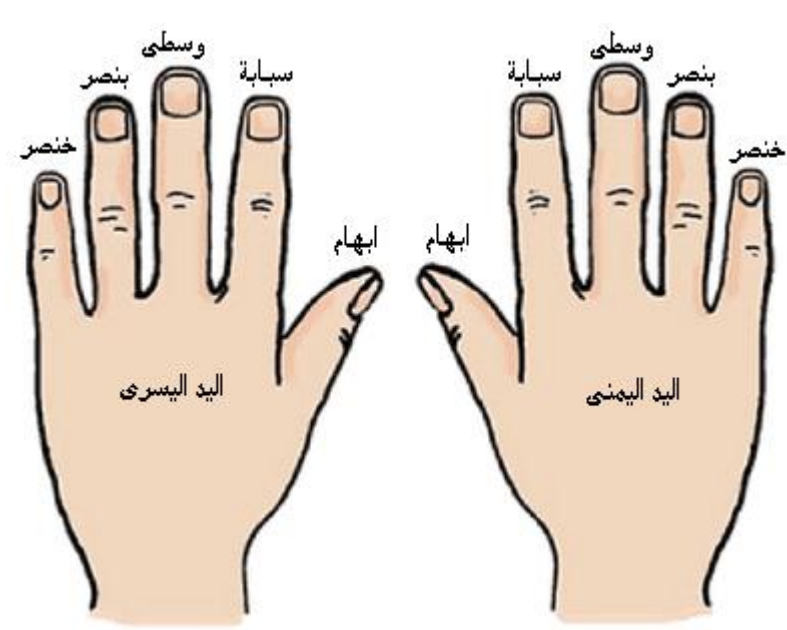

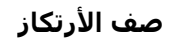

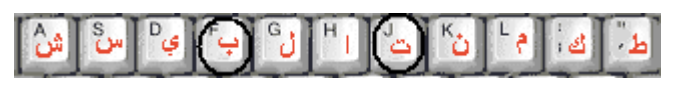

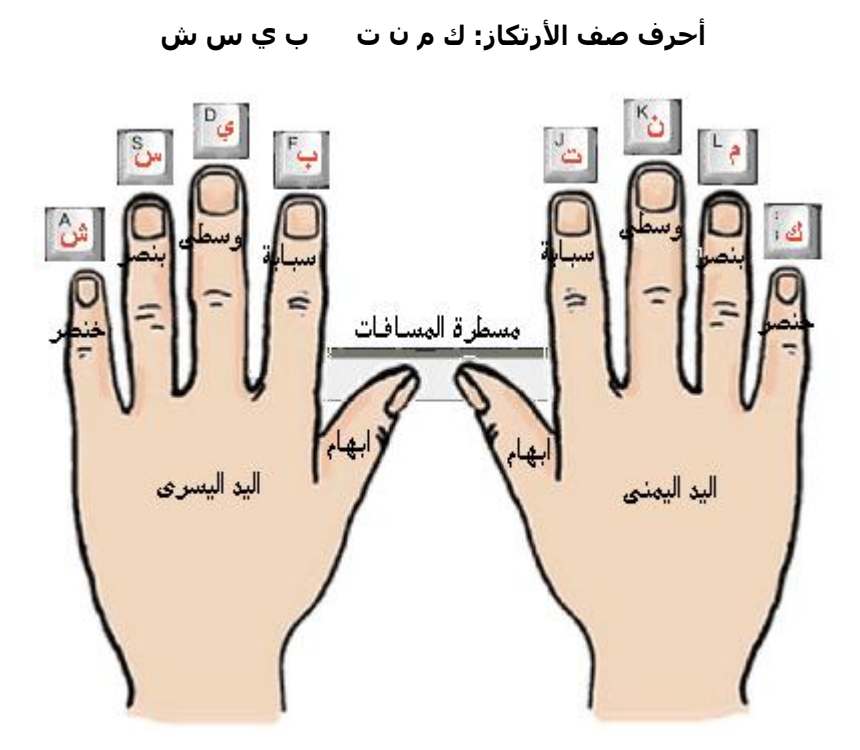

**الطباعة باللمس**

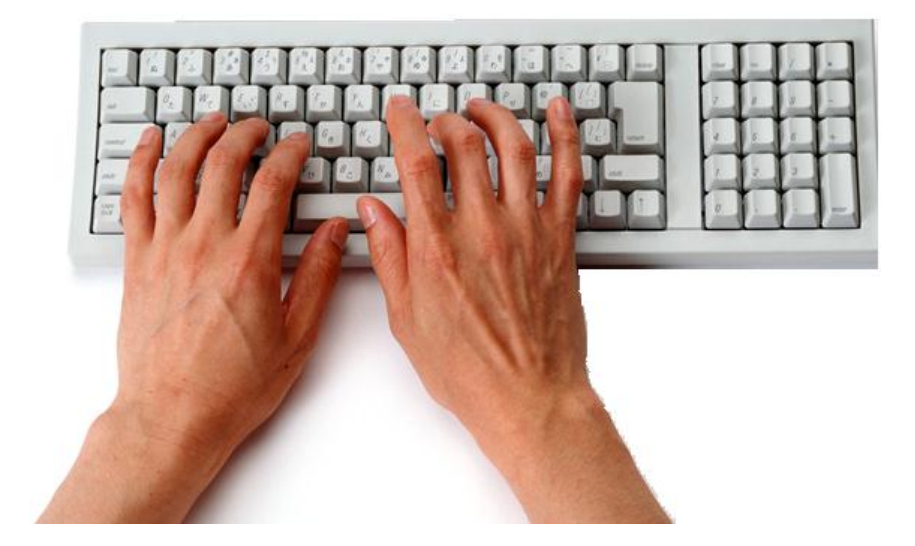

#### **لوحة مفاتيح عربية**

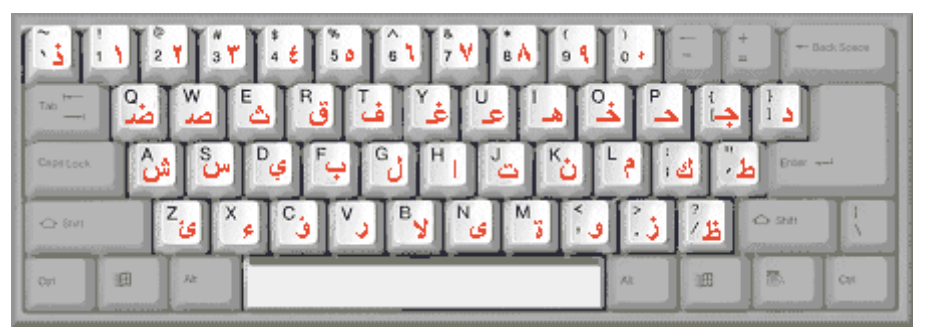

**المخصص لكل إصبع. مالحظةة : مررن سفسرة عرد مررات علرى عضرع أصرابع اليردين علرى صرف الرتكراز حسر المكران** 

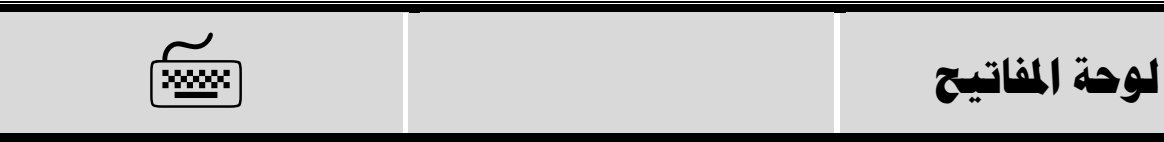

لوحة المفاتيح :

هي إحدى وحدات إدخال المعلومات للكمبيوتر وتتكون من محموعة من الأجزاء موزعة عليها المفاتيح والتي بدورها تقوم بإدخال الأحرف و الأرقام والرموز إلى الكمبيوتر على شكل نبضات كهربائية ثم يقوم نظام تشغيل الكمبيوتر بمعالجتها ومن مث عرضها على الشاشة.

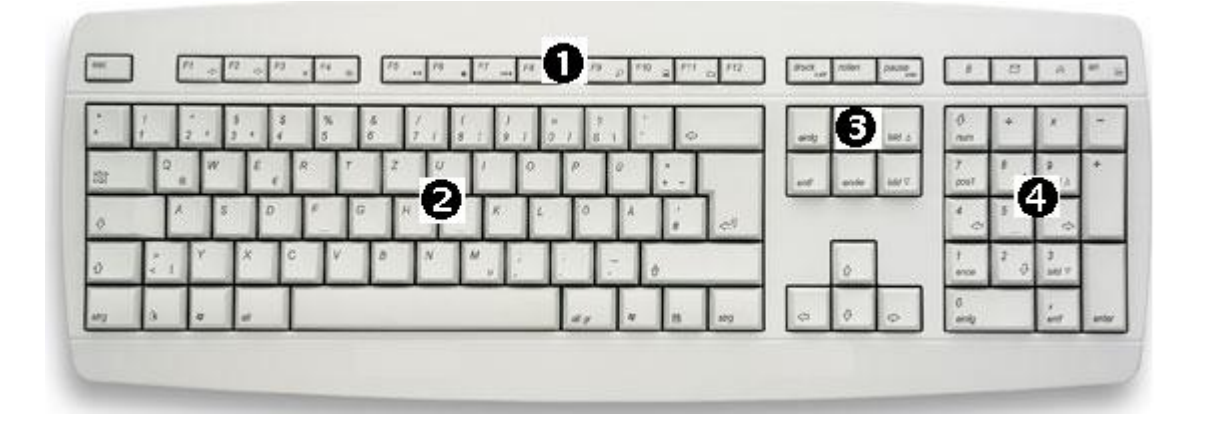

أجزاء لوحة المفاتيح :

- .0 م**فاتيح الوظائف :** الجزء العلوي من لوحة المفاتيح من : F12-F12 ولهل وظائف خاصة بما.
- ٢. **لوحة الأحرف والأرقام** : الجزء الأوسط يحتوي على الأحرف و الأرقام والرموز وعلامات التشكيل.
- .3 **مفعتمحالطتحريرا:** مو و ة فو على يسار لوحة األحر مث : Pgdn,Pgup,End,Home,Ins,Del
	- 3 . **لوحة الأرقام** : الجزء الأيمن يحتوي على الأرقام والإشارات الحسابية مثل: +،\*،-،/

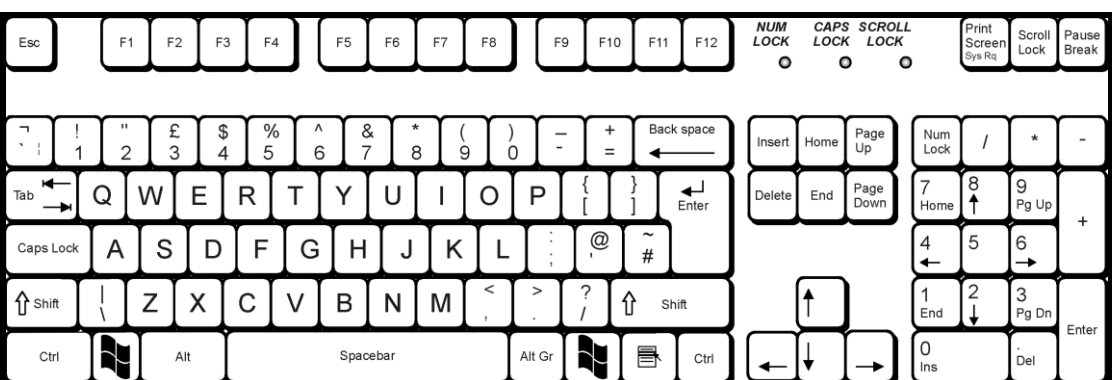

**صفوف لوحة المفاتيح**

| ** Back Sosos<br>$\sim$<br>$\equiv$  | الصف الرابع |
|--------------------------------------|-------------|
| Tab                                  | الصف الثالث |
| Enter ++1<br>Capitock<br>ط٠          | الصف الثاني |
| $Q$ and<br>$\leftarrow$ 8nm<br>Ľ     | الصف الأول  |
| 感<br>调<br>週<br>政<br>Cat<br>R<br>Cort |             |

صفوف لوحة المفاتيح :

- .0 ا**طصفالألول :ا**هو أول صن يف لوحة املفاتيح مو و فو مسطرة الفراغات.
- .2 **الصف الثاني (صف الأرتكاز**) : ويحتوي على نقاط الأرتكاز حرف (ت) و حرف (ب).
	- ٠. **الصف الثالث** : هو الصف العلوي لصف الأرتكاز.
	- ٤. **الصف الرابع** : هو الصف الذي يحتوي على الأرقام.

## **E Q T C T C E**

**نقعطالألرتكعزا:** نقاط الأرتكاز تكون موجودة على صف الأرتكاز (الصف الثاني) و هي : حرف التاء (ت) بالنسبة لليد اليمني وحرف الباء (ب) بالنسبة لليد اليسري ويمكن تمييزها من خلال لمسها برأس الأصبع حيث يوجد عليها بروز خفيف وملمسها مختلف عن بقية المفاتيح (ملمس خشن) من أجل الأرتكاز عليها بمجرد لمسها.

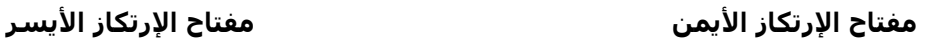

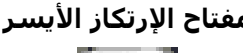

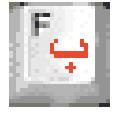

2

## **متارين صف األرتكاز**

#### صف الأرتكاز :

هـو الصـف الثـاني في لوحـة المفـاتيح وسمي بصـف الأرتكـاز لأنـه يحتـوي علـي نقـاط الأرتكـاز حـرف التـاء (ت) بالنسبة لسبابة اليد اليمني وحرف الباء (ب) بالنسبة لسبابة اليد اليسري ويمكن تمييزها من حلال لمسها برأس الأصبع حيث يوجد عليها بروز خفيف وملمسها مختلف عن بقية المفاتيح (ملمس خشن) من أجل الأرتكاز عليها بمجرد لمسها.

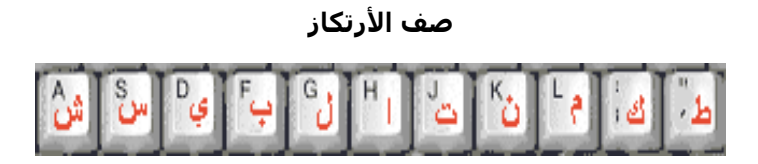

**أحرفاصفالألرتكعزا:**

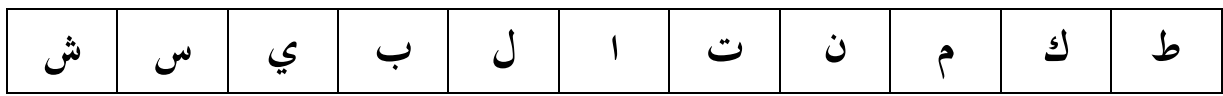

الجدول يوضح الأصبع و الأحرف المسئول عن طباعتها

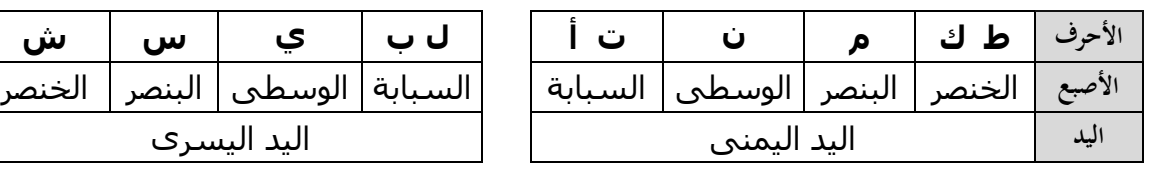

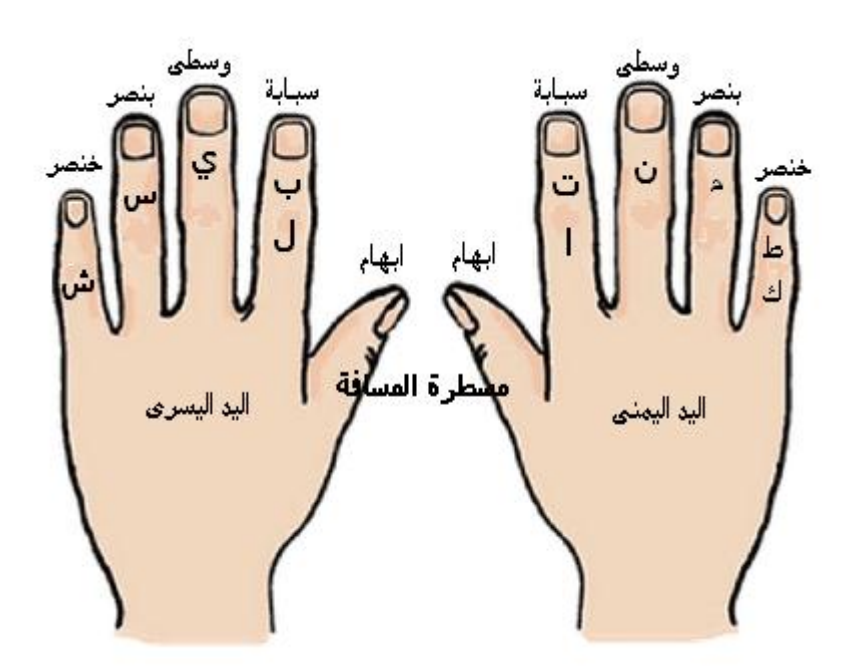

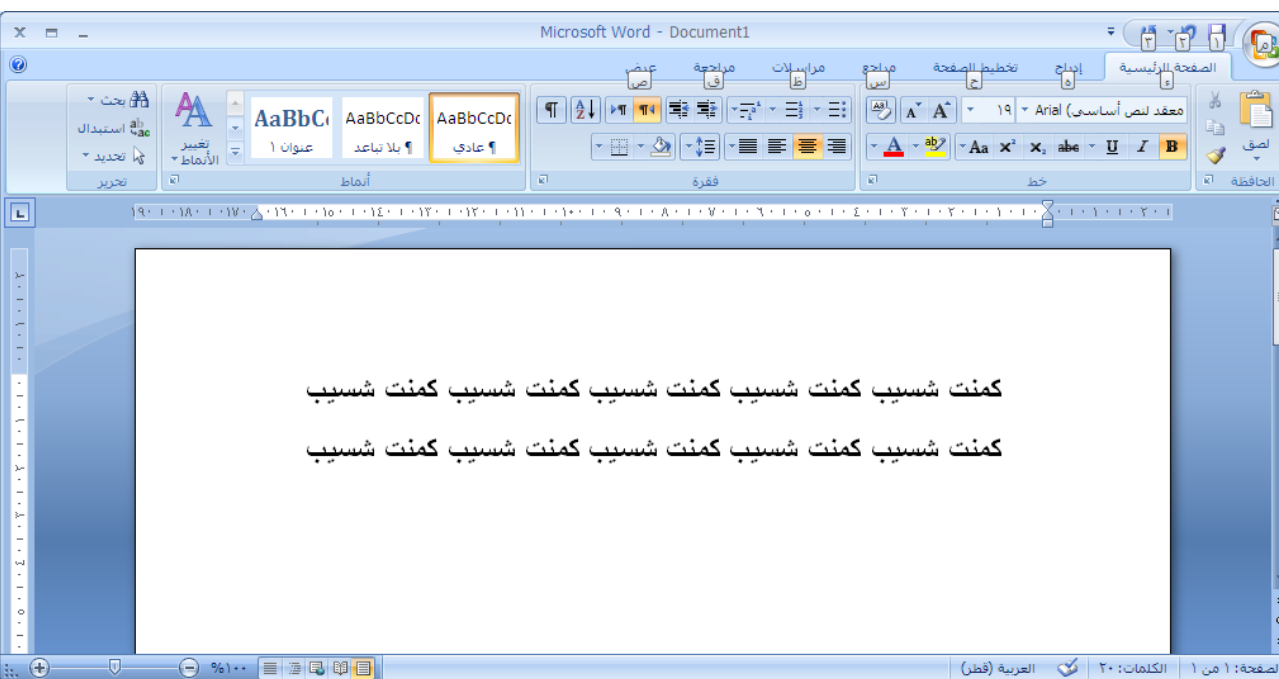

#### **محرر النصوص مايكرعسوفت ععرد**

 **مالحظة : قبل البدء بالطباعة يج مراعا شرعط الجلسة الصحية للطباعة . يمكن استخدام أي برسامج يعمل كمحرر سصوص لطباعة تمارين الطباعة.**

#### **تمارين صف اإلرتكاز :**

#### **تمرين رقم )1(**

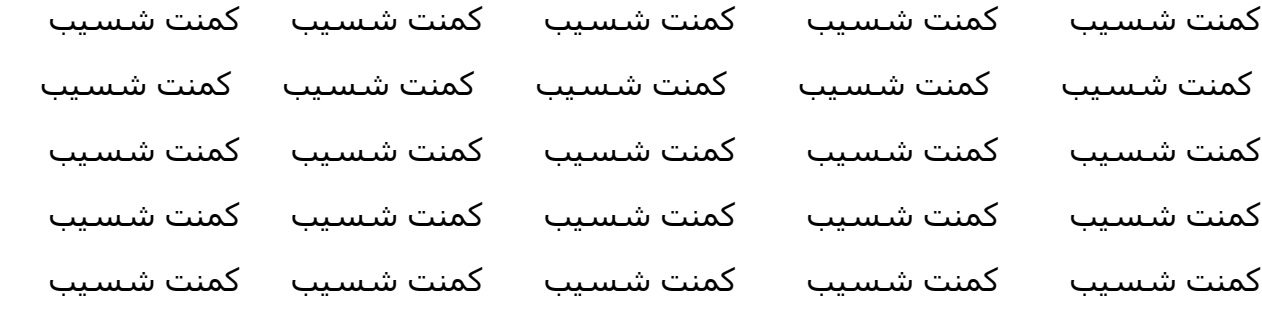

#### **تمرين رقم )2(**

تت بب نن يي تت بب نن يي تت بب نن يي

#### **تمرين رقم )3(**

مم سس كك شش طط مم سس كك شش طط مم سس كك شش طط مم سس كك مم سس كك شش طط مم سس كك شش طط مم سس كك شش طط مم سس كك مم سس كك شش طط مم سس كك شش طط مم سس كك شش طط مم سس كك مم سس كك شش طط مم سس كك شش طط مم سس كك شش طط مم سس كك مم سس كك شش طط مم سس كك شش طط مم سس كك شش طط مم سس كك

#### **تمرين رقم )4(**

تنمك بيسش تنمك بيسش تنمك بيسش تنمك بيسش تنمك بيسش تنمك بيسش تنمك تنمك بيسش تنمك بيسش تنمك بيسش تنمك بيسش تنمك بيسش تنمك بيسش تنمك تنمك بيسش تنمك بيسش تنمك بيسش تنمك بيسش تنمك بيسش تنمك بيسش تنمك تنمك بيسش تنمك بيسش تنمك بيسش تنمك بيسش تنمك بيسش تنمك بيسش تنمك تنمك بيسش تنمك بيسش تنمك بيسش تنمك بيسش تنمك بيسش تنمك بيسش تنمك

**تمرين رقم )5(**

ينسب يكنس يشمت طشمس ينسب يكنس يشمت طشمس ينسب يكنس يشمت ينسب يكنس يشمت طشمس ينسب يكنس يشمت طشمس ينسب يكنس يشمت ينسب يكنس يشمت طشمس ينسب يكنس يشمت طشمس ينسب يكنس يشمت ينسب يكنس يشمت طشمس ينسب يكنس يشمت طشمس ينسب يكنس يشمت ينسب يكنس يشمت طشمس ينسب يكنس يشمت طشمس ينسب يكنس يشمت

تمرين رقم (٦)

يتشكك يتشكك يتسبب يستتب يتشكك يتشكك يتسبب يستتب يتشكك يسستتي

#### **تمرين رقم )7(**

شاب يشطب مكان طمس سلم تمام كتابا لبابا شاب يشطب مكان طمس سلم تمام شاب يشطب مكان طمس سلم تمام كتابا لبابا شاب يشطب مكان طمس سلم تمام شاب يشطب مكان طمس سلم تمام كتابا لبابا شاب يشطب مكان طمس سلم تمام شاب يشطب مكان طمس سلم تمام كتابا لبابا شاب يشطب مكان طمس سلم تمام شاب يشطب مكان طمس سلم تمام كتابا لبابا شاب يشطب مكان طمس سلم تمام

# **تمرين رقم )8(**

#### **تمرين رقم )9(**

يتشكك يتشكك يتسبب يستتب يتشكك يتشكك يتسبب يستتب يتشكك يسستتي يتشكك يتشكك يتسبب يستتب يتشكك يتشكك يتسبب يستتب يتشكك يسستتي يتشكك يتشكك يتسبب يستتب يتشكك يتشكك يتسبب يستتب يتشكك يسستتي يتشكك يتشكك يتسبب يستتب يتشكك يتشكك يتسبب يستتب يتشكك يسستتي

مشاكل الناس منك طمت مشاكل الناس مشاكل الناس منك طمت مشاكل الناس مشاكل الناس منك طمت مشاكل الناس مشاكل الناس منك طمت مشاكل الناس مشاكل الناس منك طمت مشاكل الناس مشاكل الناس منك طمت مشاكل الناس مشاكل الناس منك طمت مشاكل الناس مشاكل الناس منك طمت مشاكل الناس مشاكل الناس منك طمت مشاكل الناس مشاكل الناس منك طمت مشاكل الناس

طاب طب طب لي طنم نم طنم نم طنم طاب طب طب لي طنم نم طنم طاب طب طب لي طاب طب طب لي طنم نم طنم نم طنم طاب طب طب لي طنم نم طنم طاب طب طب لي طاب طب طب لي طنم نم طنم نم طنم طاب طب طب لي طنم نم طنم طاب طب طب لي طاب طب طب لي طنم نم طنم نم طنم طاب طب طب لي طنم نم طنم طاب طب طب لي طاب طب طب لي طنم نم طنم نم طنم طاب طب طب لي طنم نم طنم طاب طب طب لي طام طمس طش طن مطي طب طبيب مطن طن مطي طب طبيب طام طمس طش طام طمس طش طن مطي طب طبيب صديق طن مطي طب طبيب طام طمس طش طام طمس طش طن مطي طب طبيب مطن طن مطي طب طبيب طام طمس طش طام طمس طش طن مطي طب طبيب طن مطي طب طبيب طام طمس طش

يسكن بيتا شاب سالم يسكن بيتا شاب سالم يسكن بيتا شاب سالم يسكن بيتا يسكن بيتا شاب سالم يسكن بيتا شاب سالم يسكن بيتا شاب سالم يسكن بيتا يسكن بيتا شاب سالم يسكن بيتا شاب سالم يسكن بيتا شاب سالم يسكن بيتا يسكن بيتا شاب سالم يسكن بيتا شاب سالم يسكن بيتا شاب سالم يسكن بيتا يسكن بيتا شاب سالم يسكن بيتا شاب سالم يسكن بيتا شاب سالم يسكن بيتا

**تمرين رقم )11(**

طام طمس طش طن مطي طبيب صحيح طش طن مطي طبيب طام طمس طش

**تمرين رقم )11(**

#### **تمرين رقم )12(**

الشبان من شطن شمل الكتاب كل البيانات الشبان من شطن الشبان من شطن شمل الشبان من شطن شمل الكتاب كل البيانات الشبان من شطن الشبان من شطن شمل الشبان من شطن شمل الكتاب كل البيانات الشبان من شطن الشبان من شطن شمل الشبان من شطن شمل الكتاب كل البيانات الشبان من شطن الشبان من شطن شمل الشبان من شطن شمل الكتاب كل البيانات الشبان من شطن الشبان من شطن شمل

#### **تمرين رقم )13(**

استلمت كتابا من سليمان استلمت كتابا من سليمان استلمت كتابا من سليمان استلمت كتابا من سليمان استلمت كتابا من سليمان استلمت كتابا من سليمان استلمت كتابا من سليمان استلمت كتابا من سليمان استلمت كتابا من سليمان استلمت كتابا من سليمان استلمت كتابا من سليمان استلمت كتابا من سليمان استلمت كتابا من سليمان استلمت كتابا من سليمان استلمت كتابا من سليمان

#### **تمرين رقم )14(**

نسيت شيكا بالبنك نسيت شيكا بالبنك نسيت شيكا بالبنك نسيت شيكا بالبنك نسيت شيكا نسيت شيكا بالبنك نسيت شيكا بالبنك نسيت شيكا بالبنك نسيت شيكا بالبنك نسيت شيكا نسيت شيكا بالبنك نسيت شيكا بالبنك نسيت شيكا بالبنك نسيت شيكا بالبنك نسيت شيكا نسيت شيكا بالبنك نسيت شيكا بالبنك نسيت شيكا بالبنك نسيت شيكا بالبنك نسيت شيكا نسيت شيكا بالبنك نسيت شيكا بالبنك نسيت شيكا بالبنك نسيت شيكا بالبنك نسيت شيكا

#### **تمرين رقم )15(**

اين لنا كتاب نسيم شاب بطل يبطش اين لنا كتاب نسيم شاب بطل نسيم شاب يبطش اين لنا كتاب نسيم شاب بطل يبطش اين لنا كتاب نسيم شاب بطل نسيم شاب يبطش اين لنا كتاب نسيم شاب بطل يبطش اين لنا كتاب نسيم شاب بطل نسيم شاب يبطش اين لنا كتاب نسيم شاب بطل يبطش اين لنا كتاب نسيم شاب بطل نسيم شاب يبطش اين لنا كتاب نسيم شاب بطل يبطش اين لنا كتاب نسيم شاب بطل نسيم شاب يبطش

**تمرين رقم )17(**

#### **تمرين رقم )18(**

ليس من شك ان السكن مناسب ليس من شك ان السكن مناسب ليس من شك أن السكن ليس من شك ان السكن مناسب ليس من شك ان السكن مناسب ليس من شك أن السكن ليس من شك ان السكن مناسب ليس من شك ان السكن مناسب ليس من شك أن السكن ليس من شك ان السكن مناسب ليس من شك ان السكن مناسب ليس من شك أن السكن ليس من شك ان السكن مناسب ليس من شك ان السكن مناسب ليس من شك أن السكن

ياتينا الشاب سلمان الطيب كل سبت ياتينا الشاب سلمان الطيب كل سبت ياتينا الشاب ياتينا الشاب سلمان الطيب كل سبت ياتينا الشاب سلمان الطيب كل سبت ياتينا الشاب ياتينا الشاب سلمان الطيب كل سبت ياتينا الشاب سلمان الطيب كل سبت ياتينا الشاب ياتينا الشاب سلمان الطيب كل سبت ياتينا الشاب سلمان الطيب كل سبت ياتينا الشاب ياتينا الشاب سلمان الطيب كل سبت ياتينا الشاب سلمان الطيب كل سبت ياتينا الشاب

#### **تمرين رقم )19(**

اتم بني سلمان السكن اتم بني سلمان السكن اتم بني سلمان السكن اتم بني سلمان اتم بني سلمان السكن اتم بني سلمان السكن اتم بني سلمان السكن اتم بني سلمان اتم بني سلمان السكن اتم بني سلمان السكن التم بني سلمان السكن اتم بني سلمان اتم بني سلمان السكن اتم بني سلمان السكن التم بني سلمان السكن اتم بني سلمان اتم بني سلمان السكن اتم بني سلمان السكن اتم بني سلمان السكن اتم بني سلمان

#### **تمرين رقم )21(**

بين الطبيب اسباب الم لبيب بين الطبيب اسباب الم لبيب بين الطبيب اسباب الم لبيب بين الطبيب اسباب الم لبيب بين الطبيب اسباب الم لبيب بين الطبيب اسباب الم لبيب بين الطبيب اسباب الم لبيب بين الطبيب اسباب الم لبيب بين الطبيب اسباب الم لبيب بين الطبيب اسباب الم لبيب بين الطبيب اسباب الم لبيب بين الطبيب اسباب الم لبيب بين الطبيب اسباب الم لبيب بين الطبيب اسباب الم لبيب بين الطبيب اسباب الم لبيب

#### **تمرين رقم )21(**

يسلك سبيل الكمال يسلك سبيل الكمال يسلك سبيل الكمال يسلك سبيل الكمال يسلك يسلك سبيل الكمال يسلك سبيل الكمال يسلك سبيل الكمال يسلك سبيل الكمال يسلك يسلك سبيل الكمال يسلك سبيل الكمال يسلك سبيل الكمال يسلك سبيل الكمال يسلك يسلك سبيل الكمال يسلك سبيل الكمال يسلك سبيل الكمال يسلك سبيل الكمال يسلك يسلك سبيل الكمال يسلك سبيل الكمال يسلك سبيل الكمال يسلك سبيل الكمال يسلك  $\overline{3}$ 

## **متارين الصف الثالث**

الصف الثالث :

الصف الثالث هو الصف الذي يعلو الصف الثاني (الأرتكاز) و قبل الانتقال إلى هذا الدرس لابد أن تكون قد أنهيت التمارين الخاصة بصف الارتكاز وأتقنتها ومن ثم يمكن الانتقال للصف الثالث لأنه سوف نتعلم كيفية تشكيل الكلمات من أحرف الصف الثاني والثالث.

**الصف الثالث**

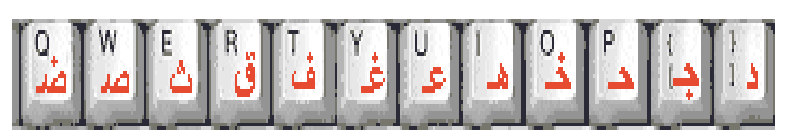

**أحرفالطصفالطثعطث :**

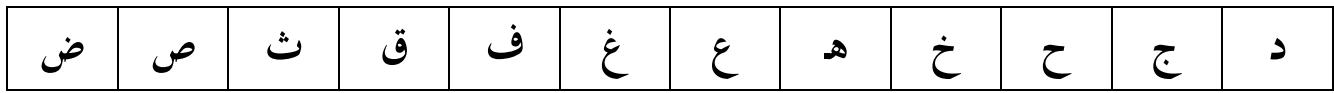

**الجدعل يوضح األصبع ع األحرف المسئول عن طباعتها**

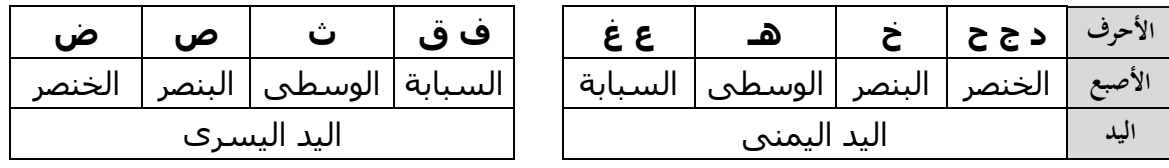

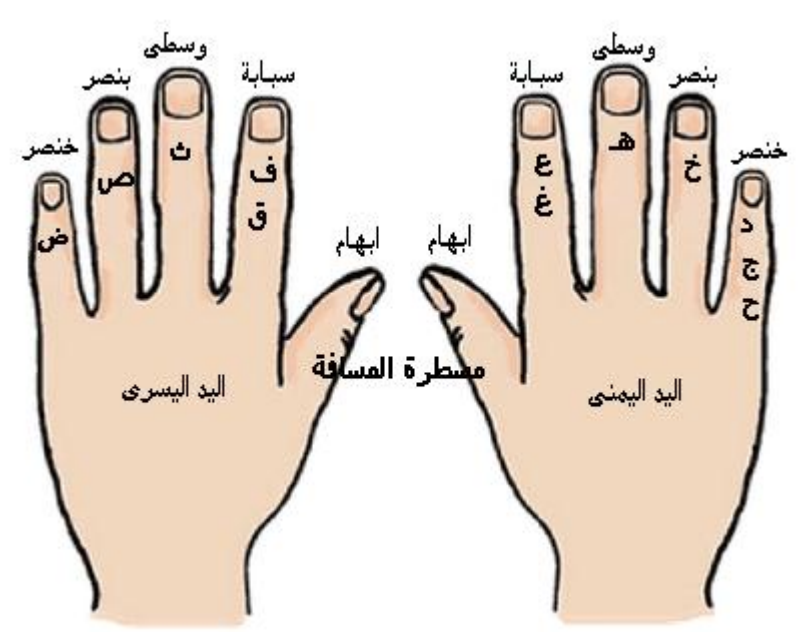

 **مالحظة : ابق أصابع اليدين على صف الرتكاز حس المكان المخصص لكل إصبع عمنه ترسل إلرى**  الصفوف الأخرى لضغط الحرف المراد ثم يعود إلـى مكانـه المخصـص فـي صـف الارتكـاز مـن غيـر رفـع بـاقي الأصابع. ركز نظرك على الورقة أثناء الطباعة ولا تنظر إلى لوحة المفاتيح إلا في حالة الضرورة.

#### **تمارين الصف الثالث :**

**تمرين رقم )1(**

#### **تمرين رقم )2(**

#### **تمرين رقم )3(**

الجمل يتحمل العطش الضب يعيش في الجبال الجمل يتحمل العطش الضب يعيش في الجبال الجمل يتحمل العطش الضب يعيش في الجبال الجمل يتحمل العطش الضب يعيش في الجبال الجمل يتحمل العطش الضب يعيش في الجبال الجمل يتحمل العطش الضب يعيش في الجبال الجمل يتحمل العطش الضب يعيش في الجبال الجمل يتحمل العطش الضب يعيش في الجبال الجمل يتحمل العطش الضب يعيش في الجبال الجمل يتحمل العطش الضب يعيش في الجبال

عت غت فب قب غم عت غت فب قب غم عت غت فب قب غم عت غت فب قب عت عت غت فب قب غم عت غت فب قب غم عت غت فب قب غم عت غت فب قب عت عت غت فب قب غم عت غت فب قب غم عت غت فب قب غم عت غت فب قب عت عت غت فب قب غم عت غت فب قب غم عت غت فب قب غم عت غت فب قب عت عت غت فب قب غم عت غت فب قب غم عت غت فب قب غم عت غت فب قب عت

هتان ثاني صالح ضابط شديد حكيم هتان ثاني صالح ضابط شديد حكيم هتان ثاني صالح ضابط هتان ثاني صالح ضابط شديد حكيم هتان ثاني صالح ضابط شديد حكيم هتان ثاني صالح ضابط هتان ثاني صالح ضابط شديد حكيم هتان ثاني صالح ضابط شديد حكيم هتان ثاني صالح ضابط هتان ثاني صالح ضابط شديد حكيم هتان ثاني صالح ضابط شديد حكيم هتان ثاني صالح ضابط هتان ثاني صالح ضابط شديد حكيم هتان ثاني صالح ضابط شديد حكيم هتان ثاني صالح ضابط

#### **تمرين رقم )4(**

لم يقف الغافقي امام البستان قتل ضب ضفدعا ضجيجا الصدق الصدق لم يقف الغافقي امام لم يقف الغافقي امام البستان قتل ضب ضفدعا ضجيجا الصدق الصدق لم يقف الغافقي امام لم يقف الغافقي امام البستان قتل ضب ضفدعا ضجيجا الصدق الصدق لم يقف الغافقي امام لم يقف الغافقي امام البستان قتل ضب ضفدعا ضجيجا الصدق الصدق لم يقف الغافقي امام لم يقف الغافقي امام البستان قتل ضب ضفدعا ضجيجا الصدق الصدق لم يقف الغافقي امام

#### **تمرين رقم )5(**

#### **تمرين رقم )6(**

# **تمرين رقم )7(**

ان اخاك شاب حليم صامت دعج العينين ان اخاك شاب حليم صامت دعج العينين ان اخاك شاب ان اخاك شاب حليم صامت دعج العينين ان اخاك شاب حليم صامت دعج العينين ان اخاك شاب ان اخاك شاب حليم صامت دعج العينين ان اخاك شاب حليم صامت دعج العينين ان اخاك شاب ان اخاك شاب حليم صامت دعج العينين ان اخاك شاب حليم صامت دعج العينين ان اخاك شاب ان اخاك شاب حليم صامت دعج العينين ان اخاك شاب حليم صامت دعج العينين ان اخاك شاب

قفل عنا باب دكان غنيم قفل عنا باب دكان غنيم قفل عنا باب دكان غنيم قفل عنا باب دكان غنيم قفل عنا باب دكان غنيم قفل عنا باب دكان غنيم \_ قفل عنا باب دكان غنيم قفل عنا باب دكان غنيم قفل عنا باب دكان غنيم قفل عنا باب دكان غنيم قفل عنا باب دكان غنيم قفل عنا باب دكان غنيم قفل عنا باب دكان غنيم قفل عنا باب دكان غنيم قفل عنا باب دكان غنيم قفل عنا باب دكان غنيم قفل عنا باب دكان غنيم قفل عنا باب دكان غنيم قفل عنا باب دكان غنيم قفل عنا باب دكان غنيم

هليل شقيق جاسم الصحفي هليل شقيق جاسم الصحفي هليل شقيق جاسم الصحفي هليل شقيق جاسم الصحفي هليل شقيق جاسم الصحفي هليل شقيق جاسم الصحفي هليل شقيق جاسم الصحفي هليل شقيق جاسم الصحفي هليل شقيق جاسم الصحفي هليل شقيق جاسم الصحفي هليل شقيق جاسم الصحفي هليل شقيق جاسم الصحفي هليل شقيق جاسم الصحفي هليل شقيق جاسم الصحفي هليل شقيق جاسم الصحفي

#### **تمرين رقم )8(**

انما الشخص من يدب دبيبا انما الشخص من يدب دبيبا انما الشخص من ديب دبيبا انما الشخص من يدب دبيبا انما الشخص من يدب دبيبا انما الشخص من ديب دبيبا انما الشخص من يدب دبيبا انما الشخص من يدب دبيبا انما الشخص من ديب دبيبا انما الشخص من يدب دبيبا انما الشخص من يدب دبيبا انما الشخص من ديب دبيبا انما الشخص من يدب دبيبا انما الشخص من يدب دبيبا انما الشخص من ديب دبيبا

#### **تمرين رقم )9(**

فان ثقتنا فيكم عامل هام فان ان ثقتنا فيكم عامل مهم فان ان ثقتنا فان ثقتنا فيكم عامل هام فان ثقتنا فيكم عامل هام فان ان ثقتنا فيكم عامل مهم فان ان ثقتنا فان ثقتنا فيكم عامل هام فان ثقتنا فيكم عامل هام فان ان ثقتنا فيكم عامل مهم فان ان ثقتنا فان ثقتنا فيكم عامل هام فان ثقتنا فيكم عامل هام فان ان ثقتنا فيكم عامل مهم فان ان ثقتنا فان ثقتنا فيكم عامل هام فان ثقتنا فيكم عامل هام فان ان ثقتنا فيكم عامل مهم فان ان ثقتنا فان ثقتنا فيكم عامل هام

#### **تمرين رقم )11(**

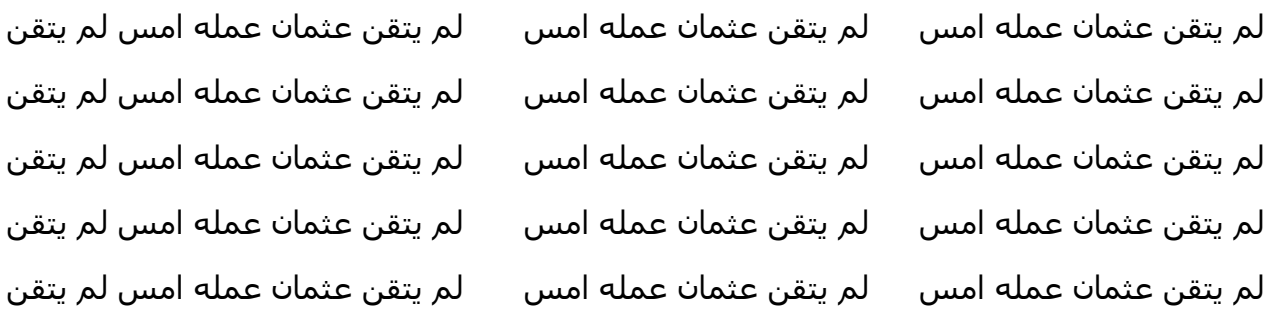

#### **تمرين رقم 11**

ان الثنيان شاب مثقف ان الثنيان شاب مثقف ان الثنيان شاب مثقف

ان الثنيان شاب مثقف ان الثنيان شاب مثقف ان الثنيان شاب مثقف ان الثنيان شاب مثقف

#### **تمرين رقم )12(**

**تمرين رقم )13(**

قال هاشم ان الثمن غال جدا قال هاشم ان الثمن غال جدا قال هاشم ان الثمن غال جدا قال هاشم ان الثمن غال جدا قال هاشم ان الثمن غال جدا قال هاشم ان الثمن غال جدا قال هاشم ان الثمن غال جدا قال هاشم ان الثمن غال جدا قال هاشم ان الثمن غال جدا قال هاشم ان الثمن غال جدا قال هاشم ان الثمن غال جدا قال هاشم ان الثمن غال جدا قال هاشم ان الثمن غال جدا قال هاشم ان الثمن غال جدا قال هاشم ان الثمن غال جدا

حكجك مضشض حكجك مضشض حكجك مضشض غخ غخ حكجك مضشض حكجك مضشض حكجك مضشض حكجك مضشض حكجك مضشض غخ غخ حكجك مضشض حكجك مضشض حكجك مضشض حكجك مضشض حكجك مضشض غخ غخ حكجك مضشض حكجك مضشض حكجك مضشض حكجك مضشض حكجك مضشض غخ غخ حكجك مضشض حكجك مضشض حكجك مضشض حكجك مضشض حكجك مضشض غخ غخ حكجك مضشض حكجك مضشض

#### **تمرين رقم )14(**

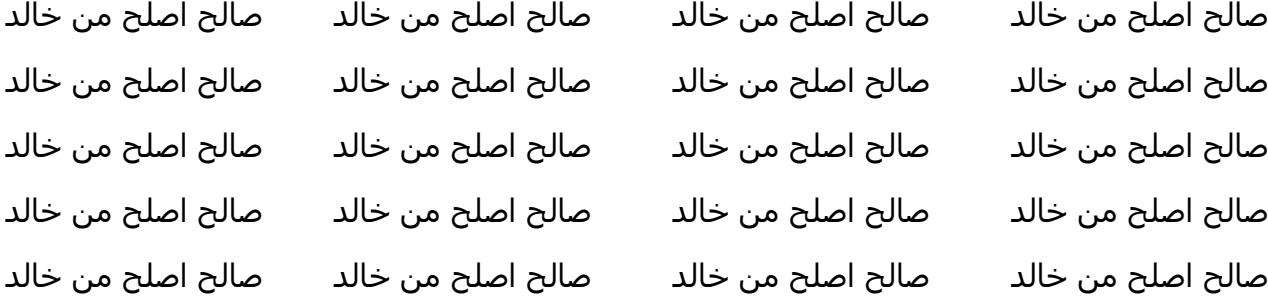

### **تمرين رقم )15(**

- 
- اجتماع حاسم للمجلس اجتماع حاسم للمجلس اجتماع حاسم للمجلس اجتماع حاسم للمجلس اجتماع حاسم للمجلس اجتماع حاسم للمجلس اجتماع حاسم للمجلس اجتماع حاسم للمجلس اجتماع حاسم للمجلس اجتماع حاسم للمجلس اجتماع حاسم للمجلس اجتماع حاسم للمجلس اجتماع حاسم للمجلس اجتماع حاسم للمجلس اجتماع حاسم للمجلس
- 

**تمرين رقم )16(** ان جميل الهاشم شيخ صالح ان جميل الهاشم شيخ صالح

**تمرين رقم )17(** عدل القاضي في حكمه فاثبت حقنا عدل القاضي في حكمه فاثبت حقنا عدل القاضي في حكمه فاثبت حقنا عدل القاضي في حكمه فاثبت حقنا عدل القاضي في حكمه فاثبت حقنا عدل القاضي في حكمه فاثبت حقنا عدل القاضي في حكمه فاثبت حقنا عدل القاضي في حكمه فاثبت حقنا عدل القاضي في حكمه فاثبت حقنا عدل القاضي في حكمه فاثبت حقنا

#### **تمرين رقم )18(**

سدد خالد دين سعد ضمن دينه غنم غث سدد خالد دين سعد ضمن دينه غنم غث سدد خالد سدد خالد دين سعد ضمن دينه غنم غث سدد خالد دين سعد ضمن دينه غنم غث سدد خالد سدد خالد دين سعد ضمن دينه غنم غث سدد خالد دين سعد ضمن دينه غنم غث سدد خالد سدد خالد دين سعد ضمن دينه غنم غث سدد خالد دين سعد ضمن دينه غنم غث سدد خالد سدد خالد دين سعد ضمن دينه غنم غث سدد خالد دين سعد ضمن دينه غنم غث سدد خالد

#### **تمرين رقم )19(**

قتل همام ضفدعا ثم عاتبه سعد صالح عتابا شديدا قتل همام ضفدعا ثم عاتبه سعد صالح عتابا قتل همام ضفدعا ثم عاتبه سعد صالح عتابا شديدا قتل همام ضفدعا ثم عاتبه سعد صالح عتابا قتل همام ضفدعا ثم عاتبه سعد صالح عتابا شديدا قتل همام ضفدعا ثم عاتبه سعد صالح عتابا قتل همام ضفدعا ثم عاتبه سعد صالح عتابا شديدا قتل همام ضفدعا ثم عاتبه سعد صالح عتابا قتل همام ضفدعا ثم عاتبه سعد صالح عتابا شديدا قتل همام ضفدعا ثم عاتبه سعد صالح عتابا

#### **تمرين رقم )21 (**

خشم خشب خص خشن غبس غبط غش غدف  $\qquad \qquad \qquad \qquad \qquad$ غص غس غشم خشب خشم خشب خص خشن غبس غبط غش غدف معضب غشب خشم غشب خشب خشم خشب خص خشن غبس غبط غش غدف  $\qquad \qquad \qquad \qquad$ غص غس غشر خشب خشم خشب خص خشن غبس غبط غش غدف  $\qquad \qquad \qquad \qquad$ غص غس غشر خشب خشم خشب خص خشن غبس غبط غش غدف معضب غشم غشب غشم خشب

#### **تمرين رقم )21(**

خالك يحب الجمل ثم الضان حصلنا على الدليل الجديد للهاتف فحمدا لله خالك يحب الجمل خالك يحب الجمل ثم الضان حصلنا على الدليل الجديد للهاتف فحمدا لله خالك يحب الجمل خالك يحب الجمل ثم الضان حصلنا على الدليل الجديد للهاتف فحمدا لله خالك يحب الجمل خالك يحب الجمل ثم الضان حصلنا على الدليل الجديد للهاتف فحمدا لله خالك يحب الجمل خالك يحب الجمل ثم الضان حصلنا على الدليل الجديد للهاتف فحمدا لله خالك يحب الجمل

T

# **متارين الصف األول**

#### الصف الأول :

الصف الأول هو الصف الذي يعلو مسطرة المسافة (الفراغات) وفيه نكمل ما تعلمناه حيث سنتعلم تطبيق المهارات والتمارين الخاصة بطباعة أحرف الصف الأول، كما أنه يحتوي على يمينه ويساره مفتاح العالي (Shift) .

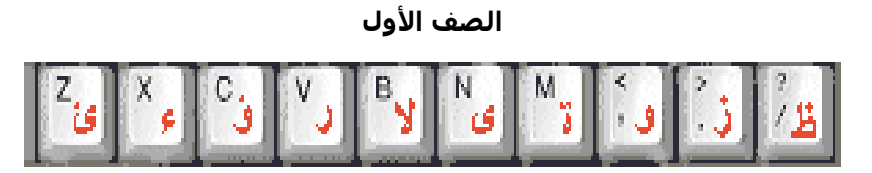

**أحرفالطصفالألول :**

|--|--|--|--|--|--|--|--|--|--|

الجدول يوضح الأصبع و الأحرف المسئول عن طباعتها **لألحرف ظ ز ع ى ل ر ؤ ء ئ لألصاع** الخنصر البنصر الوسطى السبابة السبابة الوسطى البنصر الخنصر **لطمد** اليد اليمنى اليد اليسرى

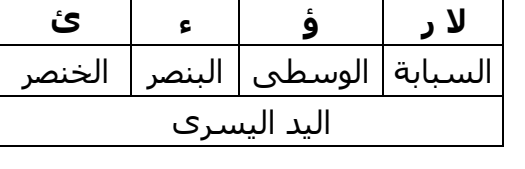

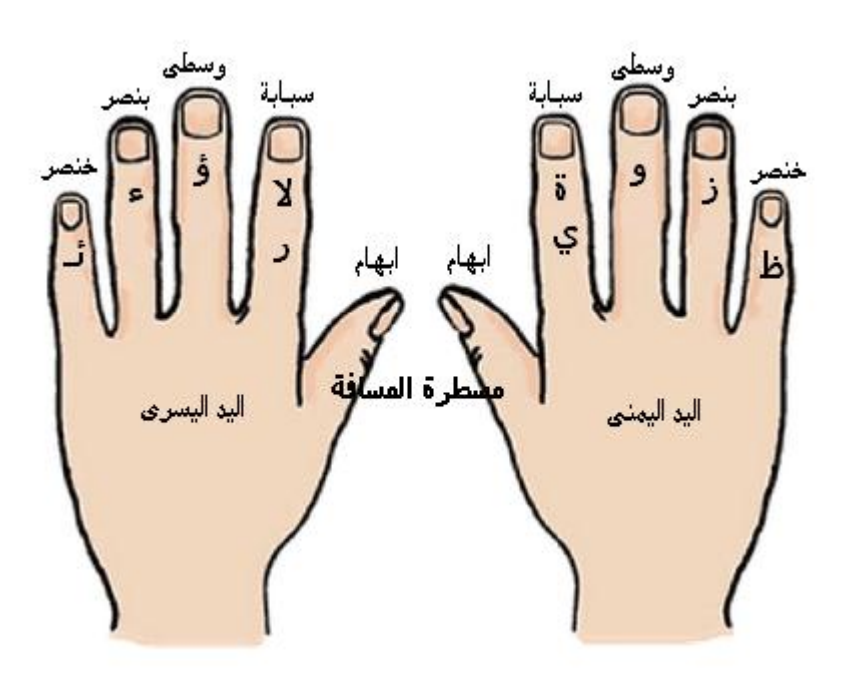

 **مالحظة : ابق أصابع اليدين على صف الرتكاز حس المكان المخصص لكل إصبع عمنه ترسل إلرى**  الصفوف الأخرى لضغط الحرف المراد ثم يعود إلـى مكانـه المخصـص فـي صـف الارتكـاز مـن غيـر رفـع بـاقي الأصابع. ركز نظرك على الورقة أثناء الطباعة ولا تنظر إلى لوحة المفاتيح إلا في حالة الضرورة.

#### **تمارين الصف األول :**

**تمرين رقم )1(** احسن ظنك بالناس اولئك هم الفائزون احسن ظنك بالناس اولئك هم الفائزون احسن ظنك بالناس اولئك هم الفائزون احسن ظنك بالناس اولئك هم الفائزون احسن ظنك بالناس اولئك هم الفائزون احسن ظنك بالناس اولئك هم الفائزون احسن ظنك بالناس اولئك هم الفائزون احسن ظنك بالناس اولئك هم الفائزون احسن ظنك بالناس اولئك هم الفائزون احسن ظنك بالناس اولئك هم الفائزون

**تمرين رقم )2(** لما ظلم رامي زبير قالت له منى لا تيأس من رحمة الله ولا حول ولا قوة إلا بالله لما ظلم رامي زبير قالت له منى لا تيأس من رحمة الله ولا حول ولا قوة إلا بالله لما ظلم رامي زبير قالت له منى لا تيأس من رحمة الله ولا حول ولا قوة إلا بالله لما ظلم رامي زبير قالت له منى لا تيأس من رحمة الله ولا حول ولا قوة إلا بالله لما ظلم رامي زبير قالت له منى لا تيأس من رحمة الله ولا حول ولا قوة إلا بالله

**تمرين رقم )3(**

اكلوا هنيئا وشربوا مريئا وتظافر القوم اكلوا هنيئا وشربوا مريئا وتظافر القوم اكلوا هنيئا وشربوا مريئا وتظافر القوم اكلوا هنيئا وشربوا مريئا وتظافر القوم اكلوا هنيئا وشربوا مريئا وتظافر القوم اكلوا هنيئا وشربوا مريئا وتظافر القوم اكلوا هنيئا وشربوا مريئا وتظافر القوم اكلوا هنيئا وشربوا مريئا وتظافر القوم اكلوا هنيئا وشربوا مريئا وتظافر القوم اكلوا هنيئا وشربوا مريئا وتظافر القوم

#### **تمرين رقم )4(**

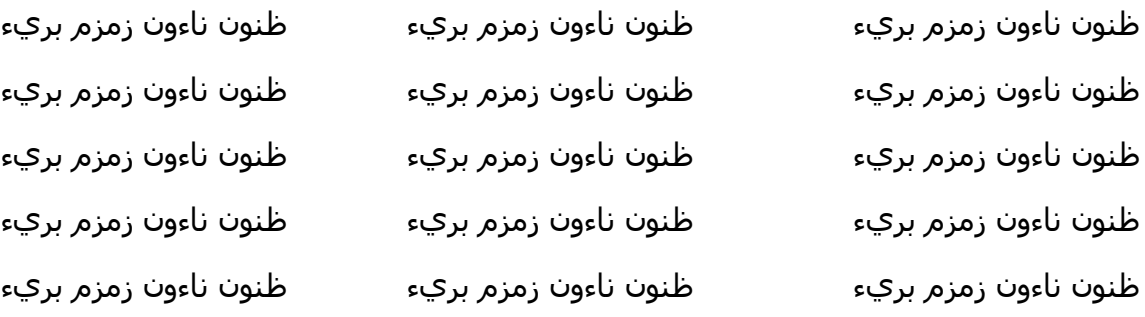

#### **تمرين رقم )5(**

السعودية بيروت الجزائر جزر القمر مالي السعودية بيروت الجزائر جزر القمر مالي السعودية بيروت الجزائر جزر القمر مالي السعودية بيروت الجزائر جزر القمر مالي السعودية بيروت الجزائر جزر القمر مالي اللسعودية بيروت الجزائر جزر القمر مالي السعودية بيروت الجزائر جزر القمر مالي السعودية بيروت الجزائر جزر القمر مالي السعودية بيروت الجزائر جزر القمر مالي السعودية بيروت الجزائر جزر القمر مالي

**تمرين رقم )6(** زينب وعفراء توءمان زينب تعينت مدرسة وعفراء أصبحت موظفه هنيئا لهما زينب وعفراء توءمان زينب تعينت مدرسة وعفراء أصبحت موظفه هنيئا لهما زينب وعفراء توءمان زينب تعينت مدرسة وعفراء أصبحت موظفه هنيئا لهما زينب وعفراء توءمان زينب تعينت مدرسة وعفراء أصبحت موظفه هنيئا لهما زينب وعفراء توءمان زينب تعينت مدرسة وعفراء أصبحت موظفه هنيئا لهما

**تمرين رقم )7(** هؤلاء أصدقاؤنا الأوفياء لفائزون تظافروا الدفع السيئة بالحسنة ظمئ يظمأ هؤلاء أصدقاؤنا الأوفياء لفائزون تظافروا الدفع السيئة بالحسنة ظمئ يظمأ هؤلاء أصدقاؤنا الأوفياء لفائزون تظافروا الدفع السيئة بالحسنة ظمئ يظمأ هؤلاء أصدقاؤنا الأوفياء لفائزون تظافروا الدفع السيئة بالحسنة ظمئ يظمأ هؤلاء أصدقاؤنا الأوفياء لفائزون تظافروا الدفع السيئة بالحسنة ظمئ يظمأ

**تمرين رقم )8(** قال تعالى: فان تنازعتم في شـيء فردوه إلى الله ورسـوله ان كنتم تؤمنون بالله واليوم الاخر...الاية فان تنازعتم في شيء فردوه إلى الله ورسوله من ان كنتم تؤمنون بالله واليوم الاخر...الاية فان تنازعتم في شـيء فردوه إلى الله ورسـوله ان كنتم تؤمنون بالله واليوم الاخر...الاية فان تنازعتم في شيء فردوه إلى الله ورسوله من الله كنتم تؤمنون بالله واليوم الاخر...الاية فان تنازعتم في شـيء فردوه إلى الله ورسـوله ان كنتم تؤمنون بالله واليوم الاخر...الاية

#### **تمرين رقم )9(**

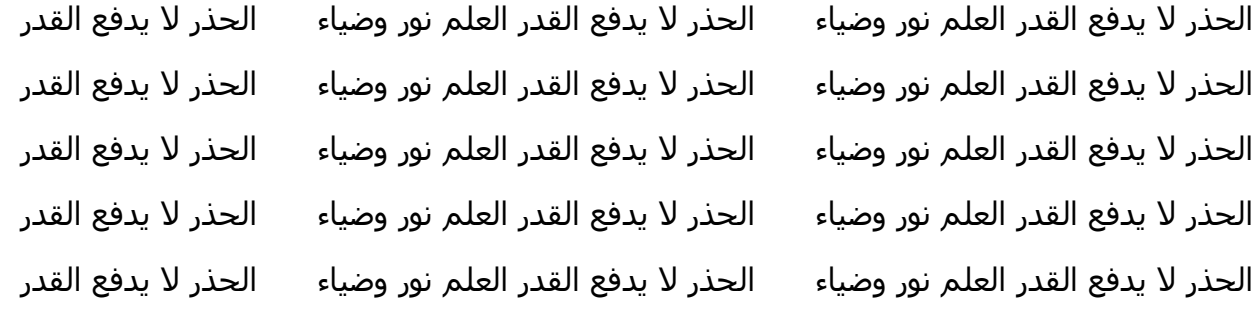

#### **تمرين رقم )11(**

ناصر شاب قوي فاطمة فتاة مؤدبة ذكي مؤدب ذهن ذرف ذبح ناصر شاب قوي فاطمة فتاة مؤدبة ناصر شاب قوي فاطمة فتاة مؤدبة ذكي مؤدب ذهن ذرف ذبح ناصر شاب قوي فاطمة فتاة مؤدبة ناصر شاب قوي فاطمة فتاة مؤدبة ذكي مؤدب ذهن ذرف ذبح ناصر شاب قوي فاطمة فتاة مؤدبة ناصر شاب قوي فاطمة فتاة مؤدبة ذكي مؤدب ذهن ذرف ذبح ناصر شاب قوي فاطمة فتاة مؤدبة ناصر شاب قوي فاطمة فتاة مؤدبة ذكي مؤدب ذهن ذرف ذبح ناصر شاب قوي فاطمة فتاة مؤدبة

#### **تمرين رقم )11(**

ال تستهزيء بالناس الضعفاء هذا عمل سيء الهواء لطيف رؤساؤهم رؤسائي ال تستهزيء بالناس الضعفاء هذا عمل سيء الهواء لطيف رؤساؤهم رؤسائي ال تستهزيء بالناس الضعفاء هذا عمل سيء الهواء لطيف رؤساؤهم رؤسائي ال تستهزيء بالناس الضعفاء هذا عمل سيء الهواء لطيف رؤساؤهم رؤسائي ال تستهزيء بالناس الضعفاء هذا عمل سيء الهواء لطيف رؤساؤهم رؤسائي

#### **تمرين رقم )12(**

**تمرين رقم )13(**

تابع الدرس الى اخر الحصة حتى تستفيد وهو يتعلق عن الالات الصناعية الحديثة تابع الدرس الى اخر الحصة حتى تستفيد وهو يتعلق عن الالات الصناعية الحديثة تابع الدرس الى اخر الحصة حتى تستفيد وهو يتعلق عن الالات الصناعية الحديثة تابع الدرس الى اخر الحصة حتى تستفيد مصدى وهو يتعلق عن الالات الصناعية الحديثة تابع الدرس الى اخر الحصة حتى تستفيد وهو يتعلق عن الالات الصناعية الحديثة

ابدت المدرسة اعجابها بالطالبة ليلي وترى ان لها مستقبلا باهرا اذا واصلت التعليم ابدت المدرسة اعجابها بالطالبة ليلي وترى ان لها مستقبلا باهرا اذا واصلت التعليم ابدت المدرسة اعجابها بالطالبة ليلي وترى ان لها مستقبلا باهرا اذا واصلت التعليم ابدت المدرسة اعجابها بالطالبة ليلي وترى ان لها مستقبلا باهرا اذا واصلت التعليم ابدت المدرسة اعجابها بالطالبة ليلي مصدر وترى ان لها مستقبلا باهرا اذا واصلت التعليم

#### **تمرين رقم )14(**

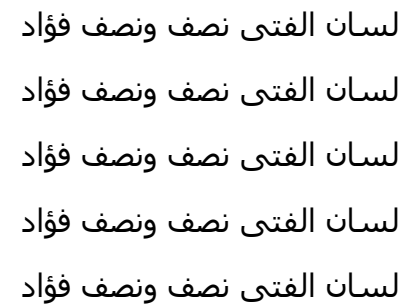

#### **تمرين رقم )15(**

فلم يبق الا صورة اللحم والدم لل لسان الفتى نصف ونصف فؤاد فلم يبق الا صورة اللحم والدم لل لسان الفتى نصف ونصف فؤاد فلم يبق الا صورة اللحم والدم لل لسان الفتى نصف ونصف فؤاد فلم يبق الا صورة اللحم والدم لل لسان الفتى نصف ونصف فؤاد

فلم يبق الا صورة اللحم والدم لل لسان الفتى نصف ونصف فؤاد

ال يعمل االن وليد في الرئاسة هذا خبر مؤكد اخبرني هاني بذلك ال يعمل االن وليد في الرئاسة ال يعمل االن وليد في الرئاسة هذا خبر مؤكد اخبرني هاني بذلك ال يعمل االن وليد في الرئاسة ال يعمل االن وليد في الرئاسة هذا خبر مؤكد اخبرني هاني بذلك ال يعمل االن وليد في الرئاسة ال يعمل االن وليد في الرئاسة هذا خبر مؤكد اخبرني هاني بذلك ال يعمل االن وليد في الرئاسة ال يعمل االن وليد في الرئاسة هذا خبر مؤكد اخبرني هاني بذلك ال يعمل االن وليد في الرئاسة

**تمرين رقم )16(**

المؤمن القوي خير و احب إلى الله من المؤمن الضعيف المسلمون القوي خير و احب إلى الله المؤمن القوي خير و احب إلى الله من المؤمن الضعيف الله ألمؤمن القوي خير و احب إلى الله المؤمن القوي خير و احب إلى الله من المؤمن الضعيف المؤمن القوي خير و احب إلى الله المؤمن القوي خير و احب إلى الله من المؤمن الضعيف  $\qquad \qquad$  المؤمن القوي خير و احب إلى الله المؤمن القوي خير و احب إلى الله من المؤمن الضعيف الله ألمؤمن القوي خير و احب إلى الله

#### **تمرين رقم )17(**

رضى الخالق فوق رضى الخلق رضى الخالق فوق رضى الخلق رضى الخالق فوق رضى الخلق رضى الخالق فوق رضى الخلق رضى الخالق فوق رضى الخلق رضى الخالق فوق رضى الخلق رضى الخالق فوق رضى الخلق رضى الخالق فوق رضى الخلق رضى الخالق فوق رضى الخلق رضى الخالق فوق رضى الخلق رضى الخالق فوق رضى الخلق رضى الخالق فوق رضى الخلق رضى الخالق فوق رضى الخلق رضى الخالق فوق رضى الخلق رضى الخالق فوق رضى الخلق

#### **تمرين رقم )18(**

ال تؤجل عمل اليوم إلى الغد فخر المرء بعلمه وأدبه ال بأصله ونسبه ال تؤجل عمل اليوم إلى الغد ال تؤجل عمل اليوم إلى الغد فخر المرء بعلمه وأدبه ال بأصله ونسبه ال تؤجل عمل اليوم إلى الغد ال تؤجل عمل اليوم إلى الغد فخر المرء بعلمه وأدبه ال بأصله ونسبه ال تؤجل عمل اليوم إلى الغد ال تؤجل عمل اليوم إلى الغد فخر المرء بعلمه وأدبه ال بأصله ونسبه ال تؤجل عمل اليوم إلى الغد ال تؤجل عمل اليوم إلى الغد فخر المرء بعلمه وأدبه ال بأصله ونسبه ال تؤجل عمل اليوم إلى الغد

#### **تمرين رقم )19(**

عداوة العاقل اقل ضررا من صداقة الجاهل ذياب ذو مال ذو حسب كمال قال تعالى في الحال عداوة العاقل اقل ضررا من صداقة الجاهل ذياب ذو مال ذو حسب كمال قال تعالى في الحال عداوة العاقل اقل ضررا من صداقة الجاهل مستخيل ذو مال ذو حسب كمال قال تعالى في الحال عداوة العاقل اقل ضررا من صداقة الجاهل ذياب ذو مال ذو حسب كمال قال تعالى في الحال عداوة العاقل اقل ضررا من صداقة الجاهل ذياب ذو مال ذو حسب كمال قال تعالى في الحال

**تمرين رقم )21(**

**تمرين رقم )21(** رضى الناس غاية لا تدرك فاكسب رضى الرحمن مع ولا تؤاخي شريرا حتى لا تندم على ذلك رضى الناس غاية لا تدرك فاكسب رضى الرحمن ولا تؤاخي شريرا حتى لا تندم على ذلك رضى الناس غاية لا تدرك فاكسب رضى الرحمن ولا تؤاخي شريرا حتى لا تندم على ذلك رضى الناس غاية لا تدرك فاكسب رضى الرحمن مى ولا تؤاخي شريرا حتى لا تندم على ذلك رضى الناس غاية لا تدرك فاكسب رضى الرحمن مع ولا تؤاخي شريرا حتى لا تندم على ذلك

**تمرين رقم ) 22(** المرء مع من احب المرء مع من احب اظبي المكان اظبي المكان يؤثرون المرء مع من احب المرء مع من احب المرء مع من احب اظبي المكان اظبي المكان يؤثرون المرء مع من احب المرء مع من احب المرء مع من احب اظبي المكان اظبي المكان يؤثرون المرء مع من احب المرء مع من احب المرء مع من احب اظبي المكان اظبي المكان يؤثرون المرء مع من احب المرء مع من احب المرء مع من احب اظبي المكان الظبي المكان يؤثرون المرء مع من احب

**تمرين رقم )23(** قل لي من تخالل اقل لك من انت قل لي من تخالل اقل لك من انت قل لي من تخالل اقل لك من انت قل لي من تخالل اقل لك من انت قل لي من تخالل اقل لك من انت قل لي من تخالل اقل لك من انت قل لي من تخالل اقل لك من انت قل لي من تخالل اقل لك من انت قل لي من تخالل اقل لك من انت قل لي من تخالل اقل لك من انت

رؤية صالحة القمر مضيء رأى جمعها رؤى احسن الى الفقراء تفز في اآلخرة رؤية صالحة رؤية صالحة القمر مضيء رأى جمعها رؤى احسن الى الفقراء تفز في اآلخرة رؤية صالحة رؤية صالحة القمر مضيء رأى جمعها رؤى احسن الى الفقراء تفز في الآخرة رؤية صالحة رؤية صالحة القمر مضيء رأى جمعها رؤى احسن الى الفقراء تفز في الآخرة رؤية صالحة رؤية صالحة القمر مضيء رأى جمعها رؤى الطسن الى الفقراء تفز في الآخرة رؤية صالحة ا

**تمرين رقم )24(** الظلم ظلمات يوم القيامة فال تظلم احد الظلم ظلمات يوم القيامة فال تظلم احد الظلم ظلمات يوم القيامة فال تظلم احد الظلم ظلمات يوم القيامة فال تظلم احد الظلم ظلمات يوم القيامة فال تظلم احد الظلم ظلمات يوم القيامة فال تظلم احد الظلم ظلمات يوم القيامة فال تظلم احد الظلم ظلمات يوم القيامة فال تظلم احد الظلم ظلمات يوم القيامة فال تظلم احد الظلم ظلمات يوم القيامة فال تظلم احد

#### **تمرين رقم )25(**

الصدقة تطفي غضب الرب وتدفع ميتة السوء الصدقة تطفي غضب الرب وتدفع ميتة السوء الصدقة تطفي غضب الرب وتدفع ميتة السوء الصدقة تطفي غضب الرب وتدفع ميتة السوء الصدقة تطفي غضب الرب وتدفع ميتة السوء الصدقة تطفي غضب الرب وتدفع ميتة السوء الصدقة تطفي غضب الرب وتدفع ميتة السوء الصدقة تطفي غضب الرب وتدفع ميتة السوء الصدقة تطفي غضب الرب وتدفع ميتة السوء الصدقة تطفي غضب الرب وتدفع ميتة السوء
$$
\bigcirc \hspace{-1.5ex} \bullet
$$

**متارين الصف الرابع**

الصف الرابع :

الصف الرابع هو الصف الذي يلي صف مفاتيح الوظائف (F1-F12) و يحتوي على الأرقام، وبعد أن تعلمنا كيفيه طباعة الأحرف الهجائية بالطريقة الصحيحة سنبدأ بتعلم طباعة الأرقام وإذا كنت قد طبقت التمارين بجد ستكون الآن قد تخطيت البداية وأصبحت ممن يعرفون الطريقة الصحيحة للطباعة على لوحة المفاتيح.

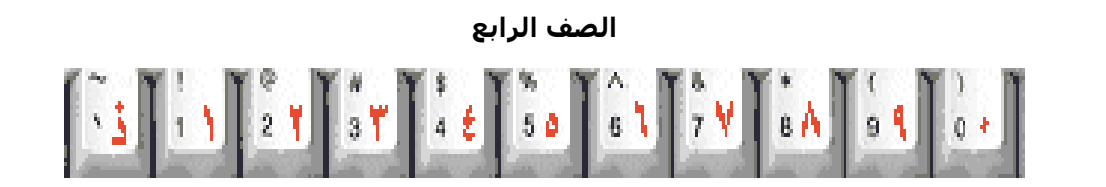

#### **أحرفالطصفالطرللع :**

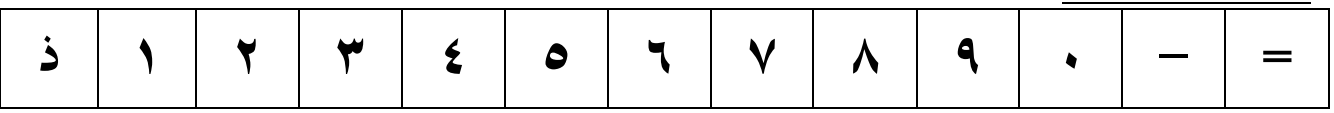

**الجدعل يوضح األصبع ع األحرف المسئول عن طباعتها**

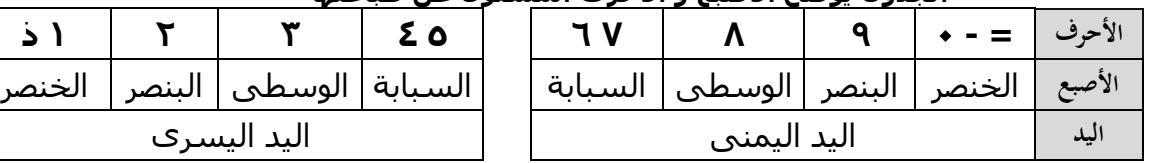

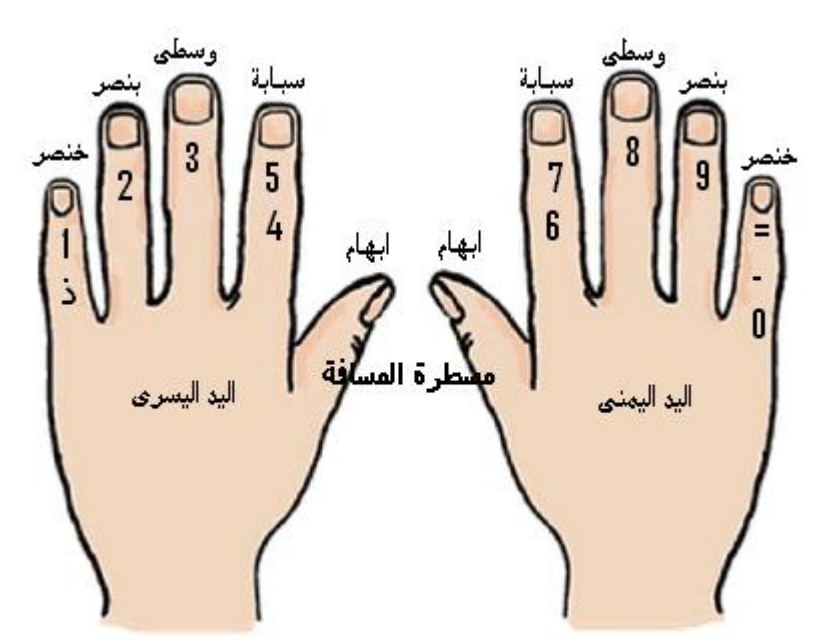

 **مالحظة : ابق أصابع اليدين على صف الرتكاز حس المكان المخصص لكل إصبع عمنه ترسل إلرى**  الصفوف الأخرى لضغط الحرف المراد ثم يعود إلـى مكانـه المخصـص فـي صـف الارتكـاز مـن غيـر رفـع بـاقي **األصابع.**

قد تصعب كتابة الأرقام باستخدام أصابع اليدين إلا إذا اعتادت على كتابتها من مجموعة الأرقـام ولا ضـير فـي استخدام إصبع واحد في طباعة الأرقام ثم استئناف الطباعة بالعشرة أصابع.

#### **تمارين الصف الرابع :**

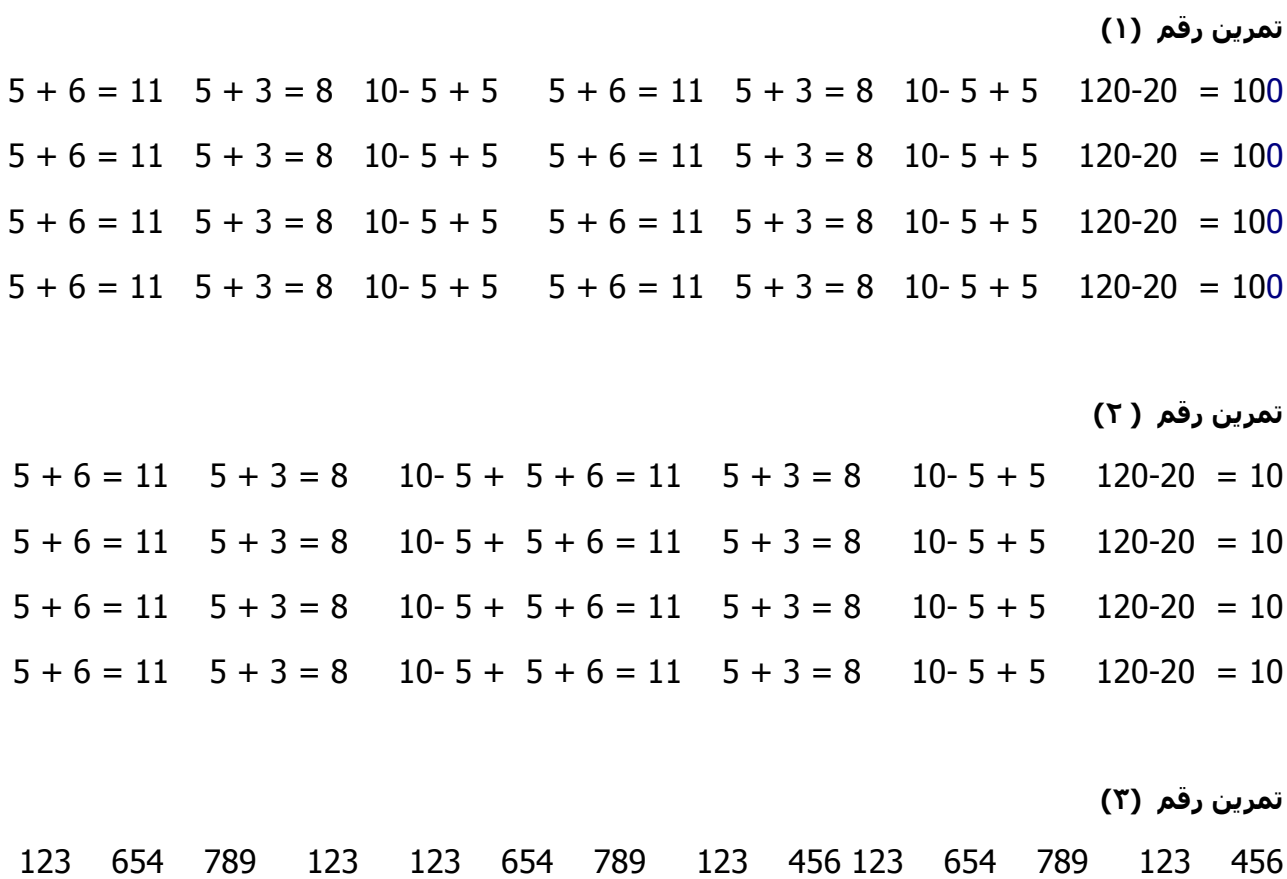

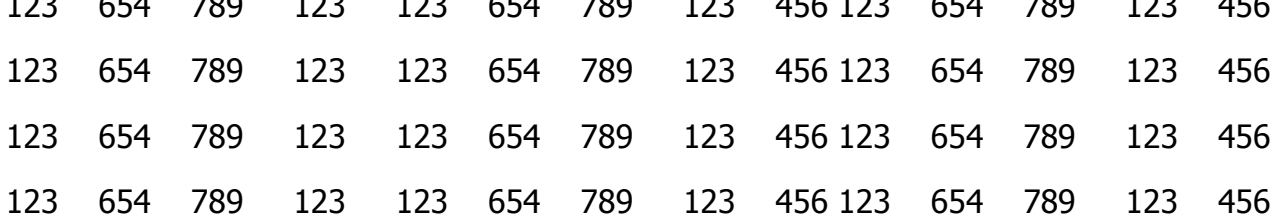

#### **تمرين رقم ) 4(**

تصدق تاجر مبلغ ٢٨٥٠ ريالا فاعطي كلا من اقربائه الاربعة ١٥٠ ريال تصدق تاجر مبلغ ٢٨٥٠ ريالا فاعطي كلا من اقربائه الاربعة ١٥٠ ريال تصدق تاجر مبلغ ٢٨٥٠ ريالا فاعطي كلا من اقربائه الاربعة ١٥٠ ريال تصدق تاجر مبلغ ٢٨٥٠ ريالا فاعطي كلا من اقربائه الاربعة ١٥٠ ريال تصدق تاجر مبلغ ٢٨٥٠ ريالا فاعطي كلا من اقربائه الاربعة ١٥٠ ريال

#### **تمرين رقم )5(**

في ٧ يناير باع حامد بضاعة قيمتها ١٥٣٤٦ رياك \_ في ٧ يناير باع حامد بضاعة في ٧ يناير باع حامد في ٧ يناير باع حامد بضاعة قيمتها ١٥٣٤٦ رياك \_ في ٧ يناير باع حامد بضاعة في ٧ يناير باع حامد في ٧ يناير باع حامد بضاعة قيمتها ١٥٣٤٦ ريال \_ في ٧ يناير باع حامد بضاعة في ٧ يناير باع حامد في ٧ يناير باع حامد بضاعة قيمتها ١٥٣٤٦ رياك \_ في ٧ يناير باع حامد بضاعة في ٧ يناير باع حامد

> **تمرين رقم )6(** ربح سعيد في التجارة ٢٥٠٠٠ريالا بعد ما أنفق على أهله منه ٢٢٥٠ ريال ربح سعيد في التجارة ٢٥٠٠٠ريالا بعد ما أنفق على أهله منه ٢٢٥٠ ريال  $\sim$ ربح سعيد في التجارة ٢٥٠٠٠ريالا بعد ما أنفق على أهله منه ٢٢٥٠ ريال ربح سعيد في التجارة ٢٥٠٠٠ريالا بعد ما أنفق على أهله منه ٢٢٥٠ ريال ربح سعيد في التجارة ٢٥٠٠٠ريالا بعد ما أنفق على أهله منه ٢٢٥٠ ريال

#### **تمرين رقم )7(**

ارتفعت االرباح في احدى المصانع من 72 %الى %55 عام 0505هـ عام0507هـ عام1416 هـ ارتفعت االرباح في احدى المصانع من 72 %الى %55 عام 0505هـ عام0507هـ عام1416 هـ ارتفعت االرباح في احدى المصانع من 72 %الى %55 عام 0505هـ عام0507هـ عام1416 هـ ارتفعت االرباح في احدى المصانع من 72 %الى %55 عام 0505هـ عام0507هـ عام1416 هـ ارتفعت االرباح في احدى المصانع من 72 %الى %55 عام 0505هـ عام0507هـ عام1416 هـ

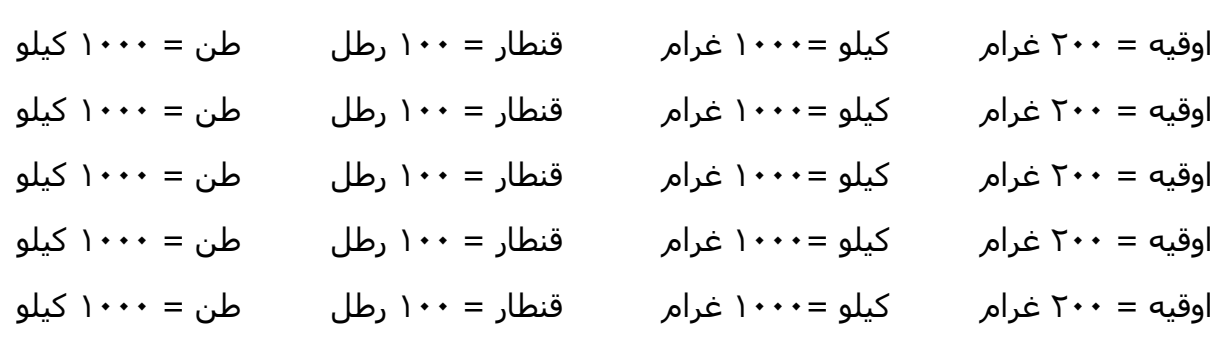

#### **تمرين رقم )8(**

**تمرين رقم )7(**

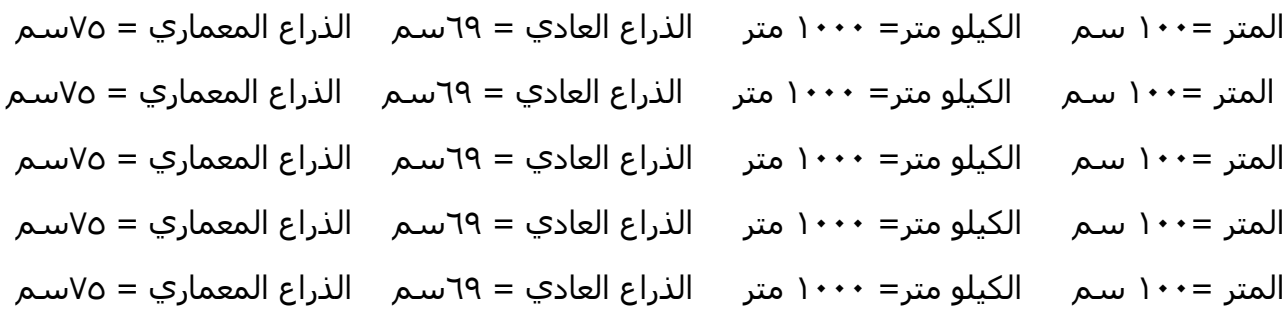

 **مالحظة : لكتابة حرف هر الهجرية اكت حرف الهاء )ه( ثم اضرغط مفتراح العرال shift عاضرغط علرى حرف التاء إلضافة رمز مد األحرف رررر )الكرشررررريد ( مثل: بسرررررررررررررررم اللرررررررررررررررررررررره .**  $\Omega$ 

# **تمارين المفتاح العالي**

#### المفتاح العال<sub>ى</sub> :

سمى بالمفتاح العالي (شيفت) (shift) لأنه يستخدم لكتابة الرموز العالية التي تكون موجودة أعلى كل زر، فعند النظر إلى مفتاح الرقم خمسة (5) ستجد أعلاه إشارة النسبة المئوية (%) و نفس الشيء بالنسبة لبقية الرموز وعلامات التشكيل لكتابتها يجب الضغط على المفتاح العالي أولاً ثم المفتاح الذي تكون عليه، وهكذا تكون قد تعلمت أساسيات الطباعة على الكمبيوتر وما بقي لديك سوى تعلم المهارات اللازمة و ستتدرب على استخدام المفتاح العالي ولكن يجب عليك أن تحفظ مواقع حركات تشكيل الكلمات وعلامات الترقيم والأقواس والتي نستخدم مفتاح (shift) لكتابتها.

**المفتاح العال (Shift(**

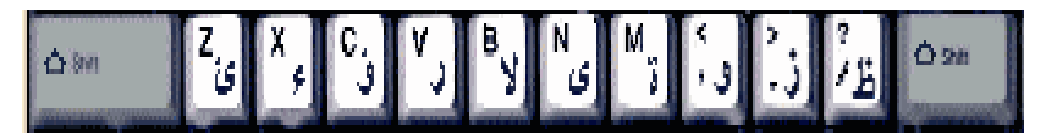

### أحرف الصف الرابع للمفتاح العالي :

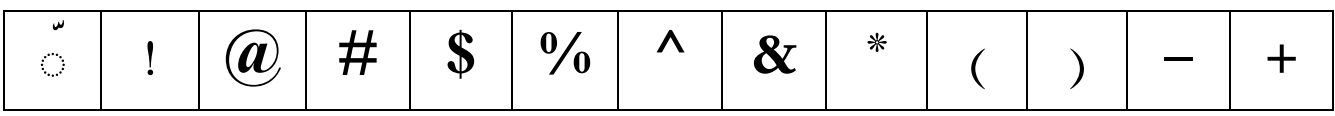

#### الجدول يوضح الأصبع و الأحرف المسئول عن طباعتها

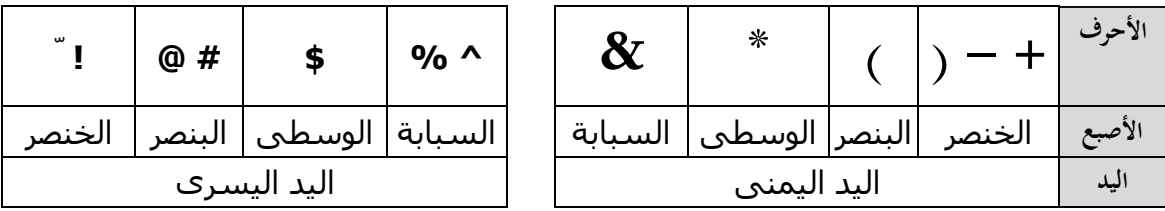

#### **مالحظةة : ف حالة كان الحرف العال المراد كتابته على الجهة اليمنى مرن لوحرة المفراتيح سضرغط باصبع الخنصر األيسر على مفتاح (Shift (األيسر من لوحة المفاتيح، ع فر حالرة كران الحررف العرال المرراد كتابته على الجهة اليسرى من لوحة المفاتيح سضغط بالخنصرر األيمرن علرى مفتراح (Shift (األيمرن مرن لوحرة**  المفاتيح؛ لأنه من الصعب أن يتواجد أصبع الخنصر في مكانان في نفس الوقت.

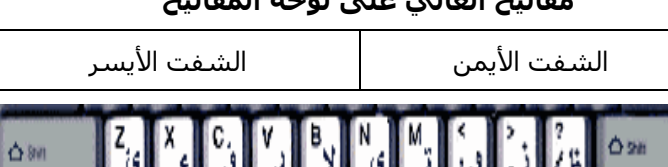

#### **مفاتيح العال على لوحة المفاتيح**

**الجداعل توضح األقواس عحركات التشكيل ععالمات الترقيم الت تظهر عند ضغط الحرف مع مفتاح shift**

**جدعل الرموز الحسابية عاألقواس**

| س<br>$\circ$ | @ | #  | ጦ<br>Φ | $\frac{0}{6}$ | $\Lambda$ | о<br>$\boldsymbol{\alpha}$ | * |   |  | <b>Shift</b> |
|--------------|---|----|--------|---------------|-----------|----------------------------|---|---|--|--------------|
| ٠<br>ᆸ       | ∼ | سە |        | ٥             |           |                            |   | ٥ |  | مفتا         |

**جدعل اإلشارات المنطقية ع عالمات التشكيل**

| I<br><br>$\cdots$ | $\cdots$<br>$\sim$ | $\mathcal{L}^{\mathcal{A}}$<br>1.11 | r<br>$\mathcal{C}$ |        |   |   | $\checkmark$ |                |  | Shift |
|-------------------|--------------------|-------------------------------------|--------------------|--------|---|---|--------------|----------------|--|-------|
| I                 |                    |                                     |                    | ٠<br>Δ | с | c | ٠<br>-       | $\overline{ }$ |  |       |

**جدعل عالمات التنقيط عالهمزات**

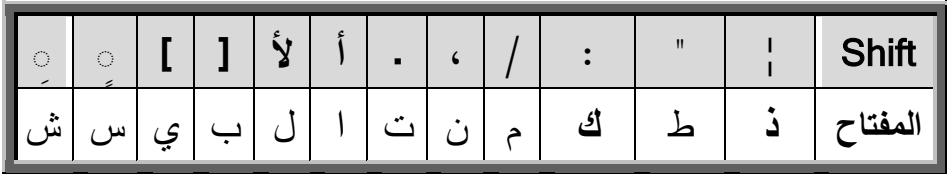

#### **جدعل النقاط عالفواصل**

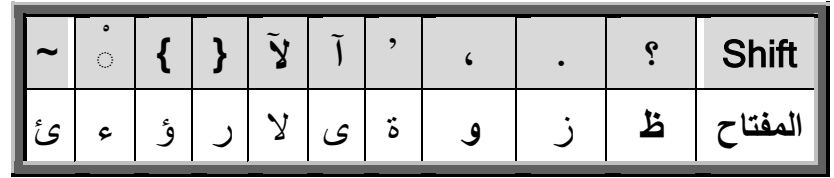

| مثَّــال                            | طريقة الكتابة            | علامة التشكيل        | م                       |
|-------------------------------------|--------------------------|----------------------|-------------------------|
|                                     | <b>ذَ</b> + Shift   قويّ | الشدة (ש)            | 1                       |
| الولدَ                              | ض + Shift                | الفتحة (~)           | $\overline{2}$          |
|                                     | ص + Shift   صباحاً       | تنوين الفتح (=)      | 3                       |
|                                     | ث + Shift   الرحلُ       | الضمة (۶)            | $\overline{\mathbf{4}}$ |
|                                     | ق + Shift   مسحدٌ        | تنوين الضم (14)      | 5                       |
| الكتابةِ                            | ش + Shift                | كسرة (~)             | 6                       |
| مزرعةٍ                              | س + Shift                | تنوين الكسر (مح)     | 7                       |
| هدوءٌ                               | Shift + $\epsilon$       | السكون (هـ)          | 8                       |
| كمبيوتر، طابعة، لوحة مفاتيح ،،،     | ن + Shift                | الفاصلة (،)          | 9                       |
| تخزين المعلومات.                    | ز + Shift                | النقطة (.)           | 10                      |
| الكمبيوتر يستخدم ؛ كي يحفظ المعومات | $Shift + z$              | الفاصلة المنقوطة (؛) | 11                      |
| مثل : القرص الصلب، القرص المرن      | ك + Shift                | نقطتين رأسيتين (:)   | 12                      |
| " هذا الكلام مقتبس من كتاب "        | $Shift + L$              | علامة التنصيص (" ")  | 13                      |
| هذا شيءٌ غريب !                     | Shift + $\sqrt{ }$       | علامة التعجب (!)     | 14                      |
| ما هذا ؟                            | ظ + Shift                | علامة الاستفهام (؟)  | 15                      |
| أكتب رسالة إلى أحمد                 | $Shift + 1$              | همزة فوق الألف (أ)   | 16                      |
| إلى أين تذهب ؟                      | $Shift + \dot{z}$        | همزة تحت الألف (إ)   | 17                      |
| ۱٤۲٥ هـ،کمــبيوتر                   | ت + Shift                | الكشيدة (.)          | 18                      |

**الجدعل التال يوضح مواضع عالمات التشكيل على لوحة المفاتيح**

#### **تمارين المفتاح العالي :**

**تمرين رقم )1(**  )) في التأني السالمة وفي العجلة الندامة (( )) في التأني السالمة وفي العجلة الندامة (( )) في التأني السالمة وفي العجلة الندامة (( )) في التأني السالمة وفي العجلة الندامة (( )) في التأني السالمة وفي العجلة الندامة (( )) في التأني السالمة وفي العجلة الندامة (( )) في التأني السالمة وفي العجلة الندامة (( )) في التأني السالمة وفي العجلة الندامة ((

# **تمرين رقم )2(**

- قال تعالى :}اقرأ باسم ربك الذي خلق { قال تعالى :}اقرأ باسم ربك الذي خلق {
- قال تعالى :}اقرأ باسم ربك الذي خلق { قال تعالى :}اقرأ باسم ربك الذي خلق { قال تعالى :}اقرأ باسم ربك الذي خلق { قال تعالى :}اقرأ باسم ربك الذي خلق { قال تعالى :}اقرأ باسم ربك الذي خلق { قال تعالى :}اقرأ باسم ربك الذي خلق { قال تعالى :}اقرأ باسم ربك الذي خلق { قال تعالى :}اقرأ باسم ربك الذي خلق {
	- **تمرين رقم )3(** س : كم أركان الإسلام؟ أين تقع المملكة العربية السعودية؟ س : كم أركان الإسلام؟ أين تقع المملكة العربية السعودية؟ س : كم أركان الإسلام؟ أين تقع المملكة العربية السعودية؟ س : كم أركان اإلسالم؟ أين تقع المملكة العربية السعودية؟ س : كم أركان الإسلام؟ أين تقع المملكة العربية السعودية؟

#### **تمرين رقم )4(**

أجاب حامد :ال يا أبي ! أخي عابد! أجاب حامد :ال يا أبي ! أخي عابد! أجاب حامد :ال يا أبي ! أخي عابد! أجاب حامد :ال يا أبي ! أخي عابد! أجاب حامد :ال يا أبي ! أخي عابد! أجاب حامد :ال يا أبي ! أخي عابد! أجاب حامد :ال يا أبي ! أخي عابد! أجاب حامد :ال يا أبي ! أخي عابد! أجاب حامد :ال يا أبي ! أخي عابد! أجاب حامد :ال يا أبي ! أخي عابد!

**تمرين رقم )5(** "اإلمالء والترقيم في الكتابة العربية " تأليف عبدالرحمن عبدالبارئ "اإلمالء والترقيم في الكتابة العربية " تأليف عبدالرحمن عبدالبارئ "اإلمالء والترقيم في الكتابة العربية " تأليف عبدالرحمن عبدالبارئ تمرين رقم (٦) يروى أن أسدا مرض ، فعادته الحيوانات وتخلف الثعلب ، فوشـي به الذئب عند الأسـد،........... يروك أن أسدا مرض ، فعادته الحيوانات وتخلف الثعلب ، فوشـي به الذئب عند الأسـد،........... يروى أن أسدا مرض ، فعادته الحيوانات وتخلف الثعلب ، فوشـى به الذئب عند الأسـد،........... **تمرين رقم )7(** تعثر لأنه لم يتأن في الإجابة . تهور في الهجوم ؛ ولهذا خسر المعركة. تعثر لأنه لم يتأن في الإجابة . تهور في الهجوم ؛ ولهذا خسر المعركة. تعثر لأنه لم يتأن في الإجابة . تهور في الهجوم ؛ ولهذا خسر المعركة. **تمرين رقم )8(** قَالَ قَـَولا قـَالَ قـَولا قـَالَ قـَولا قـَالَ قـَالَ قـَولا قَالَ قـَولا قـَالَ قـَولا قـَالَ قـَولا قـَالَ قـَالَ قـَولا قَالَ قَـَولا قـَالَ قـَولا قـَالَ قـَولا قـَالَ قـَالَ قـَولا إلى الأمـَام إلى الأمـَام إلى الأمـَام إلى الأمـَام إلى الأمـَام إلى الأمـَام إلى الأمـَام إلى الأمـَام إلى الأمـَام إلى الأمـَام ُلٌّ كَرِيمٌّ ۚ رَجـُلٌّ رَجـُلٌّ كَـرِيمٌرٌ ۚ رَجـُلٌّ كَـرِيمٌرٌ ۚ رَجـُ رِيمٌنَّ ۖ رَجـُلٌ كَـرِيمٌنَّ ۖ رَجـُلٌ كَـرِيمٌنَّ ۖ رَجـُلٌ كَـرِيمٌنَّ رَجـُلٌ كـَرِيمٌرُّ مُّنَّ رَجـُلٌّ كـَرِيمٌنَّ رَجـُ ٌمٌٌ ي ِ ُ ٌل ُ ٌل كـَر رَحـُلٌ كَرِيمٌنَّ رَجـُلٌ كَرِيمٌنَّ رَجـُ رِيمٌنَّ رَجـُلٌ كَـرِيمٌنَّ رَجـُلٌ كَـرِيمٌنَّ رَجـُلٌ كَـرِيمٌنَّ رَجـُلٌ كـَريمٌنَّ لٌ كَرِيمٌ ۚ رَجـُ مِـنْ الدّارِ مِـنْ الدّارِ الدّارِ نْ الدّارِ مِـنْ الدّارِ مِـنْ سَنْ الدّارِ مِـنْ الدّارِ مِـنْ الدّارِ مِـنْ الدّارِ مِـنْ الدّارِ الدّارِ نْ الدّارِ مِـنْ الدّارِ مِـنْ الدّارِ مِـنْ الدّارِ مِـنْ الدّارِ مِـنْ الدّارِ مِـنْ الدّارِ أَرْسِـلْ حـَكِـيمـَاً ً ولا تـُوصِهِ تُوصِهِ أُسـَعْدٌ ُّ أَمْ سَعِيدٌ ؟ أَسْمـَعُ أَسْمـَعُ مِنْ فـَرَسِ۞ِ أَرْسِـلْ حـَكِـيمـَاً ً ولا تـُوصِهِ تُوصِهِ أَسـَعْدٌ ّ أَمْ سَعِيدٌ ؟ أَسْمـَعُ أَسْمـَعُ مِنْ فـَرَسِ۞ِ أَرْسِـلْ حـَكِـيمـَاً ً ولا تـُوصِهِ تُوصِهِ أُسـَعْدٌ ّ أَمْ سَعِيدٌ ؟ أَسْمـَعُ أَسْمـَعُ مِنْ فـَرَسِ۞

# **الطباعة العمودية**

#### الطباعة العمودية :

هي أسلوب جديد لتعلم الطباعة باللمس لأن الأسلوب التقليدي لتعلم الطباعة (كمنت شسيب) هو الطباعة على لوحة المفاتيح بطريقة أفقية؛ أي تحريك أصابع اليدين من اليمين لليسار أو العكس من اليسار لليمين وبمذا الأسلوب قد يشعر الشخص الذي يتعلم الطباعة لأول مرة بالملل لأنه يشعر بأن أصابعه ويديه مقيدتان خاصة في المرحلة الأولى من تعلم الطباعة بالعشرة أصابع، في حين أن أسلوب تعلم الطباعة بطريقة عمودية (تعت بقب) يمتاز بالمرونة والسهولة كون حركة الأصابع واليدين على لوحة المفاتيح سوف تكون بطريقة عمودية إنطلاقاً من صف الإرتكاز؛ أي من الأعلى للأسفل أو من الأسفل للأعلى بعد وضع اليدين على نقاط الإرتكاز الزر (ت) والزر (ب) في صف الإرتكاز.

أساليب تعلم الطباعة باللمس :

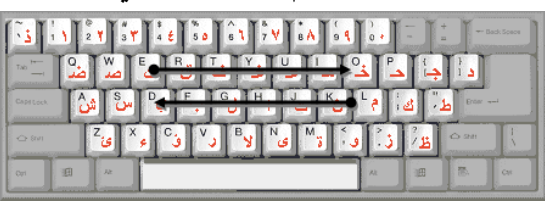

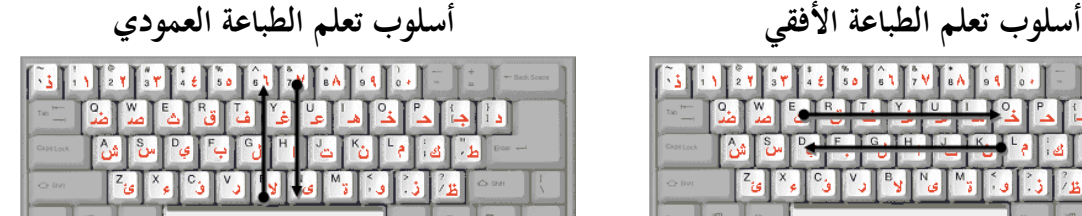

طريقة تعلم الطباعة العمودية باللمس :

- .0 اجلس على الكرسي واجعل ظهرك معتدال.ً
- .1 مد رجليك إلى األمام قليالً بحيث تتقدم واحدة عن األخرى.
- .3 اجعل يديك على صف االرتكاز والسبابة اليمنى والسبابة اليسرى على مفاتيح اإلرتكاز.
	- .4 احن أصابعك وال تجعلها ممدودة.
	- .5 اجعل إبهاميك على مسطرة المسافة .
- .6 قم بطباعة تمارين الطباعة إنطالقاً من صف األرتكاز لألعلى أو لألسفل حسب التمرين.

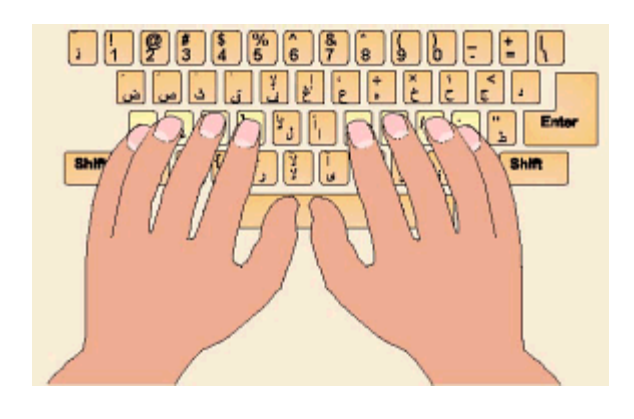

**الطريقة الصحيحة لوضع اليدين على لوحة المفاتيح**

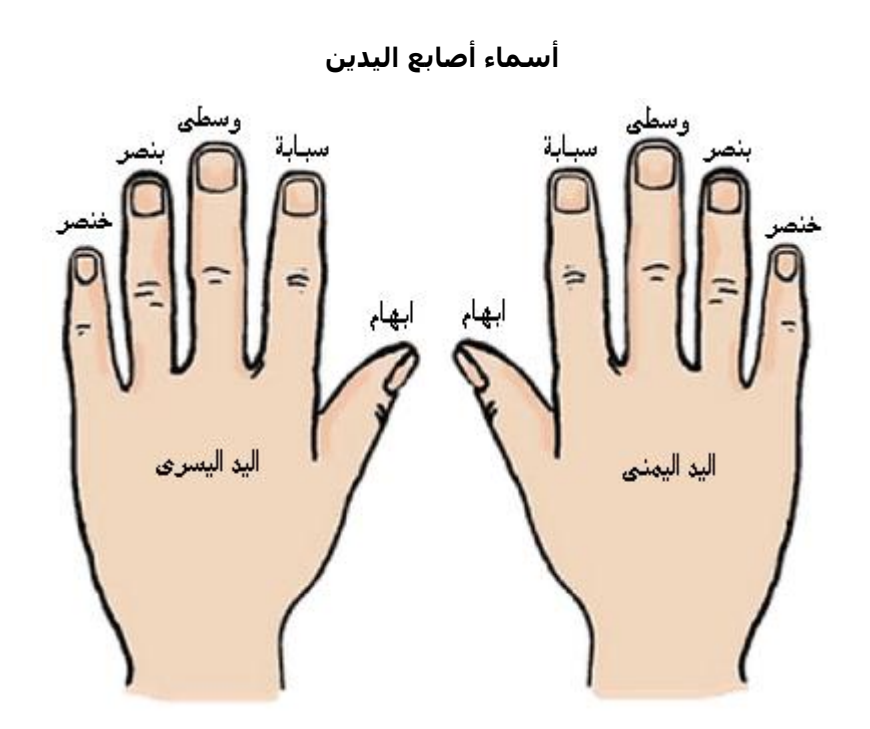

# **متارين الطباعة العمودية**

### **تمرين أصبع السبابة اليمنى و اليسرى و األحرف : ت ع ب ق**

**تمرين رقم (1)**

تعت بقب تعت بقب تعت بقب تعت بقب تعت بقب تعت بقب تعت بقب تعت بقب تعت بقب تعت تعت بقب تعت بقب تعت بقب تعت بقب تعت بقب تعت بقب تعت بقب تعت بقب تعت بقب تعت تعت بقب تعت بقب تعت بقب تعت بقب تعت بقب تعت بقب تعت بقب تعت بقب تعت بقب تعت

### **تمرين أصبع الوسطى اليمنى و اليسرى و األحرف : ن هـ ي ث**

**تمرين رقم (2)**

نهن يثي نهن يثي نهن يثي نهن يثي نهن يثي نهن يثي نهن يثي نهن يثي نهن يثي نهن يثي نهن يثي نهن يثي نهن يثي نهن يثي نهن يثي نهن يثي نهن يثي نهن يثي نهن يثي نهن يثي نهن يثي نهن يثي نهن يثي نهن يثي نهن يثي نهن يثي نهن يثي نهن يثي نهن يثي نهن يثي

### **تمرين أصبع البنصر اليمنى و اليسرى و األحرف : م خ س ص**

**تمرين رقم )3(**

مخم سصس مخم سصس مخم سصس مخم سصس مخم سصس مخم سصس مخم سصس مخم سصس مخم سصس مخم سصس مخم سصس مخم سصس مخم سصس مخم سصس مخم سصس مخم سصس مخم سصس مخم سصس مخم سصس مخم سصس مخم سصس

### **تمرين أصبع الخنصر اليمنى و اليسرى و األحرف : ك ح ش ض**

**تمرين رقم )4(**

كحك شضش كحك شضش كحك شضش كحك شضش كحك شضش كحك شضش كحك شضش كحك شضش كحك شضش كحك شضش كحك شضش كحك شضش كحك شضش كحك شضش كحك شضش كحك شضش كحك شضش كحك شضش كحك شضش كحك شضش كحك شضش

### **تمرين أصبع الخنصر اليمنى و األحرف : ك ج**

**تمرين رقم (5)**

كجك كجك كجك كجك كجك كجك كجك كجك كجك كجك كجك كجك كجك كجك كجك كجك كجك كجك كجك كجك كجك كجك كجك كجك كجك كجك كجك كجك كجك كجك كجك كجك كجك كجك كجك كجك كجك كجك كجك كجك كجك كجك كجك كجك كجك كجك كجك كجك كجك كجك كجك كجك كجك كجك

### **تمرين أصبع الخنصر اليمنى و األحرف : ك د**

#### **تمرين رقم )6(**

كدك كدك كدك كدك كدك كدك كدك كدك كدك كدك كدك كدك كدك كدك كدك كدك كدك كدك كدك كدك كدك كدك كدك كدك كدك كدك كدك كدك كدك كدك كدك كدك كدك كدك كدك كدك كدك كدك كدك كدك كدك كدك كدك كدك كدك كدك كدك كدك كدك كدك كدك كدك كدك كدك كدك كدك كدك

#### **تمرين أصبع السبابة اليمنى و اليسرى و األحرف : ت ع 7 ب ق 6**

#### **تمرين رقم (7)**

تع7 بف1 تع7 بف1 تع7 بف1 تع7 بف1 تع7 بف1 تع7 بف1 تع7 بف1 تع7 بف1 تع7 بف1 تع7 بف1 تع7 تع7 بف1 تع7 بف1 تع7 بف1 تع7 بف1 تع7 بف1 تع7 بف1 تع7 بف1 تع7 بف1 تع7 بف1 تع7 بف1 تع7 تع7 بف1 تع7 بف1 تع7 بف1 تع7 بف1 تع7 بف1 تع7 بف1 تع7 بف1 تع7 بف1 تع7 بف1 تع7 بف1 تع7

#### **تمرين أصبع الوسطى اليمنى و اليسرى و األحرف : ن هـ 8 ي ق 5**

#### **تمرين رقم (8)**

نه۸ يق٥ نه۸ يق٥ نه۸ يق٥ نه۸ يق٥ نه۸ يق٥ نه۸ يق٥ نه۸ يق٥ نه $\wedge$  يق٥ نه $\wedge$  ي نه۸ يق٥ نه۸ يق٥ نه۸ يق٥ نه۸ يق٥ نه۸ يق٥ نه۸ يق٥ نه۸ يق٥ نه۸ يق٥ نه $\wedge$  ي هذه نه $\wedge$  ي نه۸ يق٥ نه۸ يق٥ نه۸ يق٥ نه۸ يق٥ نه۸ يق٥ نه۸ يق٥ نه۸ يق٥ نه۸ يق٥ نه $\wedge$  ي ها $\wedge$  ي

### **تمرين أصبع البنصر اليمنى و اليسرى و األحرف : م خ 9 ي ث 4**

#### **تمرين رقم )9(**

مخ9 يثΣ مخ9 يثΣ مخ9 يثΣ مخ9 يثΣ مخ9 يثΣ مخ9 يثΣ مخ6 يث5 مخ6 يثΣ مخ9 يثΣ مخ9 يثΣ مخ٩ يثΣ مخ٩ يثΣ مخ٩ يثΣ مخ٩ يثΣ مخت عن مخ ويث5 مخ مخ9 يثΣ مخ9 يثΣ مخ9 يثΣ مخ9 يثΣ مخ9 يثΣ مخ6 يثΣ مخ6 يثΣ مخ6 يثΣ

### **تمرين أصبع الخنصر اليمنى و اليسرى و األحرف : ك ح 0 س ص 3**

#### **تمرين رقم )11(**

كح• سص٣ كح• سص٣ كح• سص٣ كح سص٣ كح سص٣ كح سص٣ كح سص المع سص٣ كح• سص٣ كح• سص٣ كح• سص٥ كح• سص٣ كح سص٣ كح سص٣ كح سص٣ كح سص٣ كح• سص٣ كح• سص٣ كح• سص٣ كح• سص٣ كح• سص٣ كح• سص تح2 سص٣ كح سص٣

#### **تمرين أصبع الخنصر اليمنى و اليسرى و األحرف : ك ج - ش ض 2**

**تمرين رقم )11(**

كج- شض0 كج- شض0 كج- شض0 كج- شض0 كج- شض0 كج- شض0 كج- شض0 كج- شض0 كج- شض0 كج- شض0 كج- شض0 كج- شض0 كج- شض0 كج- شض0 كج- شض0 كج- شض0 كج- شض0 كج- شض0 كج- شض0 كج- شض0 كج- شض0 كج- شض0 كج- شض0 كج- شض0

### **تمرين أصبع الخنصر اليمنى و اليسرى و األحرف : ك ج = ش ض 1**

**تمرين رقم )12(** كج= شض۱ كج= شض( كج= شض0 كج= شض0 كج= شض0 كج= شض0 كج= شض١ كج= شض٥ كج= شض٥ كج= شض٥ كج= شض٥ كج= شض٥ كج= شض١ كج= شض١ كج= شض٥ كج= شض٥ كج= = شض٥ كج= شض٥

### **تمرين أصبع السبابة اليمنى و اليسرى و األحرف : ت ى ب ر**

#### **تمرين رقم )13(**

تى برب تى برب تى برب تى برب تى برب تى برب تى برب تى برب تى برب تى برب تى برب تى برب تى برب تى برب تى برب تى برب تى برب تى برب تى برب تى برب تى برب تى برب تى برب تى برب تى برب تى برب تى برب تى برب تى برب تى برب تى برب تى برب تى برب

#### **تمرين أصبع السبابة اليمنى و اليسرى و األحرف : ت ة ب ؤ**

**تمرين رقم )14(** تة بؤب تة بؤب تة بؤب تة بؤب تة بؤب تة بؤب تة بؤب تة بؤب تة بؤب تة بؤب تة بؤب تة بؤب تة بؤب تة بؤب تة بؤب تة بؤب تة بؤب تة بؤب تة بؤب تة بؤب تة بؤب تة بؤب تة بؤب تة بؤب تة بؤب تة بؤب تة بؤب تة بؤب تة بؤب تة بؤب تة بؤب تة بؤب تة بؤب تة بؤب تة بؤب تة بؤب

#### **تمرين أصبع الوسطى اليمنى و اليسرى و األحرف : ن و ي ء**

#### **تمرين رقم )15(**

نون يءي نون يءي نون يءي نون يءي نون يءي نون يءي نون يءي نون يءي نون يءي نون يءي نون يءي نون يءي نون يءي نون يءي نون يءي نون يءي نون يءي نون يءي نون يءي نون يءي نون يءي نون يءي نون يءي نون يءي نون يءي نون يءي نون يءي نون يءي نون يءي نون يءي

### **تمرين أصبع البنصر اليمنى و اليسرى و األحرف : م ز س ئ**

#### **تمرين رقم )16(**

مزم سئس مزم سئس مزم سئس مزم سئس مزم سئس مزم سئس مزم سئس مزم سئس مزم سئس مزم سئس مزم سئس مزم سئس مزم سئس مزم سئس مزم سئس مزم سئس مزم سئس مزم سئس مزم سئس مزم سئس مزم سئس مزم سئس مزم سئس مزم سئس

### **تمرين أصبع الخنصر اليمنى و اليسرى و األحرف : ك ظ ش ئ**

#### **تمرين رقم )17(**

كظك شئش كظك شئش كظك شئش كظك شئش كظك شئش كظك شئش كظك شئش كظك شئش كظك شئش كظك شئش كظك شئش كظك شئش كظك شئش كظك شئش كظك شئش كظك شئش كظك شئش كظك شئش كظك شئش كظك شئش كظك شئش

### **تمرين أصبع السبابة اليسرى و األحرف : ب ال**

## **تمرين رقم )18(** بالب بالب بالب بالب بالب بالب بالب بالب بالب بالب بالب بالب بالب بالب بالب بالب بالب بالب بالب بالب بالب بالب بالب بالب بالب بالب بالب بالب بالب بالب بالب بالب بالب بالب بالب بالب بالب بالب بالب بالب بالب بالب بالب بالب بالب بالب بالب بالب بالب بالب بالب بالب بالب بالب بالب بالب بالب

### **تمرين أصبع السبابة اليمنى و السبابة اليسرى و األحرف : ت ا ب ل**

#### **تمرين رقم )19(**

تات بلب تات بلب تات بلب تات بلب تات بلب تات بلب تات بلب تات بلب تات بلب تات بلب تات بلب تات بلب تات بلب تات بلب تات بلب تات بلب تات بلب تات بلب تات بلب تات بلب تات بلب تات بلب تات بلب تات بلب تات بلب تات بلب تات بلب تات بلب تات بلب تات بلب تات بلب تات بلب تات بلب

### **تمرين أصبع الخنصر اليمنى و األحرف : ك ط**

#### **تمرين رقم )21(**

كطك كطك كطك كطك كطك كطك كطك كطك كطك كطك كطك كطك كطك كطك كطك كطك كطك كطك كطك كطك كطك كطك كطك كطك كطك كطك كطك كطك كطك كطك كطك كطك كطك كطك كطك كطك كطك كطك كطك كطك كطك كطك كطك كطك كطك كطك كطك كطك كطك كطك كطك

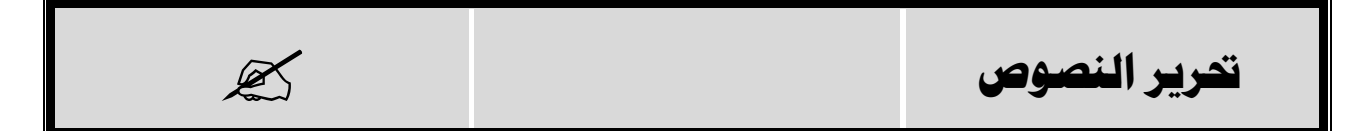

تحرير النصوص :

تسمى عملية التعديل على نص الذي تم كتابته باستخدام الكمبيوتر بأحد برامج معالجة النصوص ، وتشمل عملية التحرير عدة عمليات مثل : إضافة وحذف وتعديل النص، التحكم بفقرات النص، تغيير اللغة من عربي إلى إنجليزي أو العكس، إضافة رموز أو معادلات رياضية للنص.

**م اسم الزر الوظيفة 1** ان خال Enter النزول لسطر ديد **2** البداية Home نق م شر الكتابة إىل بداية السطر **3** النهاية End نق م شر الكتابة إىل ةاية السطر **4** صفثة لفعلى Up Page نق م شر الكتابة صفثة لفعلى **5** صفثة لفوف Down Page نق م شر الكتابة صفثة لفوف **6** القفز/اجلدولة Tab نق م شر الكتابة 8 فراغات **7** املسح Space Back مسح الكتابة الع تكون خلن م شر الكتابة **8** احلذ (Delete (Del مسح الكتابة الع أمام امل شر حذ الشي املظل **9** | الإدراج | Insert | Insert الإدراج الإدراج العص **10** التثكم Home+Ctrl لنق م شر الكتابة إىل بداية امللن **11** التبدي Shift+ Alt تايري اللاة من عر إىل إجنليز أو العك **12** األحر الكبرية Lock Caps أوي لوحة املفاتيح انجنليزية إىل أحر برية

**الجدعل يوضح مفاتيح التحرير**

**تمرين رقم )1(**

كلمة نوافذ تعني (Windows (وكلمة مكتب (Office (يحتوي مجموعة من البرامج : PROGRAMS كلمة نوافذ تعني (Windows (وكلمة مكتب (Office (يحتوي مجموعة من البرامج : PROGRAMS

كلمة نوافذ تعني (Windows (وكلمة مكتب (Office (يحتوي مجموعة من البرامج : PROGRAMS كلمة نوافذ تعني (Windows (وكلمة مكتب (Office (يحتوي مجموعة من البرامج : PROGRAMS

**تنسيق النصوص** $\equiv$ 

**تنسمقالطنصوصااا :** كي يبدو النص بصورة جميلة وجذابة وسهل القراءة لابد من عمل مجموعة من التنسيقات عليه وهذه التنسيقات تشمل : تغيير حجم الخط، تغيير نوع الخط، تغيير اللون، تغيير الموضع، وغيرها من العمليات الأخرى التي يمكن تطبيقها على الخط والفقرات، ومن حسن الحظ أن مايكروسوفت وورد يوفر مجموعة من الأدوات والخيارات التي يمكن استخدامها لتنسيق النص.

طرق تنسيق النص : تبويب الصفحة الرئيسية : يحتوي هذا التبويب على شريط أدوات التنسيق والذي يظهر في أعلى نافذة برنامج وورد **[** و يحتوي على مجموعـة مـن الأدوات، والـتي يمكـن استخدامها بشكل مباشـر لتنسـيق الـنص مثـل : أداة حجـم الخـط، وأداة نوع الخط، وأداة التسطير، وأدوات المحاذاة، وغيرها من الأدوات الأخرى الكثيرة والمتنوعة.

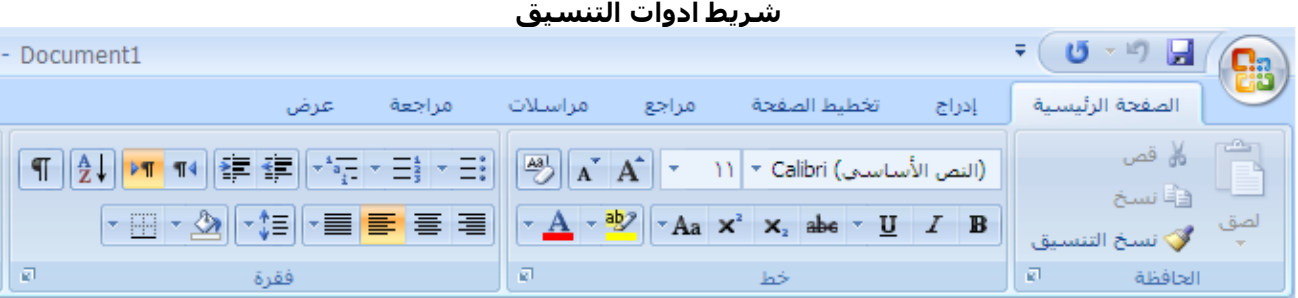

 **نعفيذةاخيط:** تاوفر هاذه النافاذة مموعاة مان اخلياارات الاع كان اوات دامها لتنساي الان ومان أشاهر هاذه اخلياارات التبويب خط والذي يحتوي بداخله على مجموعة من خيارات تنسيق النص مثل : حجم الخط، اللون، نوع الخط، تباعد الأحرف، تأثيرات النص ، وغيرها من الخيارات الأخرى الخاصة بتنسيق النص.

**خبولتاتنسمقالطنصالعستخدلماشريطاأدولتالطتنسمقا:** .0 نظل الن املرا تنسيق بواوطة الفأرة. .2 خنتار األ اة املناوبة للتنسي مث : حجم اخلط نوا اخلط احملاعاة ... .3 ننقر بالفأرة خارج الن ن الة التظلي ومشاهدة التنسيقات الع مت على الن . .4 نعيد اخلطوات من 0( إىل 3( على بقية النصوو املرا تنسيقها.

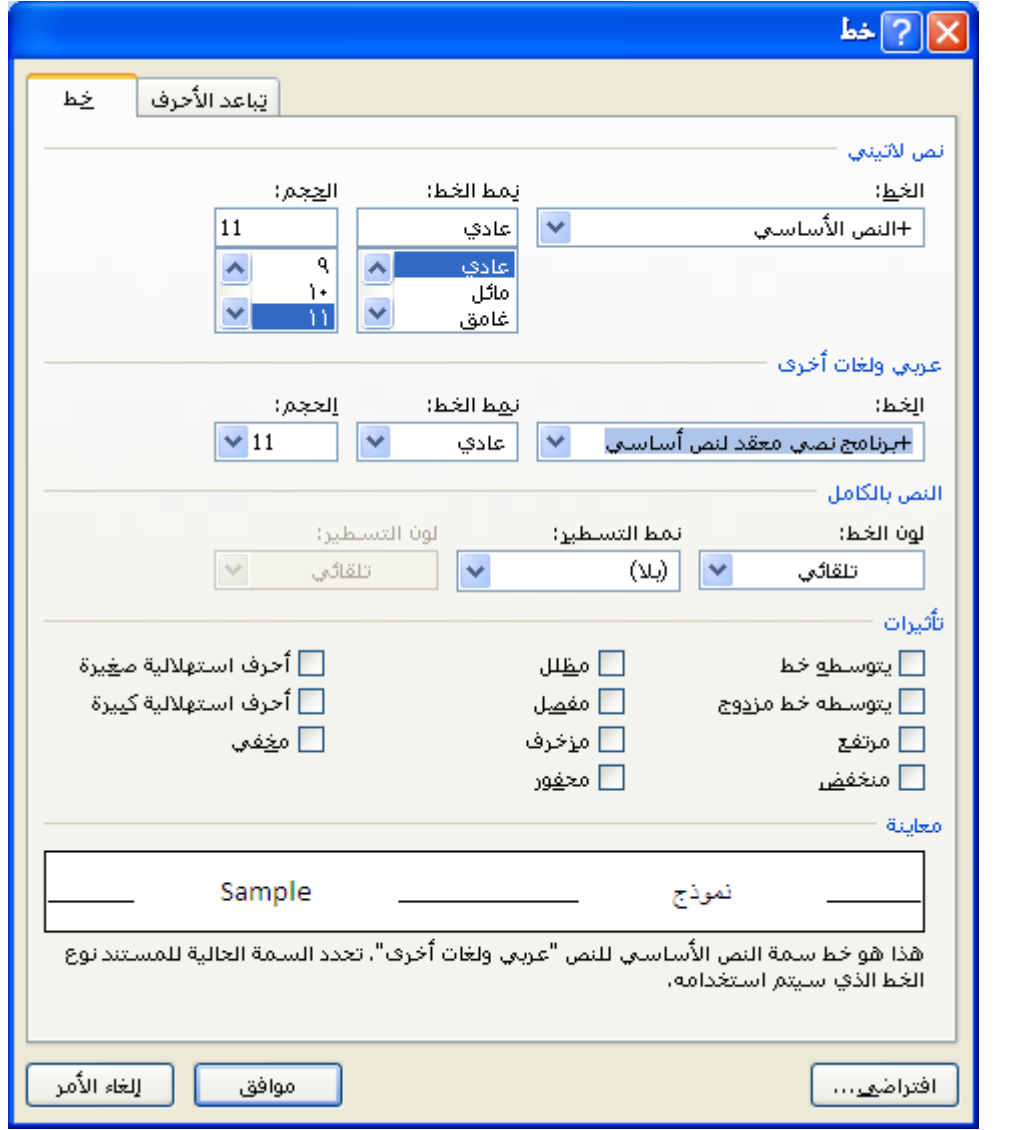

#### **سافذ تنسيق الخط**

خطوات تنسيق النص باستخدام الخيار خط من تبويب الصفحة الرئيسية : .0 نظلل النص المراد تنسيقه بواسطة الفأرة. .2 خنتار من تبوي الصفثة الرصيسية خط. .3 تظهر النافذة خط، نختار منها القيم المناسبة للتنسيقات. ٤. نضغط على الزر موافق، للعودة إلى النص ومشاهدة التنسيقات. ه. ننقر بالفأرة خارج النص لإزالة التظليل ومشاهدة التنسيقات التي تمت على النص. .6 نعيد اخلطوات من 0( إىل 5( على بقية النصوو املرا تنسيقها.

 **بالنسبة لعملية تنسيق النص هناك أسلوبان : األسلوب األعل هو اختيار التنسيق المناسر للخرط ثرم كتابة النص، أما األسلوب الثاس هو كتابة النص كامالا أعلا ثم عمل تنسيق لره، عهرذا أفضرل ألسره أسررع فر إسجاز العمل.**

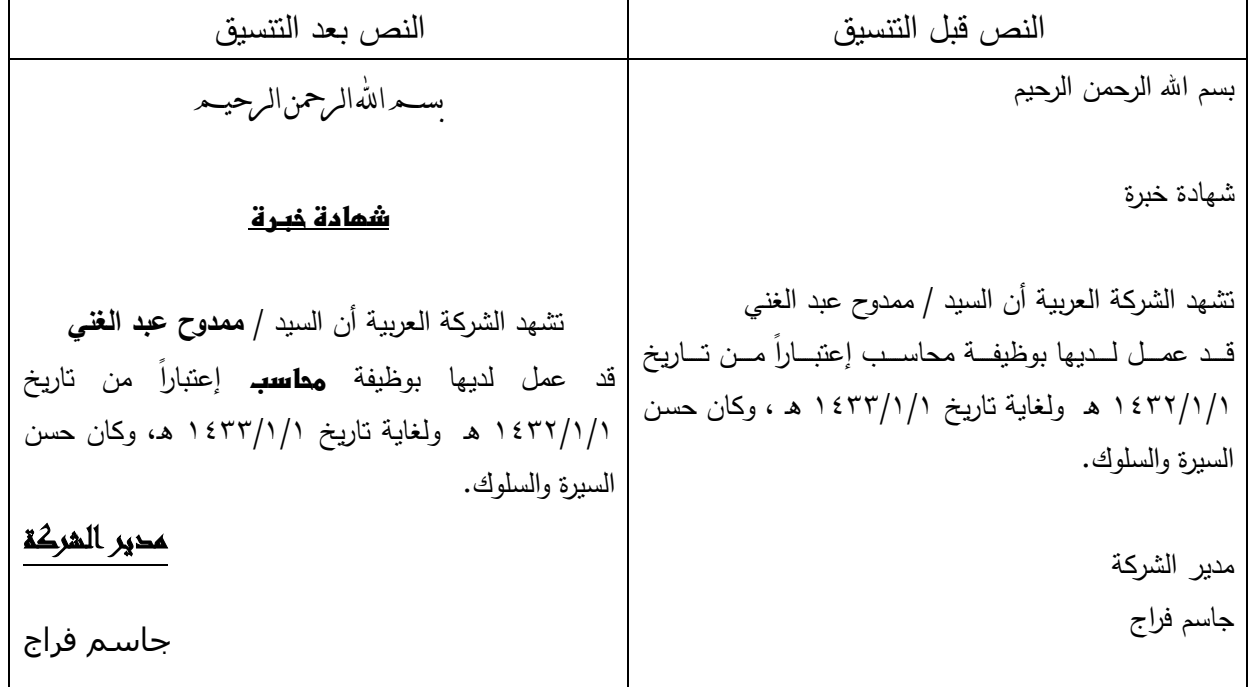

**تمرين تنسيق النص**

مالحظة : **لحظ أسه بعد تنسيق النص يصبح أكثر جاذبية عأسهل للقراء .**

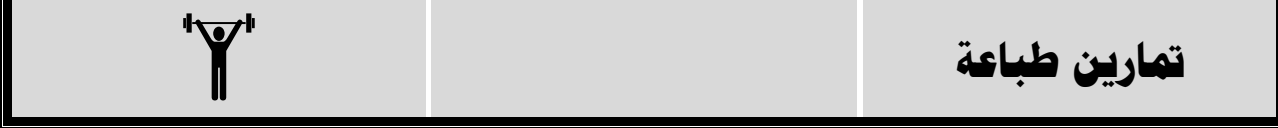

تمارين طباعة :

فيما يلي محموعة من التمارين يمكن استخدامها للتدرب على الطباعة من خلال برنامج معالجة النصوص مايكروسوفت وورد.

#### **من روائع القصص**

**قصص قصيرة خفيفة وطريفة تستحق القراءة والطباعة**

#### **قصة الدرهم الواحد**

يحكى أن امرأة جاءت إلى أحد الفقهاء، فقالت له: لقد مات أخي، وترك ستمائة درهم، ولما قسموا المال لم يعطوني إلا درهما واحدا! فكر الفقيه لحظات، ثم قال لها: ربما كان لأخيك زوجة وأم وابنتان واثنا عشر أخا. فتعجبت المرأة، وقالت: نعم، هو كذلك فقال: إن هذا الدرهم حقك، وهم لم يظلموك: فلزوجته ثمن ما ترك، وهو يساوي (٧٥ درهما)، ولابنتيه الثلثين، وهو يساوى (٤٠٠ درهم)، ولأمه سدس المبلغ، وهو يساوي (١٠٠ درهم)، ويتبقى (٢٥ درهما) توزع على إخوته الاثني عشر وعلى أخته، ويأخذ الرجل ضعف ما تأخذه المرأة، فلكل أخ درهمان، ويتبقى للأخت– التي هي أنت– درهم واحد.

#### **قصة القارب العجيب**

تحدي أحد الملحدين– الذين لا يؤمنون بالله– علماء المسلمين في أحد البلاد، فاختاروا أذكاهم ليرد عليه، وحددوا لذلك موعدا. وفي الموعد المحدد ترقب الجميع وصول العالم، لكنه تأخر. فقال الملحد للحاضرين: لقد هرب عالمكم وخاف، لأنه علم أبي سأنتصر عليه، وأثبت لكم أن الكون ليس له إله ! وأثناء كلامه حضر العالم المسلم واعتذر عن تأخره، ثم قال: وأنا في الطريق إلى هنا، لم أحد قاربا أعبر به النهر، وانتظرت على الشاطئ، وفجأة ظهرت في النهر ألواح من الخشب، وتجمعت مع بعضها بسرعة ونظام حتى أصبحت قاربا، ثم اقترب القارب مني، فركبته وجئت إليكم. فقال الملحد: إن هذا الرحل محنون، فكيف يتحمع الخشب ويصبح قاربا دون أن يصنعه أحد، وكيف يتحرك بدون وحود من يحركه ؟! فتبسم العالم، وقال: فماذا تقول عن نفسك وأنت تقول: إن هذا الكون العظيم الكبير بلا إله ؟! .

#### **قصة المال الضائع**

يروي أن رجلاً جاء إلى الإمام أبي حنيفة ذات ليلة، وقال له: يا إمام! منذ مدة طويلة دفنت مالاً في مكان ما، ولكني نسيت هذا المكان، فهل تساعدني في حل هذه المشكلة؟ فقال له الإمام: ليس هذا من عمل الفقيه؛ حتى أجد لك حلاً. ثم فكر لحظة وقـال لـه: اذهـب، فصـل حـتى يطلـع الصبح، فإنـك سـتذكر مكـان المـال إن شـاء الله تعالى.فـذهب الرحل، وأحذ يصلي. وفجأة، وبعد وقت قصير، وأثناء الصلاة، تذكر المكان الذي دفن المال فيه، فأسرع وذهب إليه وأحضره.وفي الصباح جاء الرجل إلى الإمام أبي حنيفة ، وأخبره أنه عثر على المال، وشكره ، ثم سأله: كيف عرفت أبي سأتذكر مكان المال ؟! فقال الإمام: لأبي علمت أن الشيطان لن يتركك تصلي ، وسيشغلك بتذكر المال عن صلاتك.

#### **قصة المرأة الحكيمة**

صعد عمر– رضى الله عنه– يوما المنبر، وخطب في الناس، فطلب منهم ألا يغالوا في مهور النساء، لأن رسول الله صلى الله عليه وسلم وأصحابه لم يزيدوا في مهور النساء عن أربعمائة درهم؟ لذلك أمرهم ألا يزيدوا في صداق المرأة على أربعمائة درهم.فلما نزل أمير المؤمنين من على المنبر، قالت له امرأة من قريش: يا أمير المؤمنين، نهيت الناس أن يزيدوا النساء في صدقاتهن على أربعمائة درهم؟ قال: نعم.فقالت: أما سمعت قول الله تعالى: {وآتيتم إحداهن قنطارا} ( القنطار: المال الكثير).فقال: اللهم غفرانك، كل الناس أفقه من عمر.ثم رجع فصعد المنبر، وقال: يا أيها الناس إني كنت نحيتكم أن تزيدوا في مهور النساء، فمن شاء أن يعطي من ماله ما أحب فليفعل.

#### **قصة الخليفة الحكيم**

كان عمر بن عبد العزيز– رضى الله عنه– معروفا بالحكمة والرفق، وفي يوم من الأيام، دخل عليه أحد أبنائه، وقال له:يا أبت! لماذا تتساهل في بعض الأمور؟! فوالله لو أي مكانك ما حشيت في الحق أحدا.فقال الخليفة لابنه: لا تعجل يا بني؛ فإن الله ذم الخمر في القرآن مرتين، وحرمها في المرة الثالثة، وأنا أخاف أن أحمل الناس على الحق جملة فيدفعوه (أي أخاف أن أجبرهم عليه مرة واحدة فيرفضوه) فتكون فتنة.فانصرف الابن راضيا بعد أن اطمأن لحسن سياسة أبيه، وعلم أن وفق أبيه ليس عن ضعف، ولكنه نتيجة حسن فهمه لدينه.

### **قصة ورقة التوت**

ذات يوم جاء بعض الناس إلى الإمام الشافعي، وطلبوا منه أن يذكر لهم دليلاً على وحود الله عز وحل ففكر لحظة، ثم قال لهم: الدليل هو ورقة التوت.فتعجب الناس من هذه الإجابة، وتساءلوا: كيف تكون ورقة التوت دليلاً على وجود الله؟! فقال الإمام الشافعي: "ورقة التوت طعمها واحد؛ لكن إذا أكلها دود القز أخرج حريرا، وإذا أكلها النحل أخرج عسلاً، وإذا أكلها الظبي أخرج المسك ذا الرائحة الطيبة.. فمن الذي وحد الأصل وعدد المحارج؟! ".إنه الله– سبحانه وتعالى– خالق الكون العظيم!.

### **قصة العاطس الساهي**

كان عبد الله بن المبارك عابدا محتهدا، وعالما بالقرآن والسنة، يحضر محلسه كثير من الناس؛ ليتعلموا من علمه الغزير.وفي يوم من الأيام، كـان يسير مـع رجل في الطريق، فعطس الرجل، ولكنه لم يحمـد الله. فنظر إليه ابـن المبـارك، ليلفت نظره إلى أن حمد الله بعد العطس سنة على كل مسلم أن يحافظ عليها، ولكن الرحل لم ينتبه فأراد ابن المبارك أن يجعله يعمل بمذه السنة دون أن يحرجه، فسأله:أي شيء يقول العاطس إذا عطس؟ فقال الرجل: الحمد لله!عندئذ قال له ابن المبارك: يرحمك الله.

#### **قصة الرجل المجادل**

في يوم من الأيام ، ذهب أحد المحادلين إلى الإمام الشافعي، وقـال لـه:كيف يكون إبليس مخلوقـا مـن النـار، ويعذبـه الله بالنار؟!ففكر الإمام الشافعي قليلاً، ثم أحضر قطعة من الطين الجاف، وقذف بما الرجل، فظهرت على وجهه علامات الألم والغضب. فقـال لـه: هـل أوجعتك؟قـال: نعـم، أوجعتـني فقـال الشـافعي: كيـف تكـون مخلوقـا مـن الطـين ويوجعـك الطين؟!فلم يرد الرجل وفهم ما قصده الإمام الشافعي، وأدرك أن الشيطان كذلك: خلقه الله- تعالى- من نار، وسوف يعذبه بالنار .

#### **قصة الشكاك**

حاء أحد الموسوسين المتشككين إلى مجلس الفقيه ابن عقيل، فلمـا جلس، قـال للفقيـه: إني أنغمـس في المـاء مـرات كثـيرة، ومع ذلك أشك: هل تطهرت أم لا، فما رأيك في ذلك؟فقال ابن عقيل: اذهب، فقد سقطت عنك الصلاة.فتعجب الرحل وقال له: وكيف ذلك؟فقال ابن عقيل:لأن النبي صلى الله عليه وسلم قال: " رفع القلم عن ثلاثة: المحنون حتى يفيق، والنائم حتى يستيقظ، والصبي حتى يبلغ ". ومن ينغمس في الماء مرارا – مثلك– ويشك هل اغتسل أم لا، فهو بلا شك محنون.

#### **قصة الطاعون**

خرج أمير المؤمنين عمر بن الخطاب، ذاهبا إلى بلاد الشام، وكان معه بعض الصحابة.وفي الطريق علم أن مرض الطاعون قد انتشر في الشام، وقتل كثيرا من الناس، فقرر الرجوع، ومنع من معه من دخول الشام.فقال له الصحابي الجليل أبو عبيدة بن الجراح: أفرارا من قدر الله يا أمير المؤمنين؟فرد عليه أمير المؤمنين: لو غيرك قالها يا أبا عبيدة!ثم أضاف قائلاً: نعم نفر من قدر الله إلى قدر الله؛ أرأيت لو أن لك إبلا هبطت واديا له جهتان: إحداهما خصيبة (أي بها زرع وحشائش تصلح لأن ترعى فيها الإبل)، والأخرى جديبة (أي لا زرع فيهما، ولا تصلح لأن ترعى فيها الإبل)، أليس لو رعيت في الخصيبة رعيتها بقدر الله، ولو رعيت في الجديبة رعيتها بقدر الله؟

#### **قصة الخليفة والقاضي**

طلب أحد الخلفاء من رجاله أن يحضروا له الفقيه إياس بن معاوية، فلما حضر الفقيه قال له الخليفة: إنى أريد منك أن تتولى منصب القضاء. فرفض الفقيه هذا المنصب، وقال: إني لا أصلح للقضاء. وكان هذا الجواب مفاجأة للحليفة، فقال له غاضبا: أنت غير صادق. فرد الفقيه على الفور: إذن فقد حكمت على بأني لا أصلح. فسأله الخليفة: كيف ذلك؟ فأجـاب الفقيـه: لأني لوكنـت كـاذبـا– كمـا تقـول- فأنـا لا أصـلح للقضـاء، وإن كنـت صـادقا فقـد أخبرتـك أبي لا أصـلح للقضاء.

#### **قصة حكم البراءة**

تزوجت امرأة، وبعد ستة أشهر ولدت طفلا، والمعروف أن المرأة غالبا ما تلد بعد تسعة أشهر أو سبعة أشهر من الحمل، فظن الناس أنها لم تكن مخلصة لزوجها، وأنها حملت من غيره قبل زواجها منه.فأخذوها إلى الخليفة ليعاقبها، وكان الخليفة حينئذ هو عثمان بن عفان– رضي الله عنه– فلما ذهبوا إليه، وجدوا الإمام عليا موجودا عنده، فقال لهم: ليس لكم أن تعاقبوها لهذا السبب. فتعجبوا وسألوه: وكيف ذلك؟ فقال لهم: لقد قال الله تعالى: (وحمله وفصاله ثلاثون شهرا) (أي أن الحمل وفترة الرضاعة ثلاثون شهرا). وقال تعالى: (والوالدات يرضعن أولادهن حولين كاملين) (أي أن مدة الرضاعة سنتين. إذن فالرضاعة أربعة وعشرون شهرا، والحمل يمكن أن يكون ستة أشهر فقط).

### **قصة المرأة والفقيه**

سمعت امرأة أن عبد الله بن مسعود– رضى الله عنه– لعن من تغير خلقتها من النساء، فتفرق بين أسنانها للزينة، وترقق حاجبيها.فذهبت إليه، وسألته عن ذلك، فقال لها: ومالي لا ألعن من لعنه رسول الله صلى الله عليه وسلم، وهو في كتاب الله.فقالت المرأة في دهشة واستغراب: لقد قرأت القرآن الكريم كله لكني لم أحد فيه شيئا يشير إلى لعن من يقمن بعمل مثل هذه الأشياء.وهنا ظهرت حكمة الفقيه الذي يفهم دينه فهما جيدا، فقال للمرأة: أما قرأت قول الله تعالى: { وما آتاكم الرسول فخذوه وما نحاكم عنه فانتهوا}؟!أجابت المرأة: بلى، فقال لها: إذن فقد نمى القرآن عنه– أيضا–.

### **قصة الحق والباطل**

سأل أحد الناس عبد الله بن عباس- رضي الله عنهما– فقال له: ما تقول في الغناء؟ أحلال أم حرام؟ فقال ابن عباس: لا أقول حراما إلا ما ذكر في كتاب الله أنه حرام.فقال الرجل: أحلال هو؟فقال ابن عباس: ولا أقول حلالاً إلا ما ذكر في كتاب الله أنه حلال.ونظر ابن عباس إلى الرحل، فرأى على وجهه علامات الحيرة.فقال له: أرأيت الحق والباطل إذا حاءا يوم القيامة، فأين يكون الغناء؟فقال الرجل: يكون مع الباطل.وهنا قال ابن عباس: اذهب فقد أفتيت نفسك .

#### **قصة السؤال الصعب**

جاء شيخ كبير إلى مجلس الإمام الشافعي، فسأله: ما الدليل والبرهان في دين الله؟ فقال الشافعي: كتاب الله.فقال الشيخ: وماذا- أيضا-؟ قال: سنة رسول الله. قال الشيخ: وماذا- أيضا-؟ قال: اتفاق الأمة. قال الشيخ: من أين قلت اتفاق الأمة؟ فسكت الشافعي، فقال له الشيخ: سأمهلك ثلاثة أيام. فذهب الإمام الشافعي إلى بيته، وظل يقرأ ويبحث في الأمر. وبعد ثلاثة أيام جاء الشيخ إلى مجلس الشافعي، فسلم وحلس. فقال له الشافعي: قرأت القرآن في كل يوم وليلة ثلاث مرات، حتى هدابي الله إلى قوله تعالى: {ومن يشاقق الرسول من بعد ما تبين له الهدى ويتبع غير سبيل المؤمنين نوله ما تولى ونصله جهنم وساءت مصيرا} . فمن خالف ما اتفق عليه علماء المسلمين من غير دليل صحيح أدخله الله النار، وساءت مصيرا. فقال الشيخ: صدقت •

**المصباح**

قام العالم أديسون مخترع المصباح الكهربائي، بأكثر من ألف تجربة قبل أن ينجح في اكتشافه، الذي لم يتكلل بالنجاح إلا بعد أن هداه الله إلى وضع زجاجة حول المصباح، لتغطي السلك المتوهج، وتزيد من شدة الإضاءة، ويصبح المصباح قابلاً للإستخدام من قبل الناس، ولو كان هذا العالم يعلم ما في القرآن الكريم من آيات معجزات، لعلم أن مصباحه بحاجة إلى  $\overline{a}$ أن يغطى بزجاجة، كي ينجح ويضيئ لمدة طويلة كما يجب، وذلك مصداقاً لقوله تعالى "الله نور السماوات والأرض مثل نوره كمشكاة فيها مصباح المصباح في زحاجة الزجاجة كأنها كوكب دري" صدق الله العظيم.

#### **العرجون القديم**

بذلت وكالة الفضاء الأمريكية كثيراً من الجهد، وأنفقت كثيراً من المال لمعرفة إن كان هنالك أي نوع من الحياة على سطح القمر، لتقرر بعد سنوات من البحث المضني والرحلات الفضائية، أنه لا يوحد أي نوع من الحياة على سطح القمر، ولا ماء، ولو درس هؤلاء العلماء الأمريكان كتاب الله، قبل ذلك، لكان قد وفّر عليهم ما بذلوه، لأن الله تبارك وتعالى قال في كتابه العزيز "والقمر قدرناه منازل حتى عاد كالعرجون القديم" والعرجون القديم هو جذع الشجرة اليابس، الخالي من الماء والحياة.

#### **في ظلمات ثالث**

قام فريق الأبحاث الذي كان يجري تجاربه على إنتاج ما يسمى بأطفال الأنابيب، بعدة تجارب فاشلة في البداية، واستمر فشلهم لفترة طويلة، قبل أن يهتدي أحدهم ويطلب منهم إجراء التجارب في جو مظلم ظلمة تامة، ولما اخذوا برأيه واجروا تجاربهم في جو مظلم تماماً، فقد تكللت تجاربهم بالنجاح. ولو كانوا يعلمون شيئاً من القرآن الكريم لاهتدوا إلى قوله تعالى، ووفَّروا على أنفسهم التجارب الكثيرة الفاشلة، لأن الله تعالى

يقول" يخلقكم في بطون أمهاتكم خلقاً من بعد خلق في ظلمات ثلاث

ذلكم الله ربكم له الملك لاإله إلا هو فأىن تصرفون"

والظلمات الثلاث التي تحدث عنها القرآن هي :

- ١. ظلمة الأغشية التي تحيط بالجنين وهي : (غشاء الأمنيون، والغشاء به الفشاء الساقط).
	- ٢. ظلمة الرحم الذي تستقر به تلك الأغشية.
		- ٣. وظلمة البطن الذي يستقر فيه الرحم.

#### **تمرين التشكيل**

#### **دعاء الصباح**

اللَّهُمَّ إِنِّي أَسْتَغْفِرُكَ مِنْ كُلِّ ذَنْبٍ إِنَّكَ كُنْتَ غَفَّاراً، وَإِنَّكَ أَنْتَ الْحَيُّ القَيُّومُ، الوَاحِدُ الأَحَدُ، الفَرْدُ<br>اللَّهُمَّ إِنِّي أَسْتَغْفِرُكَ مِنْ كُلِّ ذَنْبٍ إِنَّكَ كُنْتَ غَفَّاراً، و ا j  $\int$ إ ؛ ا  $\ddot{ }$  $\int$ ĺ .<br>أ À .<br>ك Ï  $\overline{a}$  $\int$ ا í Ä Î ر ي<br>بر Ä Í الصَّمَدُ، وَأَشْهَدُ أَنَّكَ أَنْتَ اللهُ لاَ إِلَهَ إِلاَّ أَنْتَ، الحَنَّانُ المِّنَانُ، بَدِيعُ السَّمَاوَاتِ وَالأَرْضِ، وَأَسْأَلُكَ بِأَسْمَائِكَ ì ۯ ا ر  $\overline{ }$  $\overline{a}$ ب<br>أ  $\ddot{\phantom{0}}$ ĺ إ  $\overline{\phantom{a}}$ اأ إ ĺ  $\Leftrightarrow$ و<br>.  $\overline{a}$ ا ر<br>با ĺ ļ  $\ddot{\phantom{0}}$ ۯ  $\overline{a}$ الْحُسْنَى كُلِّهَا مَا عَلِمْتُ مِنْهَا، وَمَا لَمَّ أَعْلَمْ، وَأَسْأَلُكَ بِاسْمِكَ الأَعْظَمِ، الأَجَلِّ الأَكْرَمِ، المَارَكِ الأَحَبِّ  $\overline{\phantom{a}}$ ر  $\epsilon$ À ا<br>ا  $\overline{\phantom{a}}$ J ʻ  $\overline{\phantom{a}}$  $\epsilon$ .<br>ئ  $\overline{a}$ ا<br>ا Î ر<br>ا  $\ddot{\phantom{0}}$ ب l<br>. j را ا<br>ا ì ا<br>ا با  $\ddot{\phantom{0}}$ ر  $\mathcal{L}$ ś لَيْكَ، الَّذِي إِذَا دُعِيتَ بِهِ أَجَبْتَ، وَإِذَا سُئِلْتَ بِهِ أَعْطَيْتَ، وَإِذَا اسْتُنْرِجْمْتَ بِهِ رَجْمْتَ، وَإِذَا اسْتُفْرِجْتَ بِهِ  $\frac{1}{2}$ إ ر ا<br>ا  $\overline{\phantom{a}}$  $\overline{a}$ ڔ  $\ddot{\phantom{0}}$  $\frac{1}{2}$ إ ر ا<br>ا  $\ddot{\phantom{0}}$  $\overline{a}$ .<br>ب ل ِ<br>م ار إ ر ب Î  $\overline{a}$ .<br>با ي إ  $\overline{\phantom{a}}$ ĺļ إ  $\overline{a}$ ڔ i  $\ddot{\phantom{0}}$  $\overline{a}$ فَرَّحْتَ، وَإِذَا اسْتُنْصِرْتَ بِهِ نَصَرْتَ، وَإِذَا اسْتُكْفِيتَ بِهِ كَفَيْتَ، أَنْ تَغْفِرَ لِي ذُنُوبِي كُلَّهَا، دِقَّهَا وَجُلَّهَا، إ إ ʻ ا<br>ا <sup>2</sup>  $\triangleleft$  $\triangleleft$  $\overline{a}$  $\triangleleft$ ر<br>ا .<br>بم ا<br>ا í ي .<br>م d با ي .<br>ع  $\ddot{\phantom{0}}$ ا<br>م إ ر<br>.  $\overline{a}$ ن  $\overline{\phantom{a}}$ با  $\ddot{ }$ ن أَوَّلَهَا وَآخِرَهَا، مَا عَلِمْتُ مِنْهَا، وَمَا لَمْ أَعْلَمْ، يَا خَيْرَ الغَافِرِينَ.  $\ddot{\phantom{0}}$ ة .<br>أ í  $\ddot{\phantom{0}}$ <sup>2</sup> پا<br>- $\mathfrak{g}$ ś  $\overline{\phantom{a}}$  $\overline{\phantom{a}}$ ؛  $\epsilon$  $\overline{\phantom{a}}$ J ʻ  $\overline{\phantom{a}}$ ۹ ر ʻ  $\overline{a}$ 

$$
\begin{array}{|c|c|c|}\n\hline\n\text{(i)} & \text{(ii)} \\
\hline\n\text{(iii)} & \text{(iv)} \\
\hline\n\text{(iv)} & \text{(v)} \\
\hline\n\text{(v)} & \text{(v)} \\
\hline\n\text{(v)} & \text{(v)} \\
\hline\n\text{(v)} & \text{(v)} \\
\hline\n\text{(v)} & \text{(v)} \\
\hline\n\text{(v)} & \text{(v)} \\
\hline\n\text{(v)} & \text{(v)} \\
\hline\n\text{(v)} & \text{(v)} \\
\hline\n\text{(v)} & \text{(v)} \\
\hline\n\text{(v)} & \text{(v)} \\
\hline\n\text{(v)} & \text{(v)} \\
\hline\n\text{(v)} & \text{(v)} \\
\hline\n\text{(v)} & \text{(v)} \\
\hline\n\text{(v)} & \text{(v)} \\
\hline\n\text{(v)} & \text{(v)} \\
\hline\n\text{(v)} & \text{(v)} \\
\hline\n\text{(v)} & \text{(v)} \\
\hline\n\text{(v)} & \text{(v)} \\
\hline\n\text{(v)} & \text{(v)} \\
\hline\n\text{(v)} & \text{(v)} \\
\hline\n\text{(v)} & \text{(v)} \\
\hline\n\text{(v)} & \text{(v)} \\
\hline\n\text{(v)} & \text{(v)} \\
\hline\n\text{(v)} & \text{(v)} \\
\hline\n\text{(v)} & \text{(v)} \\
\hline\n\text{(v)} & \text{(v)} \\
\hline\n\text{(v)} & \text{(v)} \\
\hline\n\text{(v)} & \text{(v)} \\
\hline\n\text{(v)} & \text{(v)} \\
\hline\n\text{(v)} & \text{(v)} \\
\hline\n\text{(v)} & \text{(v)} \\
\hline\n\text{(v)} & \text{(v)} \\
\hline\n\text{(v)} & \text{(v)} \\
\hline\n\text{(v)} & \text{(v)} \\
\hline\n\text{(v)} & \text{(v)} \\
\hline\n\text{(v)} & \text{(v)} \\
\hline\n\text{(v)} & \text{(v)} \\
\hline\n\text{(v)} & \text{(v)} \\
\hline\n\text{(v)} & \text{(v)} \\
\hline\n\text{(v)} & \text{(v)} \\
\hline\n\text{(v)} & \text{(v)} \\
\hline\n\text{(v)} & \text{(v)} \\
\hline\n\text{(v)} & \text{(v)} \\
\hline\n\text{(v)} & \text{(v)} \\
\hline\n\text{(v)} &
$$

**سرةبالطباعةب :** من المهارات التي يجب أن يتحلى بما الناسخ (الطابع) أو مدخل البيانات سرعة الطباعة حتى ينجز المهام المطلوبة منه بدقو و سرعة، وتقاس السرعة عادةً بعدد الكلمات التي يمكن طباعتها بالدقيقة الواحدة (ك/د) .  $\ddot{\epsilon}$ 

طريقة حساب سرعة الطباعة :

سرعة الطباعة = عدد الكلمات الصحيحة ÷ زمن الطباعة

**مثعلا:** أمحد ةبع 211 لمة بدون أخطا خالل 01 جاص احس ورعت بالطباعة ؟ **لطحل :** ورعة الطباعة = عد الكلمات الصثيثة ÷ الزمن = 211 ك ÷ 01 = 21 ك/ ورعة أمحد بالطباعة

مهارات سرعة الطباعة : لإكتساب مهارة سرعة الطباعة يجب التدرب على الطباعة بالعشرة أصابع والتركيز أثناء الطباعة على النص المكتوب على الورقة والشاشة وعدم تضييع الوقت بالنظر إلى لوحة المفاتيح، وعند قراءة النص من الورقة لطباعته يفضل قراءة مجموعة من الكلمات وطباعتها مرة واحدة وليس نقل النص كلمة كلمة لأن هذا يأخذ وقت أكثر.

 **سرعة الطباعة : يفضل أن يتم اختبار المتدرب على الطباعة بشركل يروم لمعرفرة سررعته بعردد الكلمات الت يطبعها بالدقيقة )ك/د( عمتابعة مدى تطوره بالطباعة. هناك أشخاص قد تصل سرعتهم بالطباعة إلى 51ك/د أع 61 ك/د**

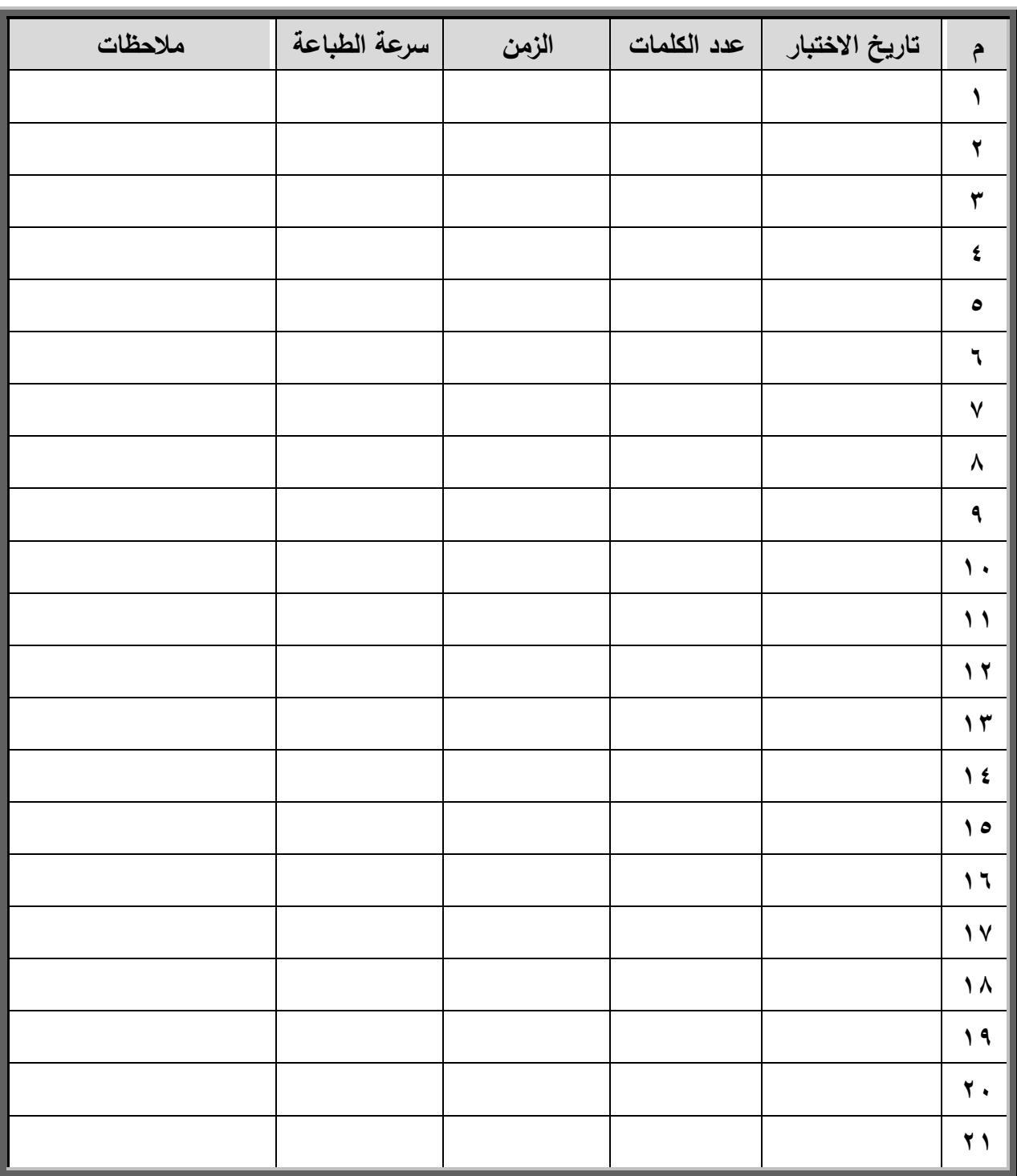

#### **جدعل قياس تطور سرعة المتدرب بالطباعة**

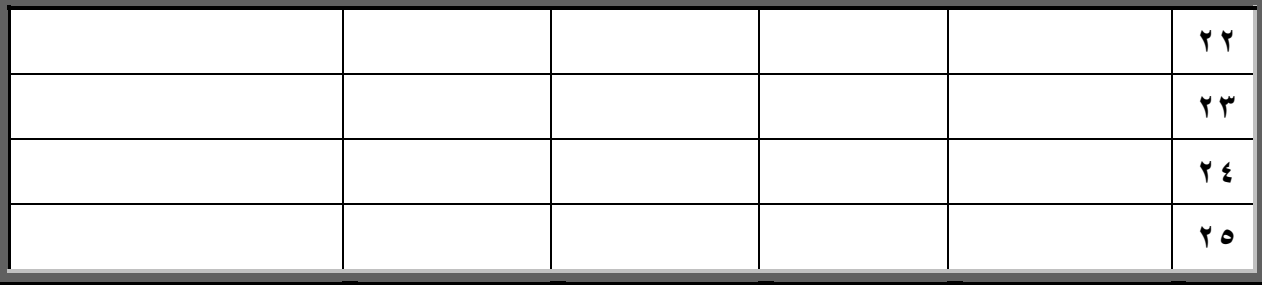

#### **تمرين اختبار سرعة الطباعة**

**المزارع والحصان**

وقع حصان أحد المزارعين في بئر مياه عميقة ولكنها جافة بدأ الحيوان بالصهيل …. واستمر هكذا عدة ساعات. كان المزارع خلالها يبحث الموقف ويفكر كيف يستعيد الحصان؟ ولم يستغرق الأمر طويلاً كي يقنع نفسه بأن **1 2**

**لطحصعن قد أصاح ةجوزل**

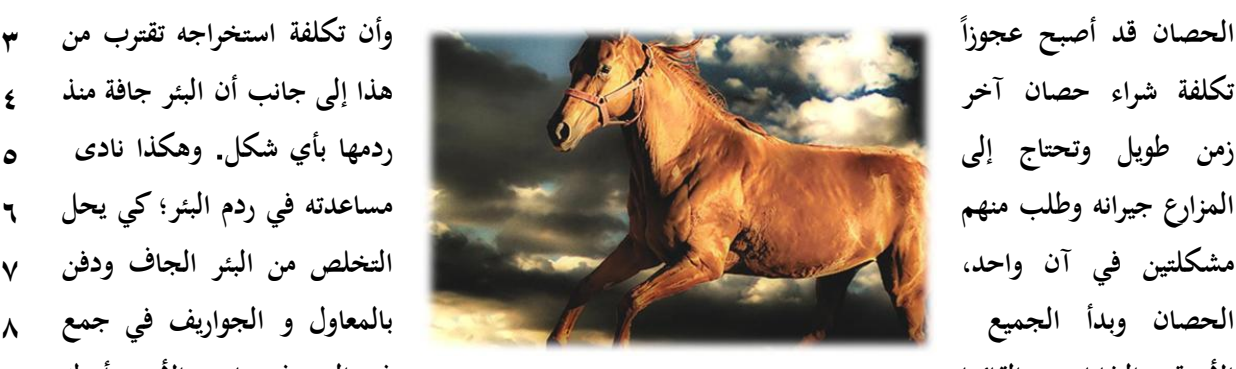

 **وأناتكلفب لستخرلجهاتقتربامنا لألترلب اولطنفعيعت اوإطقعئهعا في الطائر في العدئ الألمر، أدركا 3 4 5 6**  $\vee$ **9**

الحصان حقيقة ما يجري حيث أخذ في الصهيل بصوت عال يملؤه الألم وطلب النجدة وبعد قليل من الوقت اندهش **، و** 

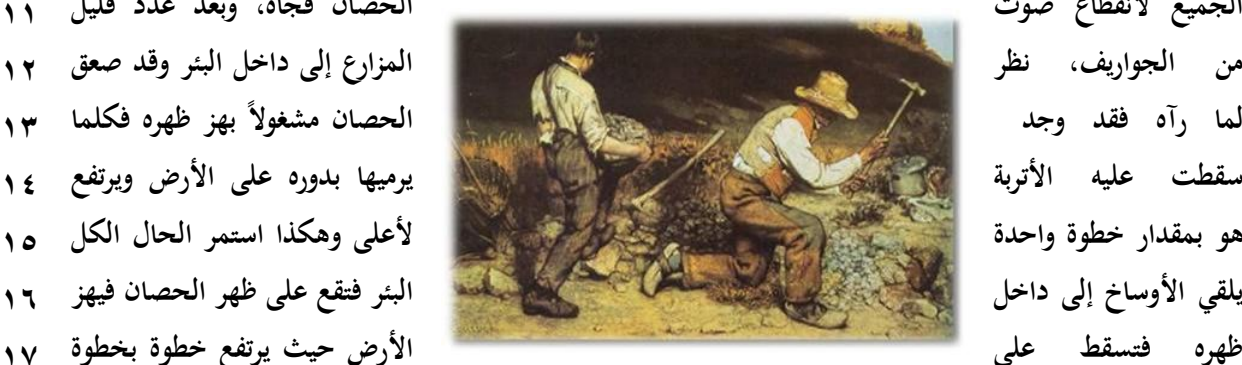

الجميع لانقطاع صوت **الطبقة التالية التالية التالية العصا**ن فجأة، وبعد عدد قليل ١١ **ظهره افتسقط ةلىا لألرضاحمثايرتفعاخبوةالخبوةا 17**

إلى أعلى وبعد الفترة اللازمة لملء البئر اقترب الحصان للأعلى و قفز قفزة بسيطة وصل بها إلى خارج البئر بسلام. كذلك الحياة تلقي بأوجاعها وأثقالها عليك كلما حاولت أن تنسى همومك فهي لن تنساك وسوف تواصل إلقاء ٩٩ نفسها وكل مشكلة تواجهك في الحياة هي حفنة تراب يجب أن تنفضها عن ظهرك حتى تتغلب عليها **1A 20** وترتفع بذلك خطوة للأعلى انفض جانباً وخذ خطوة فوقه لتجد نفسك يوماً على القمة لا تتوقف ولا تستسلم أبدا ٢١  مهما شعرت أن الآخرين يريدون دفنك حيّاً اجعل قلبك خالياً من الهموم اجعل عقلك خالياً من القلق عش حياتك ٢٢ **لاسعطب أكثرامنالطعبعء وتوقعالط صعةب توقعاأناتأخذالطقلمل توكلاةلىالهللاولط ئن طعدلطته. 23**

**اختبار سرعة الطباعةة : قم بتوقيت ساعة الكمبيوتر لمرد عشرر دقراثق ثرم اطبرع قصرة المرزارع عالحصان ثم أحس سرعتة بالطباعة.**

$$
\frac{\sqrt{1-\frac{1}{2}}}{\sqrt{1-\frac{1}{2}}}
$$

### **أزرلراطوحيبالط فعتمحا:**

لوحة المفاتيح من أشهر وحدات الإدخال ومن خلالها يتم إدخال المعلومات النصية للكمبيوتر، كما أنها تحتوي على مجموعة من الأزرار تصل إلى (102) زر يمكن من خلالها إدارة عمل الكمبيوتر وتوجيه الأوامر له، وللسيطرة على الكمبيوتر بالشكل الصحيح لابد من معرفة عمل كل زر من هذه الأزرار.

**أزرار لوحة المفاتيح**

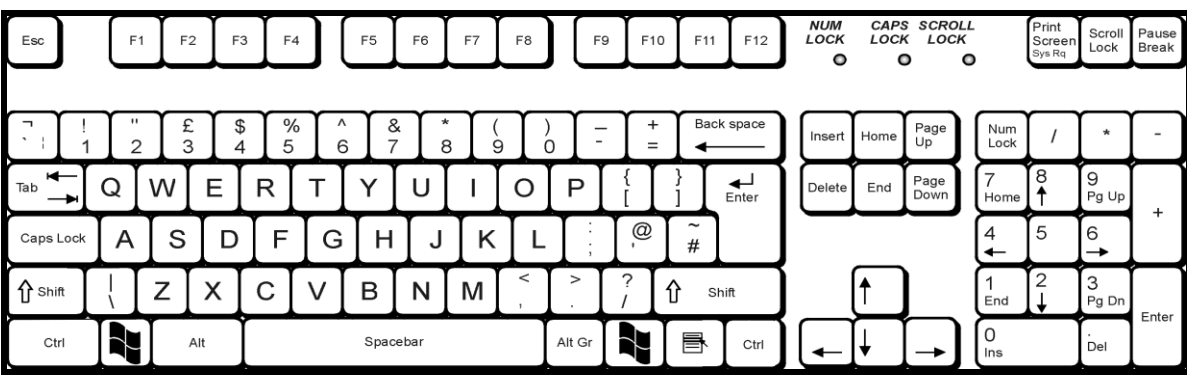

#### **جدعل عظاثف أزرار لوحة المفاتيح**

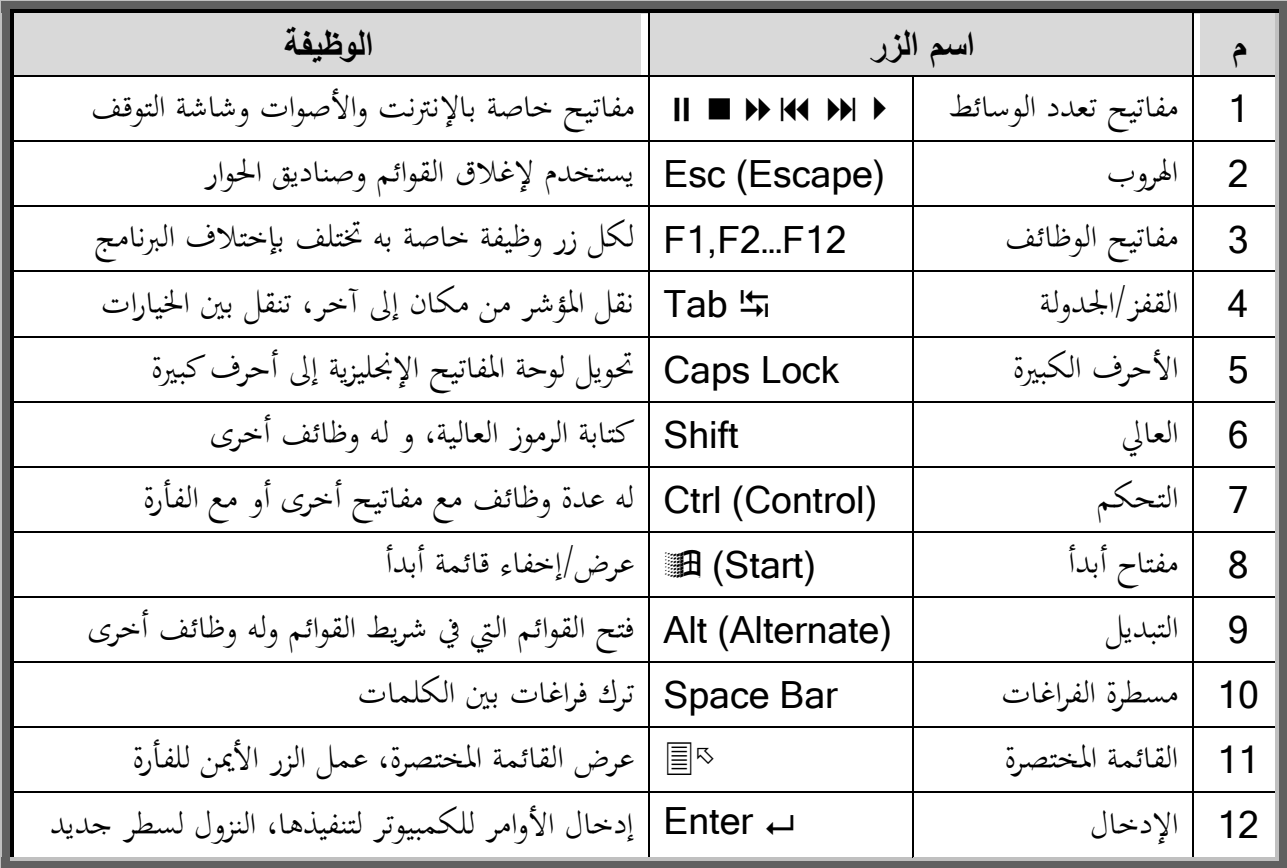

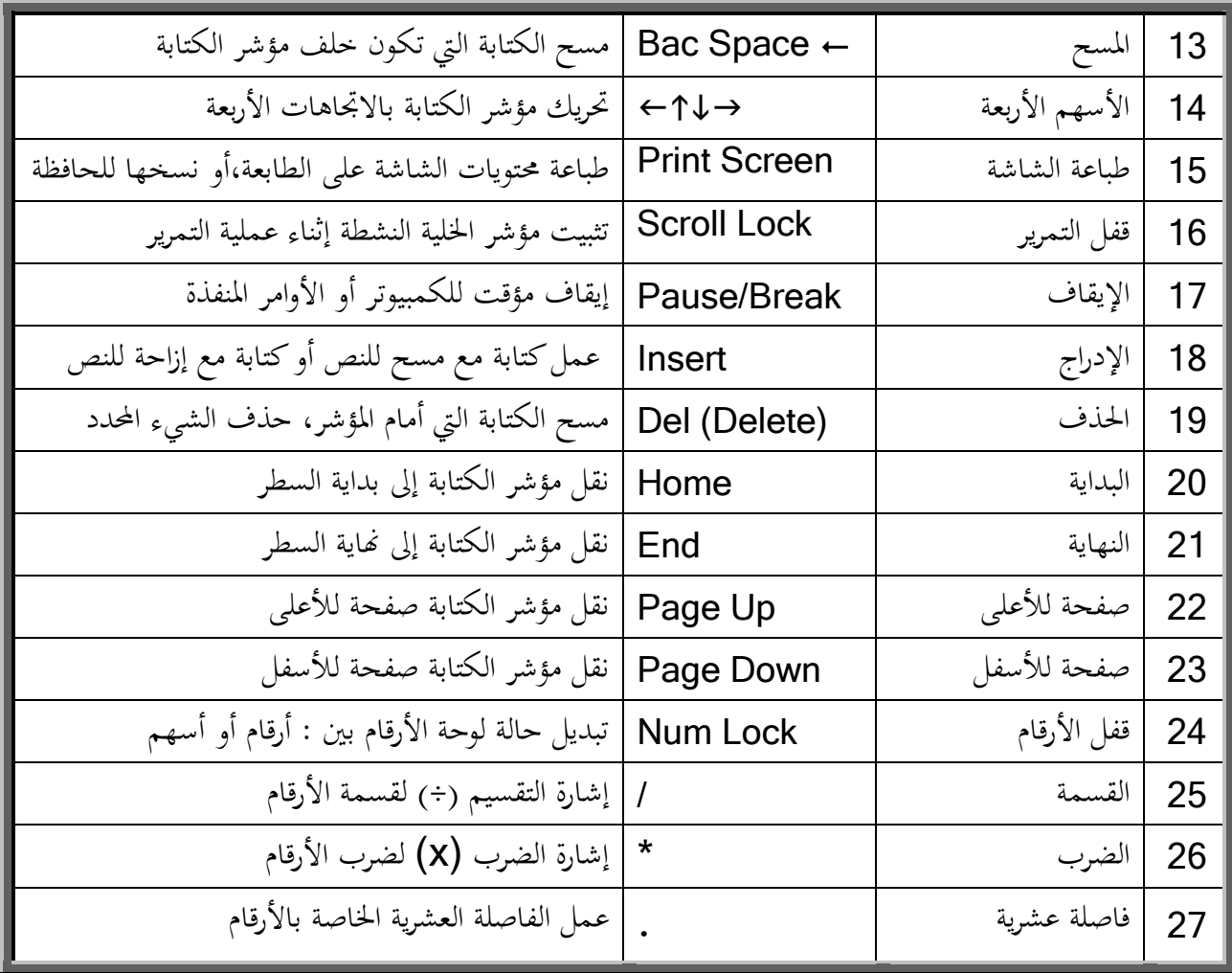

**مفاتيح اإلختصار**

### مفاتيح الإختصار :

من مميزات نظام تشغيل ويندوز هو أنك تستطيع أن تقوم بتنفيذ الأمر بأكثر من طريقة مثل : الأدوات، القوائم، الزر الأيمن للفأرة، مفاتيح الإختصار، وفيما يلي مجموعة من الأوامر التي يمكن تنفيذها من خلال مفاتيح الإختصار . (Shortcut Keys)

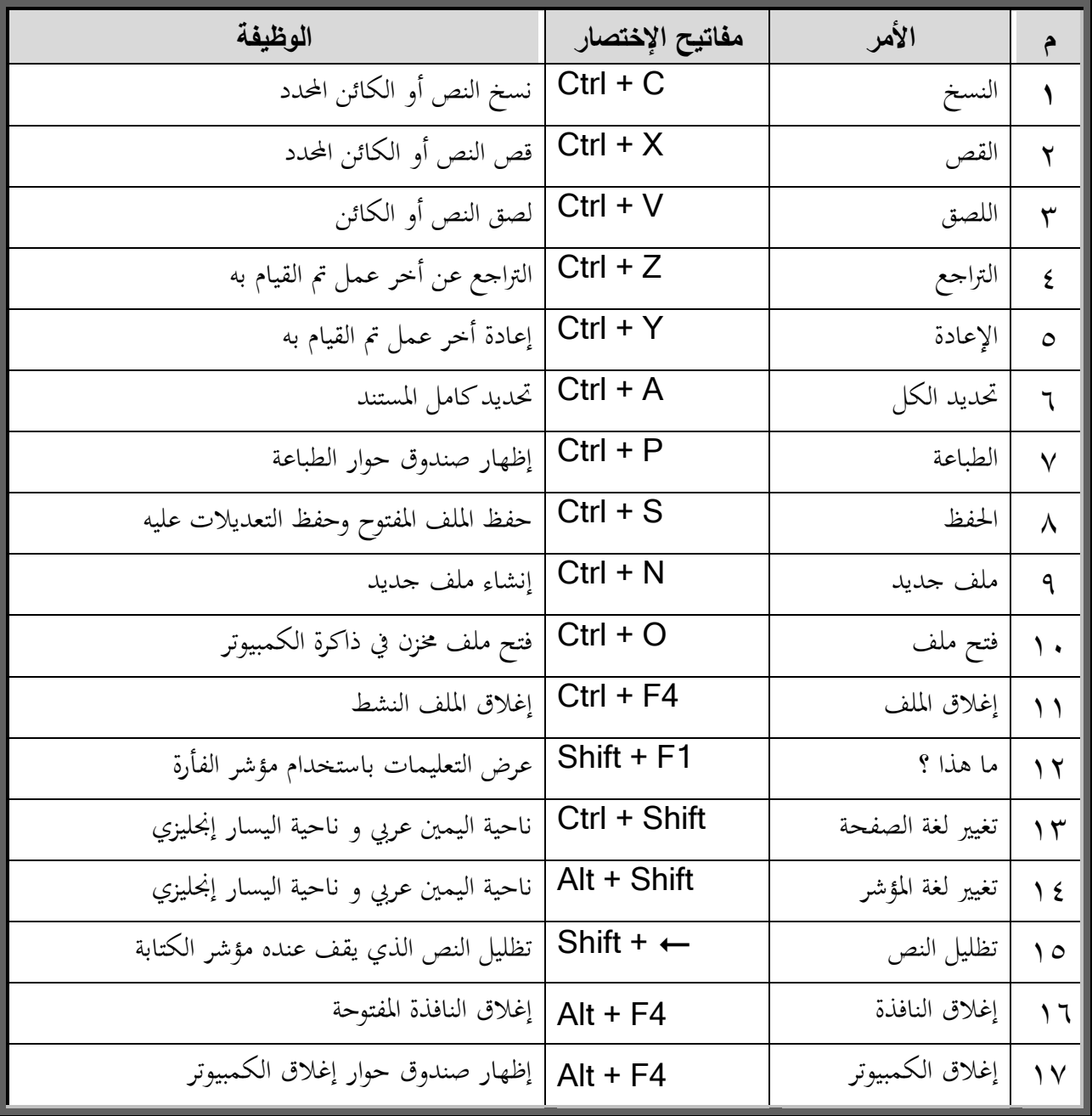

#### **جدعل مفاتيح الختصار**

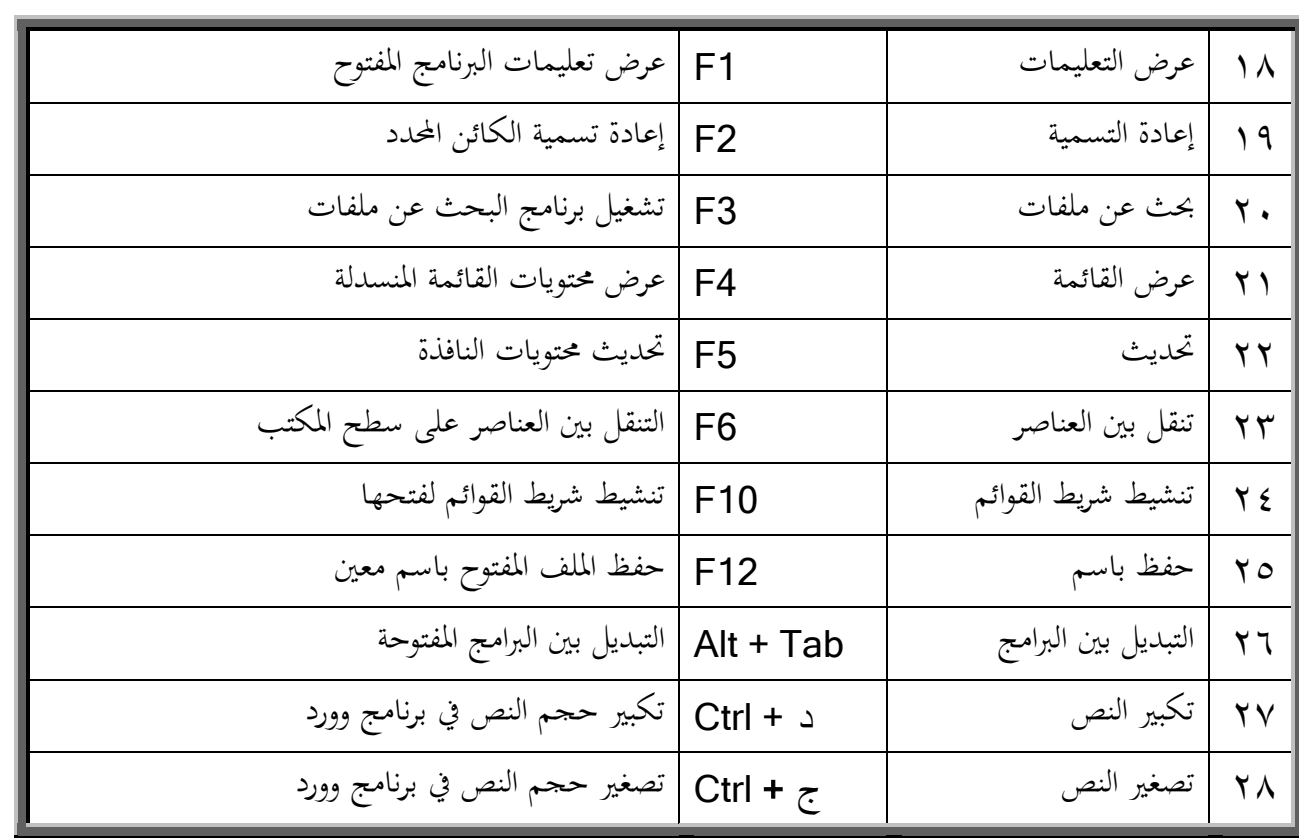

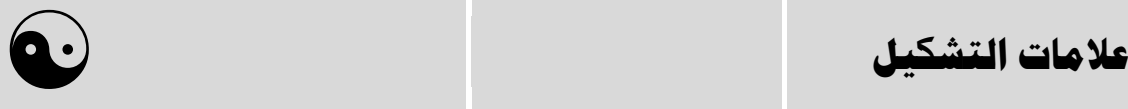

علامات التشكيل : قد تحتاج أثناء كتابتك لموضوع معين أن تستخدم بعض علامات التشكيل مثل : الضمة، والفتحة، والكسرة، والسكون،

أو قد تحتاج الهمزة فوق الألف أو تحتها.

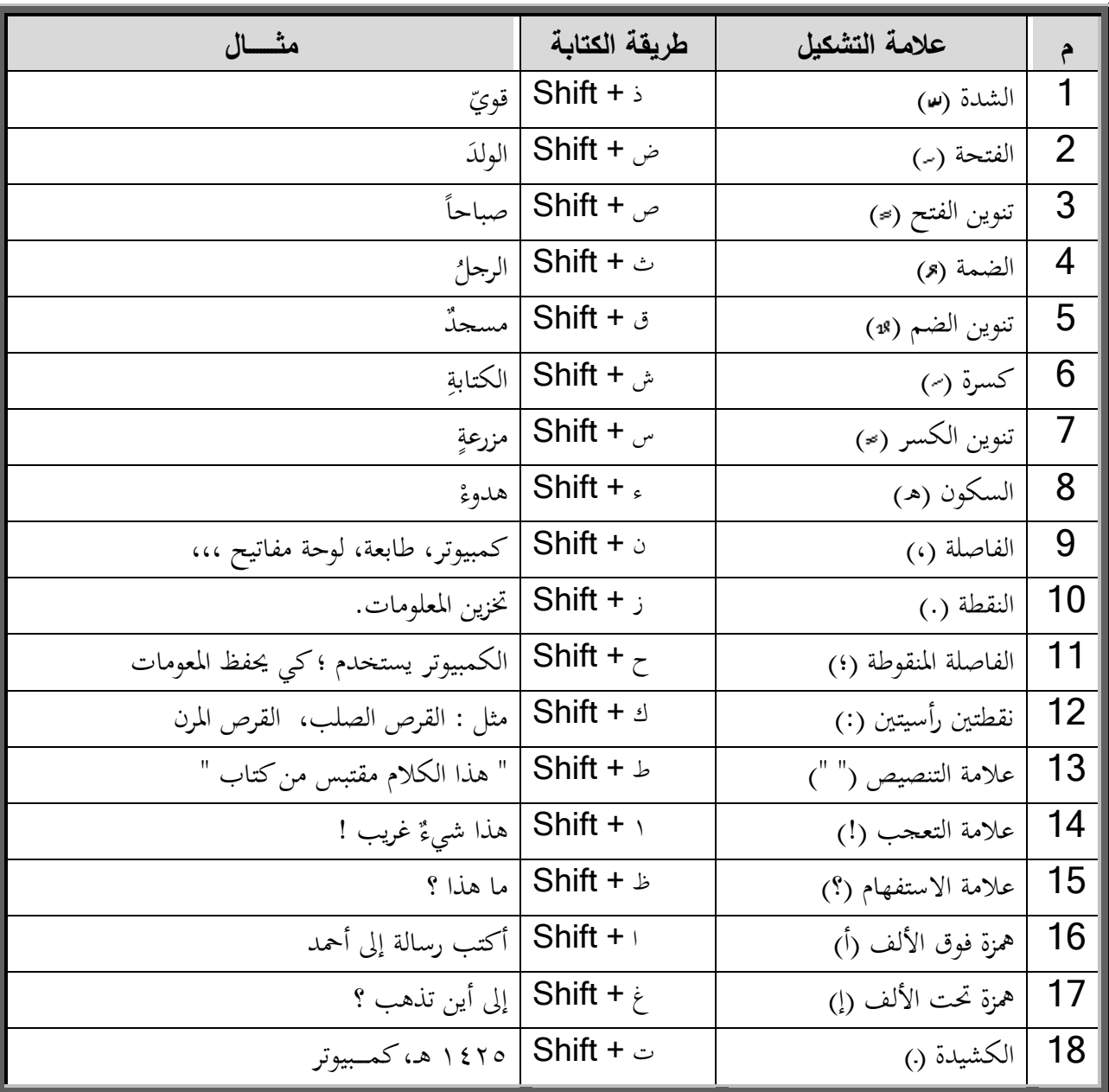

#### وفيما يلي قائمة بعلامات التشكيل
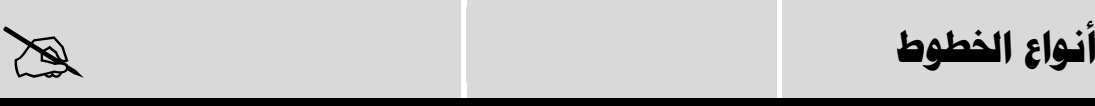

#### أنواع ا**لخطوط** :

ما يميز الكمبيوتر عن الآلة الكاتبة هو أنك تستطيع أن تكتب بعدة لغات، وبنفس اللغة تستطيع أن تكتب بعدة خطوط مثل خطوط اللغة العربية : الكوفي، الأندلسي، الديواني، الرقعة، النسخ، وغيرها من الخطوط.

#### **قاثمة بأسواع الخطوط العربية عاإلسجليزية**

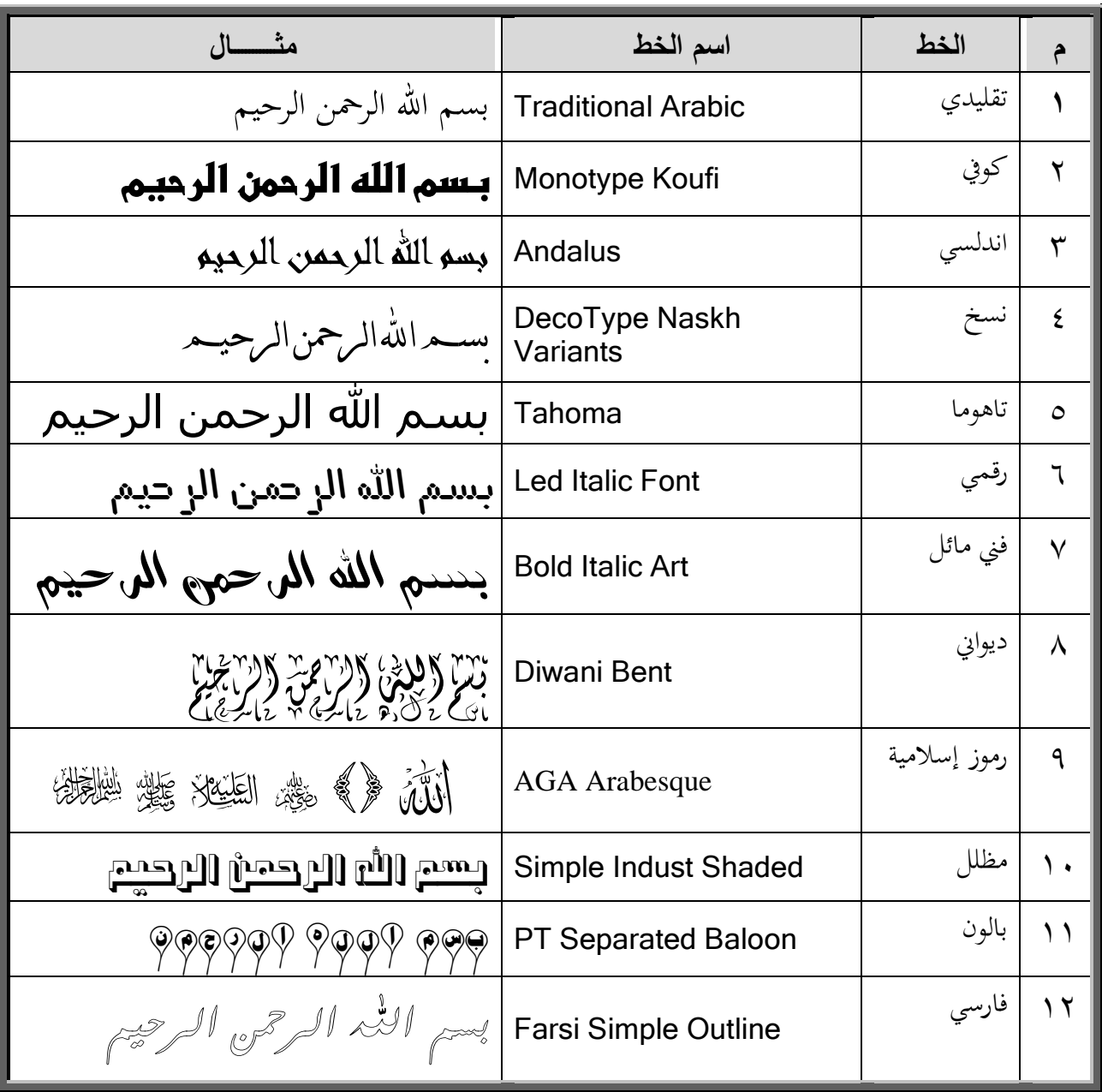

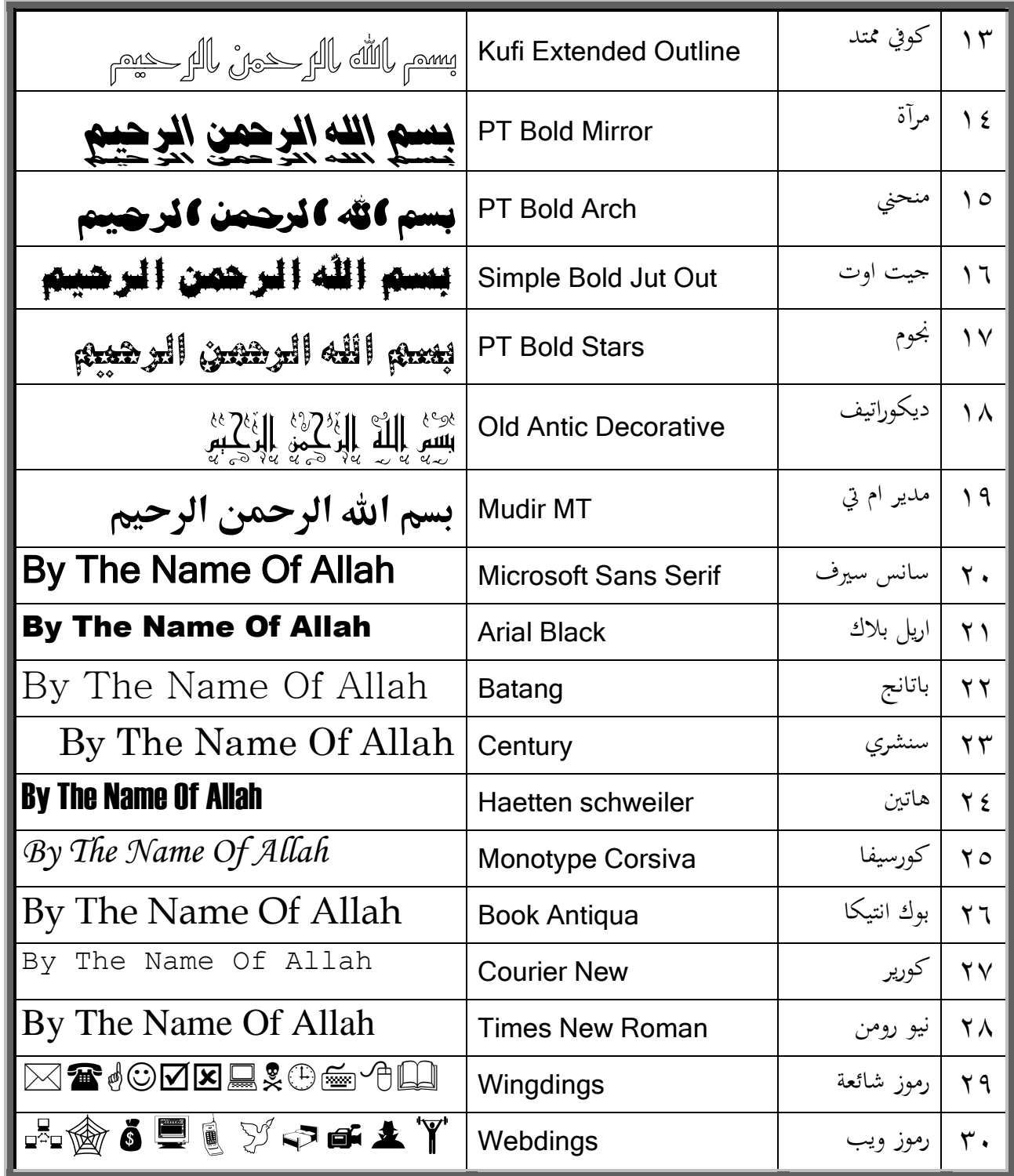

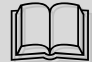

الصفحة

### الفهرس

الموضوع

 $\bullet$ 

 $\bullet$ 

 $\bullet$ 

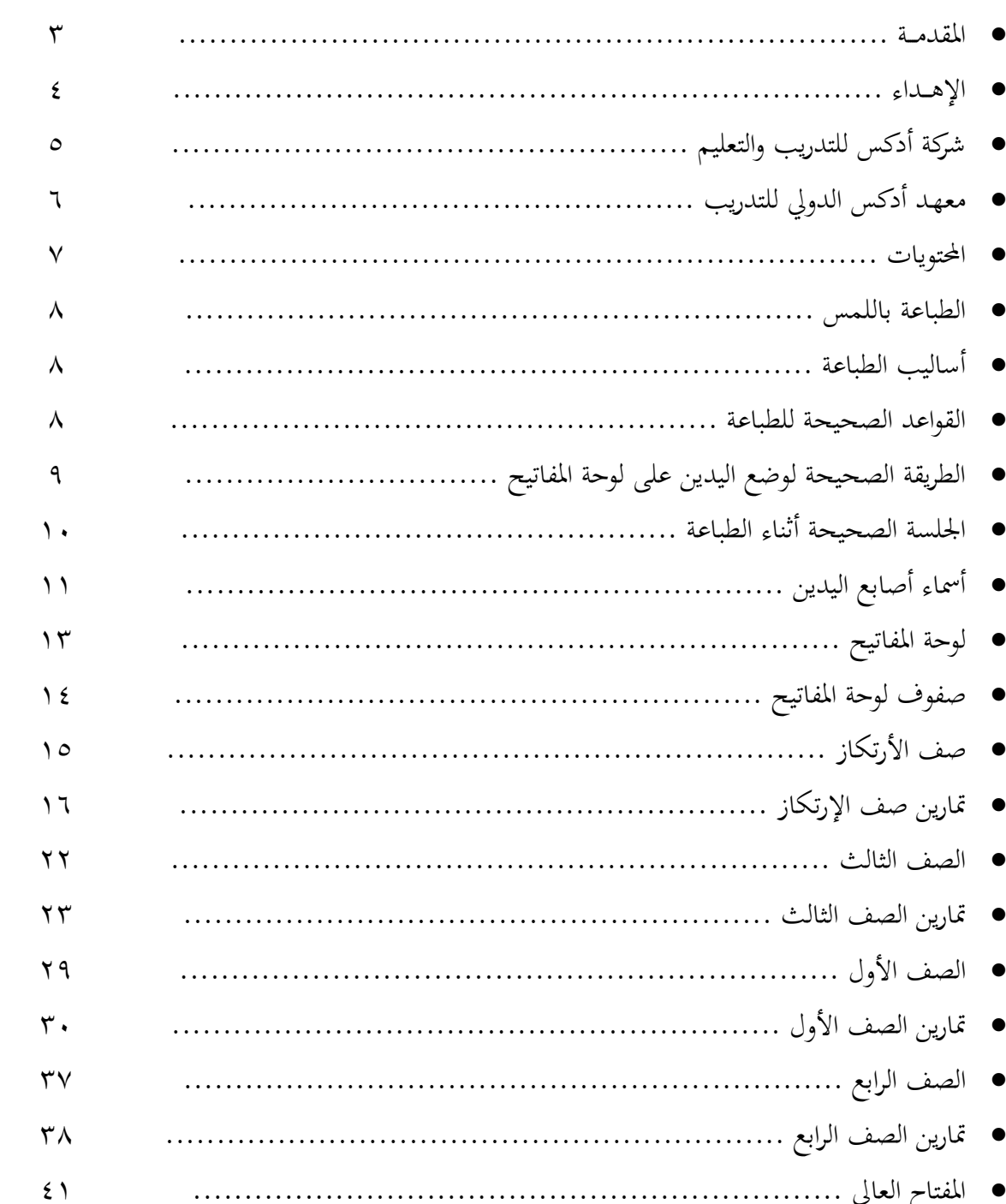

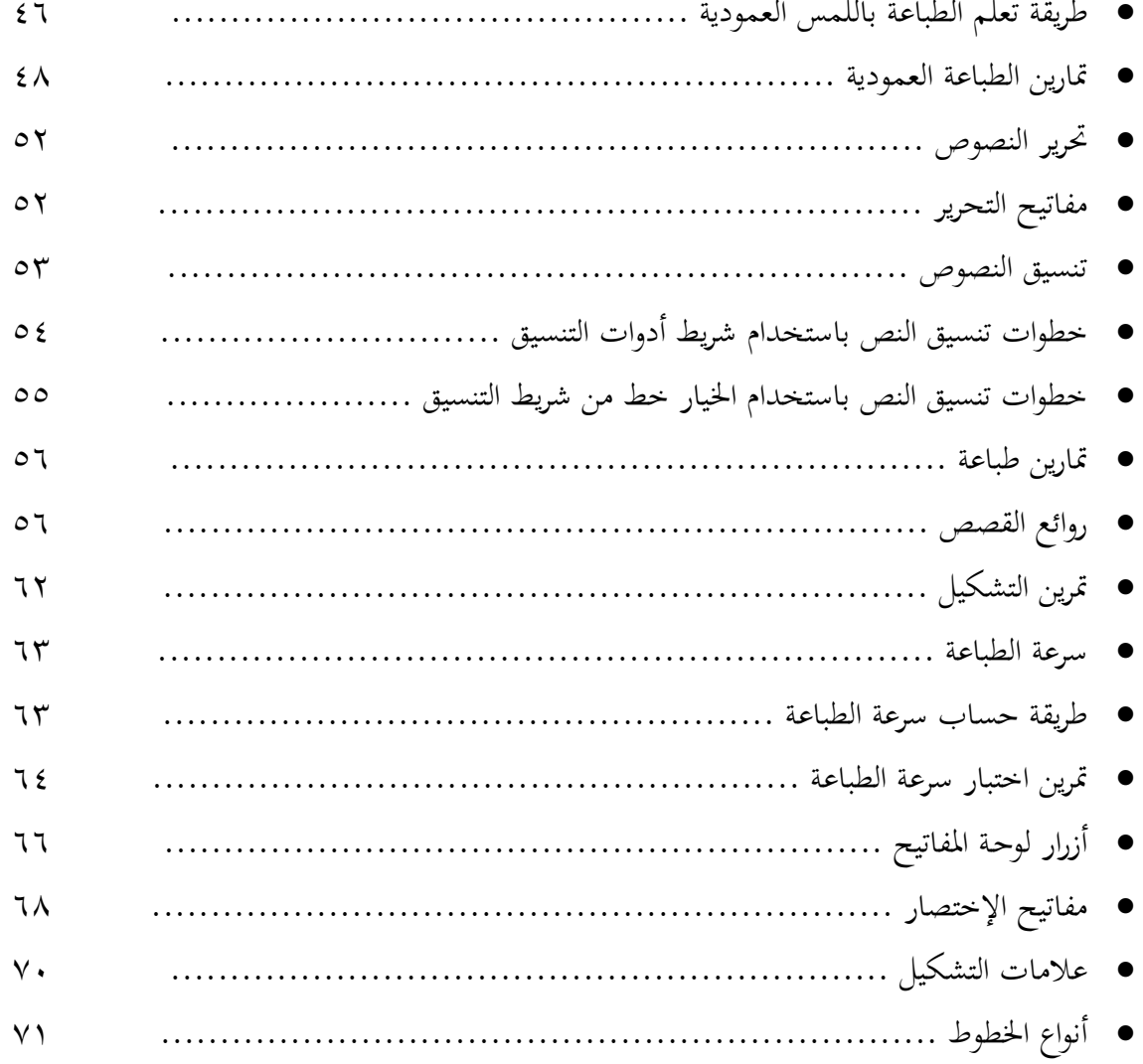

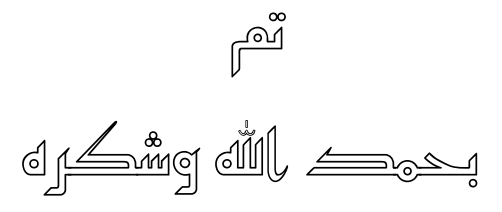

# قطار التعليم والتدريب

## <https://www.facebook.com/Train.Training>

**[thetrainingtrain@gmail.com](mailto:thetrainingtrain@gmail.com)**

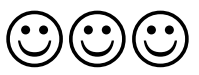